Министерство науки и высшего образования Российской Федерации Федеральное государственное автономное образовательное учреждение высшего образования «СЕВЕРО-КАВКАЗСКИЙ ФЕДЕРАЛЬНЫЙ УНИВЕРСИТЕТ» Невинномысский технологический институт (филиал) СКФУ

# *МЕТОДИЧЕСКИЕ УКАЗАНИЯ*

по выполнению лабораторных работ по дисциплине « Промышленная экология» для студентов заочной формы обучения направления подготовки

18.03.02 Энерго- и ресурсосберегающие процессы в химической технологии,

нефтехимии и биотехнологии

Невинномысск 2022

Методические указания разработаны в соответствии с требованиями ФГОС ВО и рабочей программы дисциплины « Промышленная экология». Указания предназначены для студентов заочной формы обучения, направления подготовки 18.03.02 Энерго- и ресурсосберегающие процессы в химической технологии, нефтехимии и биотехнологии

# **Содержание**

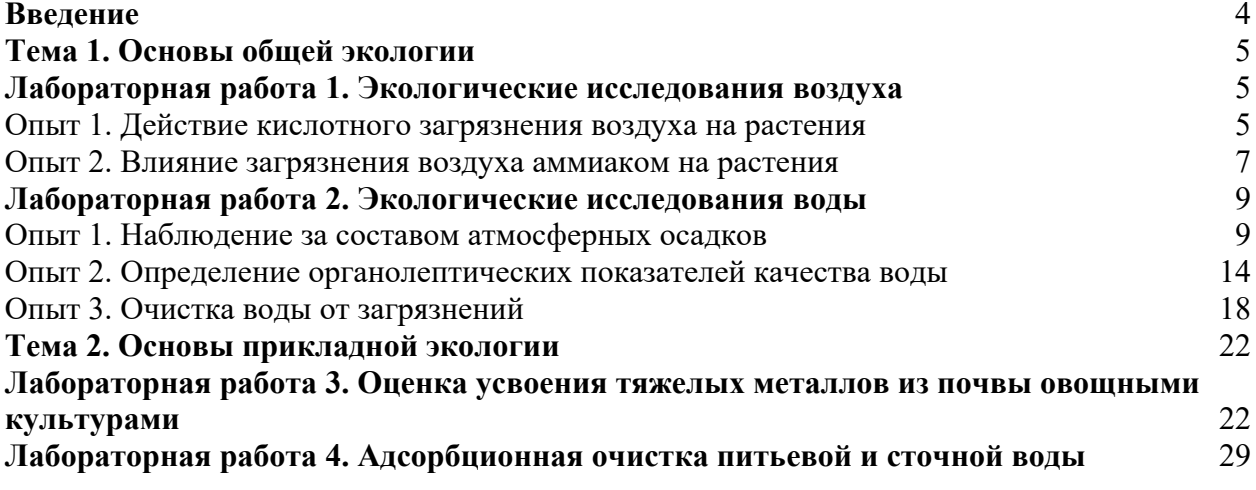

### **Введение**

<span id="page-3-0"></span>Решение экологических проблем в современном мире невозможно без понимания объективных законов развития природы и общества. «Экология» изучает эти законы, которые дают ключ к управлению в области охраны окружаю щей среды.

Методические указания составлены на современном научном уровне и рассчитаны на студентов, по направлению 18.03.02 Энерго- и ресурсосберегающие процессы в химической технологии, нефтехимии и биотехнологии.

Последовательность лабораторных работ соответствует логической структуре ее прохождения. Предлагаемые методические указания содержат материал, который рекомендуется использовать студентам при осуществлении лабораторных работ.

### **Тема 1. Основы общей экологии Лабораторная работа 1. Экологические исследования воздуха**

<span id="page-4-2"></span><span id="page-4-1"></span><span id="page-4-0"></span>Опыт 1. Действие кислотного загрязнения воздуха на растения

Цель работы: Проиллюстрировать негативное влияние кислотного загрязнения воздуха на растение.

#### **Теоретическая часть**

Большой вред окружающей среде наносят различные источники газообразных выбросов (промышленные предприятия, транспорт, пожары), «благодаря» которым в атмосферу попадает значительное количество вредных веществ (оксидов серы (II) и (III), оксидов азота (II) и (IV), сероводорода, оксидов углерода (II) и (IV) и др.). Эти вещества поглощаются атмосферными осадками, которые выпадают на землю в виде «кислотных» дождей или снега. Под воздействием кислотных осадков деревья легче поражаются вредителями, изменяется химический состав почв и почвенных микроорганизмов. В первую очередь кислотные осадки поражают листья и другие вегетативные части растений. Поражение листьев препятствует нормальному протеканию процессов фотосинтеза.

### **Оборудование и материалы**

- 1. Колбы на 500 мл с пробками 2 шт;
- 2. Стакан на 250 мл с водой;
- 3. Цилиндр мерный на 250 мл;
- 4. Зеленые листья или побеги растений;
- 5. Сера 1-2 г;
- 6. Сульфид железа (II) 3-5 г;
- 7. Концентрированная соляная кислота.

#### **Указания по технике безопасности**

 Используемые при выполнении анализа растворы, реактив, посуда и другие составные части комплекта должны быть предварительно осмотрены.

При осмотре проверяют:

1. Целостность и герметичность упаковки растворов, реактивов;

2. Отсутствие повреждений мерной посуды, пробирок, контрольных шкал и т.п.;

3. Соответствие выбранного для использования реактива (раствора) или посуды требованиям методики анализа, т.е. наличие хорошо и однозначно читаемой этикетки, меток на мерной посуде и т.п.

После проведения анализа мерные склянки и пипетки следует промыть чистой водой, склянки с растворами необходимо герметично закрыть и уложить в места для их хранения.

Входящие в состав комплекта реактивы герметично упакованы во флаконы и не представляют опасности при хранении. Хоть комплект не содержит ядовитых и сильнодействующих веществ, при работе с комплектом необходимо руководствоваться основными правилами безопасности, предусмотренными для работ в химической лаборатории. В частности, при работе в лаборатории не допустимо:

1. Попадание химикатов и растворов на слизистые оболочки, кожу, одежду;

2. Принятие пищи (питья);

3. Вдыхание воздуха и химикатов, особенно имеющих резкий запах и находящихся в мелкокристаллическом состоянии (образующих пыль);

4. При работе со стеклянными изделиями и посудой необходимо соблюдать осторожность во избежание порезов.

При проведении экспериментов по моделированию загрязнений воздуха предусмотрено использование концентрированных и разбавленных кислот – серной, соляной, азотной, муравьиной. Могут представлять опасность для здоровья и небольшие количества газов, получаемые в ходе работы (например, хлора, оксида серы (IV) и др.). Повышенную опасность представляют крепкие и концентрированные минеральные кислоты, а также муравьиная кислота, обладающие сильным разъедающим действием при попадании на слизистые оболочки, кожные покровы, одежду, обувь, оборудование и т.п. При попадании кислот на кожу необходимо быстро промокнуть раствор любым тампоном (салфеткой, ветошью и т.п.), место попадания обильно промыть струей воды и вымыть с мылом.

Особенно опасны кислоты при попадании в глаза. В этом случае глаза необходимо немедленно обильно промыть не сильной струей воды, затем 2%-ным водным раствором соды и срочно обратиться к врачу-специалисту.

#### **Задания**

1. Приготовление кислотных газов и заполнение ими колб.

Для приготовления газов, используемых в опыте для моделирования воздействия кислотных осадков на растения (сернистого газа и сероводорода), используются методы препаративного получения. Колбы перед заполнением необходимо тщательно высушить. Запыление колб происходит непосредственно при получении газов. Несмотря на небольшие количества получаемых газов, работы по заполнению ими колб необходимо проводить в вытяжном шкафу.

**Сернистый газ** (оксид серы (IV), SO2) получают сжиганием 1-2 г элементарной серы, опущенной в колбу в ложке на проволоке достаточной длины. Получение сернистого газа протекает по реакции:

$$
S + O_2 = SO_2 \uparrow
$$
 (1.1)

Для заполнения колбы сернистым газом достаточно горения серы в течение 3-5 минут.

**Сероводород** (сульфид водорода, H2S) получают взаимодействием концентрированной соляной кислоты с избытком сульфида железа (II) при комнатной температуре:

$$
FeS + 2HCl = H2S† + FeCl2
$$
 (1.2)

Для заполнения колбы сероводородом используют небольшой флакон (бюкс, стаканчик), имеющий диаметр, позволяющий опускать его в колбу и извлекать обратно. Во флакон помещают 3-5 г сульфида железа (II), прикапывают несколько капель концентрированной соляной кислоты (начинается бурное выделение сероводорода) и сразу же опускают флакон каким-либо способом (например, привязав на нитке) в колбу. Флакон выдерживают в колбе 3-5 минут до завершения выделения сероводорода, после чего извлекают из колбы.

Заполненные газами колбы необходимо плотно закрыть пробками или фольгой. Срок годности заполненных таким образом колб для проведения опыта составляет несколько часов.

 Колбы, заполненные газами и плотно закрытые, необходимо пронумеровать. Колбы  $\mathcal{N}_2$  1 заполнена сернистым газом; колба  $\mathcal{N}_2$  2 – сероводородом (Рисунок 1).

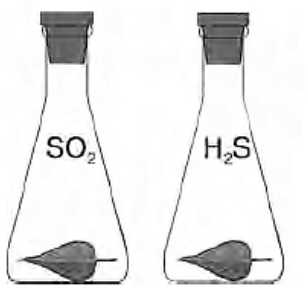

## Рисунок 1. Пронумерованные колбы, заполненные газами

2. В каждую колбу внесите часть растения. Операцию проводите следующим образом: поочередно открывайте пробки колб, быстро опустит в них побеги или отдельные листья и вновь закройте пробками. Не наклоняйтесь перед колбами и не вдыхайте находящиеся в них газы. Наблюдайте, что происходит с растениями.

3. Так же осторожно (не вдыхая газ) поочередно влейте в каждую колбу по 100 мл воды. Быстро закройте колбы пробками. Встряхните каждую колбу, чтобы растения были смочены образовавшимися кислотами. Вновь наблюдайте за растениями. Отметьте, через какой промежуток времени с растениями происходят видимые изменения.

#### **Содержание отчета**

Результаты наблюдений оформляют в виде таблицы 1. Таблица 1. Результаты эксперимента

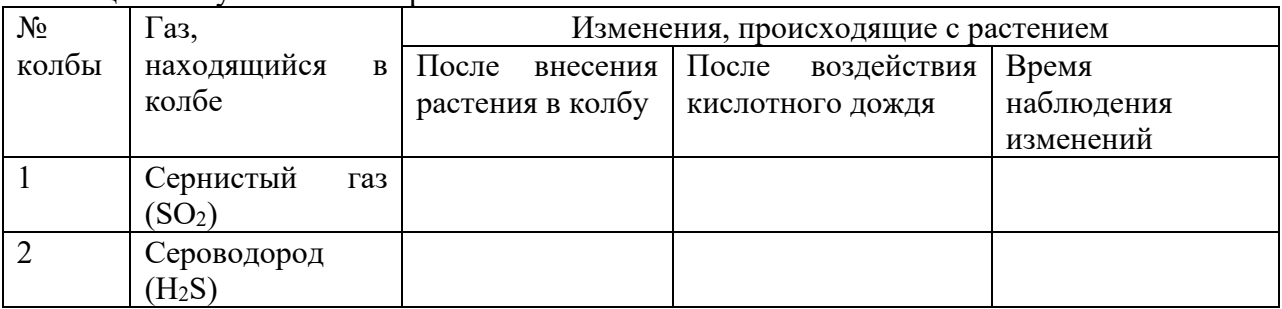

<span id="page-6-0"></span>На основании полученных результатов сделайте вывод о влиянии кислотных дождей на растения.

Опыт 2. Влияние загрязнения воздуха аммиаком на растения

Цель работы: проиллюстрировать негативное влияние загрязнения воздуха аммиаком на растение.

Формируемые компетенции или их части:

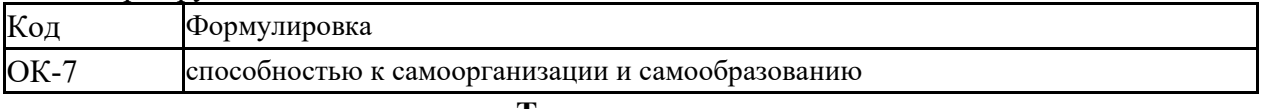

### **Теоретическая часть**

Аммиак (NH3) представляет собой бесцветный газ с характерным резким запахом «нашатырного спирта». Он легче воздуха и очень хорошо растворяется в воде. При высоких концентрациях в воздухе (0,5% объема и более) аммиак сильно раздражает слизистые оболочки, вызывает поражение глаз и дыхательных путей. Негативное влияние загрязненный аммиаком воздух оказывает и на растения, вызывая хорошо заметные изменения в растительных тканях. Тем не менее аммиак, при внесении его в почву в виде водного раствора и в химически связанном виде, является удобрением.

### **Оборудование и материалы**

- 1. Колба на 500 мл с пробкой;
- 2. Флакон на 20 мл;
- 3. Аммиачная вода;
- 4. Фильтр бумажный;
- 5. Полиэтилен (скотч);

6. Листья или побеги традесканции или другого растения.

#### **Указания по технике безопасности**

 Используемые при выполнении анализа растворы, реактив, посуда и другие составные части комплекта должны быть предварительно осмотрены.

При осмотре проверяют:

1. Целостность и герметичность упаковки растворов, реактивов;

2. Отсутствие повреждений мерной посуды, пробирок, контрольных шкал и т.п.;

3. Соответствие выбранного для использования реактива (раствора) или посуды требованиям методики анализа, т.е. наличие хорошо и однозначно читаемой этикетки, меток на мерной посуде и т.п.

После проведения анализа мерные склянки и пипетки следует промыть чистой водой, склянки с растворами необходимо герметично закрыть и уложить в места для их хранения.

Входящие в состав комплекта реактивы герметично упакованы во флаконы и не представляют опасности при хранении. Хоть комплект не содержит ядовитых и сильнодействующих веществ, при работе с комплектом необходимо руководствоваться основными правилами безопасности, предусмотренными для работ в химической лаборатории. В частности, при работе в лаборатории не допустимо:

1. Попадание химикатов и растворов на слизистые оболочки, кожу, одежду;

2. Принятие пищи (питья);

3. Вдыхание воздуха и химикатов, особенно имеющих резкий запах и находящихся в мелкокристаллическом состоянии (образующих пыль);

4. При работе со стеклянными изделиями и посудой необходимо соблюдать осторожность во избежание порезов.

При проведении экспериментов по моделированию загрязнений воздуха предусмотрено использование концентрированных и разбавленных кислот – серной, соляной, азотной, муравьиной. Могут представлять опасность для здоровья и небольшие количества газов, получаемые в ходе работы (например, хлора, оксида серы (IV) и др.). Повышенную опасность представляют крепкие и концентрированные минеральные кислоты, а также муравьиная кислота, обладающие сильным разъедающим действием при попадании на слизистые оболочки, кожные покровы, одежду, обувь, оборудование и т.п. При попадании кислот на кожу необходимо быстро промокнуть раствор любым тампоном (салфеткой, ветошью и т.п.), место попадания обильно промыть струей воды и вымыть с мылом.

Особенно опасны кислоты при попадании в глаза. В этом случае глаза необходимо немедленно обильно промыть не сильной струей воды, затем 2%-ным водным раствором соды и срочно обратиться к врачу-специалисту.

#### **Задания**

1. На дно колбы положите бумажный фильтр так, чтобы колба не разбилась при последующем опускании в нее флакона.

2. Лист или побег растения закрепите во флаконе как показано на рисунке 2. Осторожно по стенке либо на нитке опустите флакон в коническую колбу.

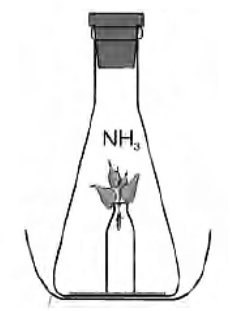

Рисунок 2. Лист (побег) закрепленный во флаконе

3. Внесите в колбу 3-4 капли аммиачной воды, быстро и герметично закройте колбу пробкой.

Опыт проведите в начале занятия, результат зафиксируйте в конце занятия.

### **Содержание отчета**

Сделайте вывод о влиянии загрязнения воздуха на растение. Запишите уравнение реакции образования из аммиака «щелочного» дождя.

### **Контрольные вопросы**

1. Механизмы воздействия кислотных дождей на компоненты окружающей среды.

2. Каковы последствия выпадения кислотных дождей?

3. Как можно снизить интенсивность кислотных дождей?

4. В чем заключаются физические причины парникового эффекта?

5. Глобально изменение климата: причины, механизм процесса, последствия.

6. Каковы будут последствия для биосферы, если парниковый эффект будет продолжать усиливаться?

# **Список литературы, рекомендуемый к использованию по данной теме Основная литература:**

1. Коробкин, В. И. Экология : [учебник] для вузов / В. И. Коробкин, Л. В. Передельский. - 13-е изд. - Ростов н/Д : Феникс, 2004. - 602 с. - (Высшее образование). - Библиогр.: с. 602. 2. Орлов Д.С. Экология и охрана биосферы при химическом загрязнении: Учебное пособие для вузов/ Л.К.Садовникова,И.Н.Лозановская. - 2-е, перераб. и доп. - М.:Высш. школа,2002. - 334 с.: ил. - 320-322

## **Дополнительная литература:**

1Степановских, А. С. Общая экология : учебник для вузов / А. С. Степановских. — М. : ЮНИТИ-ДАНА, 2012. — 687 c. — ISBN 5-238-00854-6.

2 Братчикова, И. Г. Физико-химические основы инженерной экологии :учебное пособие / И. Г. Братчикова. — М. : Российский университет дружбы народов, 2011. — 124 c. — ISBN 978-5-209-03579-4.

# **Интернет-ресурсы:**

- 1 http://window.edu.ru/ единое окно доступа к образовательным ресурсам
- 2 http://biblioclub.ru/ ЭБС «Университетская библиотека онлайн».
- 3 http://catalog.ncstu.ru/ электронный каталог ассоциации электронных библиотек учебных заведений и организаций СКФО
- 4 http://www.iprbookshop.ru ЭБС.
- 5 [https://openedu.ru](https://openedu.ru/) Открытое образование
- 6 [http://ecograde.bio.msu.ru](http://ecograde.bio.msu.ru/) Информационная система «Фундаментальные проблемы оценки состояния экосистем и экологического нормирования»

**Лабораторная работа 2. Экологические исследования воды** Опыт 1. Наблюдение за составом атмосферных осадков

<span id="page-8-1"></span><span id="page-8-0"></span>Цель работы: Изучение состава атмосферных осадков. Формируемые компетенции или их части:

#### **Теоретическая часть**

Кислотность воды определяется значением водородного показателя (рН), который для природных вод обычно имеет значения от 6,5 до 8,5. Изменения рН воды водоема обычно могут вызвать загрязнения воздуха кислотными примесями (оксидами серы и азота, оксидом углерода (IV) и др.), которые «вымываются» из воздуха дождями и попадают в водоем. Изменения рН могут вызвать также загрязнения водоема промышленными сточными водами, которые не прошли нейтрализацию. Кислотность природной воды может определяться также характером почвогрунтов, ландшафта в котором расположен водоем. Изменение рН природной воды сверх допустимых пределов (более 8,5 и менее 6,5) создает среду, непригодную для существования большинства водных организмов, особенно простейших. Качество природной воды в значительной степени определяется концентрацией растворенных в ней минеральных солей. Можно выделить два больших класса минеральных солей, которые встречаются в природной воде в значительных концентрациях (Таблица 3).

Основной вклад в общее солесодержание вносят соли 1-го класса, которые следует определять в первую очередь. Соли 2-го класса также необходимо учитывать при оценке качества воды, т.к. на каждую из них установлено значение ПДК, хотя они вносят незначительный вклад в общее солесодержание природных вод.

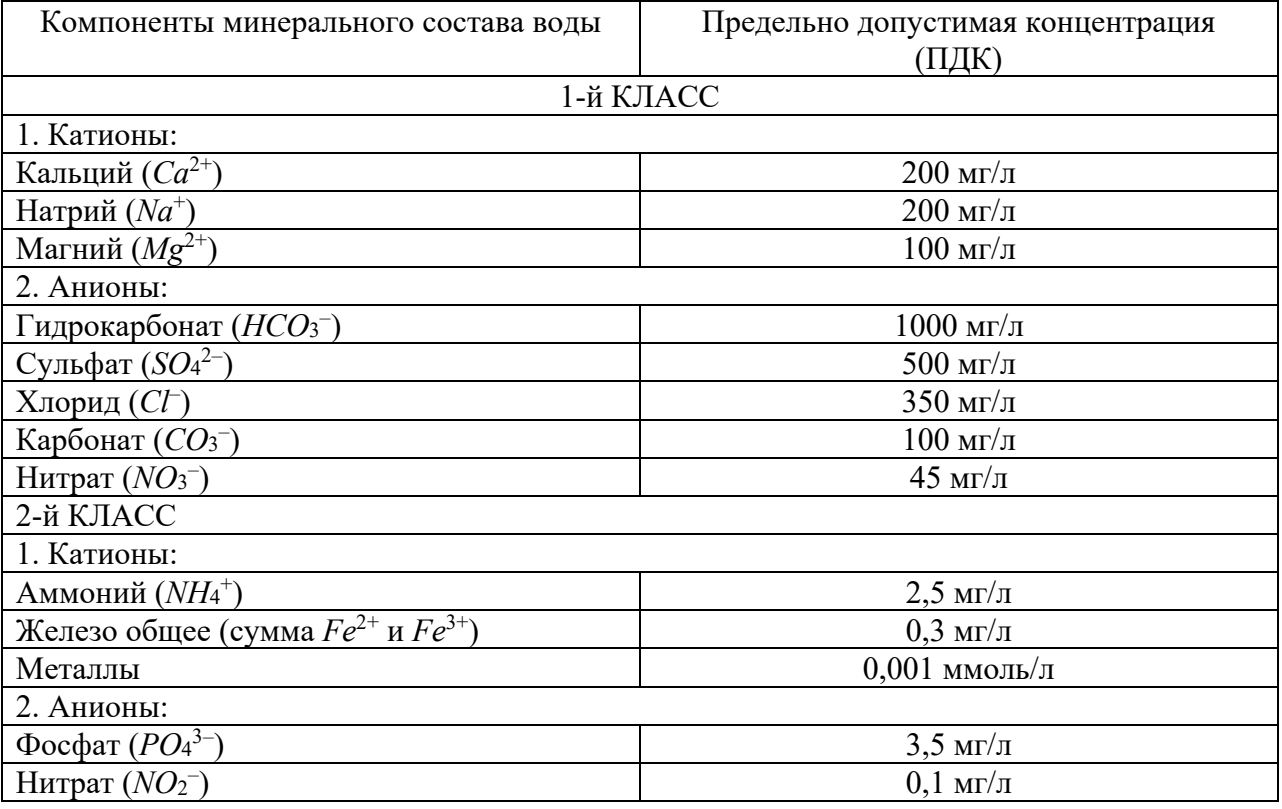

Таблица 3. Основные компоненты, создающие минерализацию питьевой и природной воды

В первую очередь нарушенный минеральный состав воды сказывается на жизнедеятельности простейших (клеточных) организмов, т.к. растворенные соли и определяют обмен веществ клеток с окружающей средой и являются строительным материалом для элементов живой клетки. Повышенная концентрация солей в воде пагубно сказывается на минеральном составе окружающей водоем почвы, вызывая ее засоление, как в процессе впитывания воды почвой, так и при орошении такой водой сельскохозяйственных полей. Источниками обогащения природной воды минеральными солями, приводящего к нарушению природного солевого равновесия в воде, являются:

• ливневые и талые воды с посыпаемых солями зимой улиц городов и дорог;

• поверхностные дождевые воды с полей, газонов после применения на них минеральных удобрений, а также грунтовые воды;

• неочищенные сточные воды, рассолы, сбрасываемые промышленными предприятиями, и др.

Повышенная концентрация солей ухудшает вкус питьевой воды. При концентрациях солей, превышающих соответствующие ПДК, вода становится непригодной для питья и использования на хозяйственные нужды.

На правильность полученных результатов анализов влияет способ отбора пробы воды и условия ее хранения. Проба должна быть отобрана в чистую стеклянную или пластмассовую бутыль объемом не менее 0,5 л (в бутыли должно остаться не более 5-10 мл воздуха); пробы следует анализировать в течение нескольких часов после отбора либо хранить в холодильнике.

Очень удобным объектом для изучения минерального состава воды являются бутылированные питьевые и минеральные воды, имеющие этикетки с указанием концентраций растворенных солей.

Дождевая вода обычно имеет слабокислые свойства. Происходит это, как правило, вследствие растворения в ней диоксида углерода CO2. Проблемы, связанные с кислотным или щелочным загрязнением атмосферной воды, происходят чаще всего из-за деятельности человека.

Причиной возникновения кислотных дождей являются массовые промышленные выбросы оксида серы (IV) SO<sub>2</sub> и оксидов азота NO<sub>X</sub> в атмосферу. В результате окисления этих веществ кислородом воздуха и взаимодействия с атмосферной влагой происходит образование азотистой (HNO<sub>2</sub>), азотной (HNO<sub>3</sub>), сернистой (H<sub>2</sub>SO<sub>3</sub>) и серной (H<sub>2</sub>SO<sub>4</sub>) кислот.

#### **Оборудование и материалы**

- 1. Ложка;
- 2. Ножницы;
- 3. Пинцет;
- 4. Пробирки;
- 5. Штатив для пробирок;
- 6. Раствор йода;
- 7. Раствор дифениламина в концентрированной серной кислоте;
- 8. Раствор соли бария (насыщенный);
- 9. Раствор соляной кислоты (1:5);
- 10. Вода чистая;
- 11. рН-тест или бумага индикаторная универсальная;
- 12. Пробы осадков (дождя, снега, льда).

### **Указания по технике безопасности**

 Используемые при выполнении анализа растворы, реактив, посуда и другие составные части комплекта должны быть предварительно осмотрены.

При осмотре проверяют:

- 1. Целостность и герметичность упаковки растворов, реактивов;
- 2. Отсутствие повреждений мерной посуды, пробирок, контрольных шкал и т.п.;

3. Соответствие выбранного для использования реактива (раствора) или посуды требованиям методики анализа, т.е. наличие хорошо и однозначно читаемой этикетки, меток на мерной посуде и т.п.

После проведения анализа мерные склянки и пипетки следует промыть чистой водой, склянки с растворами необходимо герметично закрыть и уложить в места для их хранения.

Входящие в состав комплекта реактивы герметично упакованы во флаконы и не представляют опасности при хранении. Хоть комплект не содержит ядовитых и сильнодействующих веществ, при работе с комплектом необходимо руководствоваться основными правилами безопасности, предусмотренными для работ в химической лаборатории. В частности, при работе в лаборатории не допустимо:

1. Попадание химикатов и растворов на слизистые оболочки, кожу, одежду;

2. Принятие пищи (питья);

3. Вдыхание воздуха и химикатов, особенно имеющих резкий запах и находящихся в мелкокристаллическом состоянии (образующих пыль);

4. При работе со стеклянными изделиями и посудой необходимо соблюдать осторожность во избежание порезов.

Повышенную опасность представляют крепкие и концентрированные минеральные кислоты, а также муравьиная кислота, обладающие сильным разъедающим действием при попадании на слизистые оболочки, кожные покровы, одежду, обувь, оборудование и т.п. При попадании кислот на кожу необходимо быстро промокнуть раствор любым тампоном (салфеткой, ветошью и т.п.), место попадания обильно промыть струей воды и вымыть с мылом.

Особенно опасны кислоты при попадании в глаза. В этом случае глаза необходимо немедленно обильно промыть не сильной струей воды, затем 2%-ным водным раствором соды и срочно обратиться к врачу-специалисту.

Соблюдайте осторожность при работе с раствором дифениламина в серной кислоте! Соблюдайте осторожность: хлорид бария токсичен!

#### **Задания**

#### **А. Определение pH**

1. Смочите полоску универсальной индикаторной бумаги исследуемой водой. Для этого наклоните пробирку с водой и опустите в нее один конец полоски индикаторной бумаги, держа пинцетом второй ее конец (Рисунок 6).

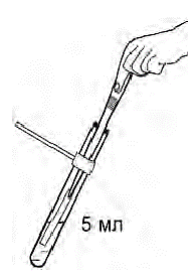

Рисунок 6. Определение рН исследуемой пробы воды

2. Выньте индикаторную бумагу из пробирки и сравните полученную окраску со шкалой. Определите pH исследуемой воды (дождевой, талой снеговой, талого льда) по шкале.

#### **Б. Обнаружение нитрат-ионов**

Добавьте в пробирку с исследуемой водой 2-3 капли раствора дифениламина (Рисунок 7). При наличии в воде нитрат-ионов раствор окрашивается в синий цвет.

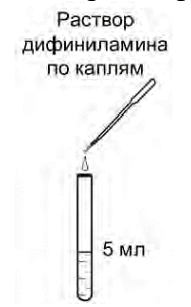

Рисунок 7. Обнаружение нитрат-ионов в исследуемой пробе воды

Приготовление раствора дифениламина в концентрированной серной кислоте: в капельницу (25 мл) налейте на 2/3 объема концентрированную серную кислоту (плотность 1,84 г/см<sup>3</sup>) и внесите в нее на кончике скальпеля несколько кристаллов дифениламина.

Количественное определение содержания нитратов также можно выполнить с помощью нитрат-теста. Для этого выньте полоску тест-системы «Нитрат-тест» из упаковки и отрежьте кусочек индикаторной полоски размером примерно 5×5 мм. Зажав отрезанный участок полоски пинцетом, окуните в тестируемую пробу воды. Через 3 мин. сравните окраску рабочего участка с контрольной шкалой на обложке тест-системы и определите содержание нитратов.

## **В. Обнаружение сульфит-ионов**

1. Добавьте в пробирку с исследуемой водой 1-2 капли раствора йода.

Для приготовления раствора йода аптечный 5%-ный спиртовой раствор йода разбавляют в 20 раз водой до цвета некрепкого чая.

2. Наблюдайте, что происходит с окрашенным раствором.

## **Г. Обнаружение сульфат-ионов**

Добавьте в пробирку с исследуемой водой 10 капель раствора соляной кислоты и 2 капли раствора соли бария. Наблюдайте в течение 3 мин. за помутнением раствора.

Количественное определение содержания сульфат-ионов можно выполнять с помощью тест-комплекта «Сульфаты», для этого:

1. Ополосните мерную склянку несколько раз анализируемой водой. Налейте в склянку 2,5 мл пробы воды, используя для точности пипетку капельницу (Рисунок 8).

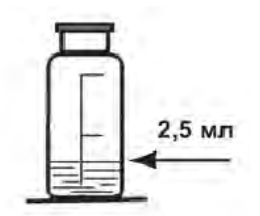

Рисунок 8. Мерная склянка, заполненная анализируемой водой

2. Доведите рН пробы до pH 4 растворами гидроксида натрия либо соляной кислоты, прибавляя их с помощью пипетки-капельницы, в зависимости от рН среды. Контролируйте значение рН по универсальной индикаторной бумаге.

3. Используя пипетку-капельницу, добавьте в склянку с анализируемой водой раствор ортанилового К до метки «5 мл». Закройте склянку пробкой и перемешайте раствор.

4. Соедините шприц-дозатор с пипеткой для титрования (Рисунок 9). С помощью шприца наберите в пипетку для титрования раствор хлорида бария. Постепенно, по каплям, титруйте содержимое склянки раствором хлорида бария до появления неисчезающей зеленовато-голубой окраски.

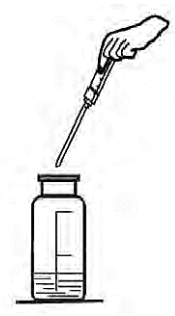

Рисунок 9. Соединение шприца-дозатора с пипеткой для титрования

Примечание. Для четкого определения точки эквивалентности окраску титруемой пробы сравнивайте с окраской холостой пробы, в качестве которой используйте склянку с таким же объемом анализируемой воды и индикатора.

5. Определите объем раствора хлорида бария, израсходованного на титрование (V, мл) (Рисунок 10):

$$
V = V_0 - V_{\kappa}
$$
\n(2)

Рисунок 10. Определение израсходованного хлорида бария

6. Рассчитайте концентрациию сульфатов 
$$
(C_C, \text{мг/л})
$$
 в анализирусмой воде по формуле

$$
(3):
$$

$$
C_c = \frac{48,03 \cdot V \cdot C_{\text{B}} \cdot 1000}{V_{\text{II}}} = 384 \cdot V \tag{3}
$$

где: 48,03 – молярная масса эквивалента сульфат-иона, г/моль;

V – объем раствора хлорида бария, израсходованного на титрование, мл;

*С*<sup>Б</sup> – концентрация раствора хлорида бария, используемого для титрования, 0,02 моль/л эквивалента;

1000 – коэффициент пересчета единиц измерений из граммов в миллиграммы;

*V*<sup>П</sup> — объем пробы, взятой для титрования, 2,5 мл.

#### **Содержание отчета**

Зафиксируйте результаты экспериментов в тетради. Используя полученные результаты экспериментов, сделайте вывод о возможных источниках загрязнения осадков. Напишите соответствующие уравнения химических реакций.

Опыт 2. Определение органолептических показателей качества воды

<span id="page-13-0"></span>Цель работы: Знакомство с органолептической оценкой качества воды.

#### **Теоретическая часть**

Любое знакомство со свойствами воды начинается с определения органолептических показателей, т.е. таких, для определения которых мы пользуемся нашими органами чувств (зрением, обонянием, вкусом). Органолептическая оценка приносит много прямой и косвенной информации о составе воды и может быть проведена быстро и без каких-либо приборов. К органолептическим характеристикам относятся цветность, мутность (прозрачность), запах, вкус и привкус, пенистость.

Органолептическая оценка качества воды – обязательная начальная процедура санитарно-химического контроля воды. Ее правильному проведению специалисты придают большое значение.

Цветность – естественное свойство природной воды, обусловленное присутствием гуминовых веществ и комплексных соединений железа. Цветность воды может зависеть от свойств и структуры дна водоема, характера водной растительности и прилегающих к водоему почв, наличия в водосборном бассейне болот и торфяников и др.

Если окраска воды не соответствует обычным природным оттенкам, а также при интенсивной естественной окраске, определяют высоту столба жидкости, при котором визуально обнаруживается окраска. Соответствующая высота столба воды не должна превышать: для воды водоемов хозяйственно-питьевого назначения – 20 см; культурнобытового назначения – 10 см. Удовлетворительная цветность воды устраняет необходимость определения тех загрязнителей, ПДК которых установлены по цветности. К таким загрязнителям относятся многие красители и соединения, образующие интенсивно окрашенные растворы.

Можно определять цветность и качественно, характеризуя цвет воды в пробирке высотой 10-12 см (например, бесцветная, слабожелтая, желтая, буроватая и т.д.).

Определение цветности (или цвета) воды актуально только при оценке качества окрашенных природных вод либо при анализе сточных вод. Цвет у питьевой воды, как правило, отсутствует.

Мутность воды обусловлена содержанием взвешенных в воде мелкодисперсных примесей – нерастворимых или коллоидных частиц различного происхождения.

Мутность воды обусловливает и некоторые другие характеристики воды, такие как:

•наличие осадка, который может отсутствовать, быть незначительным, заметным, большим, очень большим (количество осадка можно измерять в миллиметрах);

•наличие и количество взвешенных веществ, или грубодисперсных примесей (измеряется в миллиграммах массы примесей на литр воды);

•прозрачность, измеряется как высота столба воды, при взгляде сквозь который на белой бумаге можно различать стандартный печатный шрифт.

 Для определения мутности используется визуальный метод – по степени мутности столба высотой 10-12 см в мутномерной пробирке. Мутность пробы описывают качественно следующим образом: прозрачная; слабо опалесцирующая; опалесцирующая; слабо мутная; мутная; очень мутная.

Опалесценция – от opalus (лат.), название минерала – явление характерного свечения коллоидных растворов при их боковом освещении, хорошо наблюдаемое на темном фоне. Явление обусловлено рассеянием света вследствие его дифракции от взвешенных в коллоидном растворе микрочастиц, находящихся в высокодиспергированном состоянии.

Запах воды обусловлен наличием в ней летучих пахнущих веществ, которые попадают в воду естественным путем либо со сточными водами. Практически все органические вещества (в особенности жидкие) имеют запах и передают его воде. Обычно запах определяют при комнатной (20°С) и при повышенной (60°С) температуре воды. Запах по характеру подразделяют на две группы, определяя его субъективно по своим ощущениям:

1) естественного происхождения (от живущих и отмерших организмов, от влияния почв, водной растительности и т.п.);

2) искусственного техногенного происхождения. Такие запахи обычно значительно изменяются при обработке воды.

Оценку вкуса воды проводят у питьевой природной воды при отсутствии подозрений на ее загрязненность. Различают 4 вкуса: соленый, кислый, горький, сладкий. Остальные вкусовые ощущения считаются привкусами (солоноватый, горьковатый, металлический, хлорный и т.п.). Вкус и привкус определяют в сырой (некипяченой воде) воде, за исключением воды из открытых водоемов и источников, сомнительных в санитарном отношении. Интенсивность вкуса и привкуса оценивают по 5-балльной шкале.

При определении вкуса и привкуса анализируемую воду набирают в рот из стакана и задерживают на 3-5 сек, не проглатывая. После определения вкуса воду сплевывают.

### **Оборудование и материалы**

- 1. Пробирки;
- 2. Пробки;
- 3. Штатив для пробирок;
- 4. Ложка;
- 5. Стаканы одноразовые на 200 мл 5 шт;
- 6. Соль;
- 7. Горчица;
- 8. Сахар;
- 9. Лимон;
- 10. Кипяченая вода;
- 11. Модельные растворы.

### **Указания по технике безопасности**

 Используемые при выполнении анализа растворы, реактив, посуда и другие составные части комплекта должны быть предварительно осмотрены.

При осмотре проверяют:

1. Целостность и герметичность упаковки растворов, реактивов;

2. Отсутствие повреждений мерной посуды, пробирок, контрольных шкал и т.п.;

3. Соответствие выбранного для использования реактива (раствора) или посуды требованиям методики анализа, т.е. наличие хорошо и однозначно читаемой этикетки, меток на мерной посуде и т.п.

После проведения анализа мерные склянки и пипетки следует промыть чистой водой, склянки с растворами необходимо герметично закрыть и уложить в места для их хранения.

Входящие в состав комплекта реактивы герметично упакованы во флаконы и не представляют опасности при хранении. Хоть комплект не содержит ядовитых и сильнодействующих веществ, при работе с комплектом необходимо руководствоваться основными правилами безопасности, предусмотренными для работ в химической лаборатории. В частности, при работе в лаборатории не допустимо:

1. Попадание химикатов и растворов на слизистые оболочки, кожу, одежду;

2. Принятие пищи (питья);

3. Вдыхание воздуха и химикатов, особенно имеющих резкий запах и находящихся в мелкокристаллическом состоянии (образующих пыль);

4. При работе со стеклянными изделиями и посудой необходимо соблюдать осторожность во избежание порезов.

Повышенную опасность представляют крепкие и концентрированные минеральные кислоты, а также муравьиная кислота, обладающие сильным разъедающим действием при попадании на слизистые оболочки, кожные покровы, одежду, обувь, оборудование и т.п. При попадании кислот на кожу необходимо быстро промокнуть раствор любым тампоном (салфеткой, ветошью и т.п.), место попадания обильно промыть струей воды и вымыть с мылом.

Особенно опасны кислоты при попадании в глаза. В этом случае глаза необходимо немедленно обильно промыть не сильной струей воды, затем 2%-ным водным раствором соды и срочно обратиться к врачу-специалисту.

Соблюдайте правила определения запаха неизвестных веществ.

#### **Задания**

# **А. Определение мутности (прозрачности)**

1. Пронумеруйте пробирки с растворами.

2. Заполните каждую пробирку соответствующим модельным раствором на высоту 10-12 см.

3. Определите мутность воды, рассматривая пробирку на темном фоне при достаточном боковом освещении.

#### **Б. Определение запаха воды**

1. Налейте в пробирки (колбы) выданные вам модельные растворы и закройте пробками.

2. Поочередно открывайте пробки у пробирок (колб) с растворами и определяйте запах воды.

3. При определении запаха руководствуйтесь таблицами 4 и 5.

Таблица 4. Оценка запаха воды в баллах

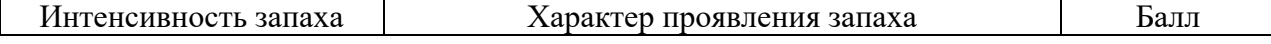

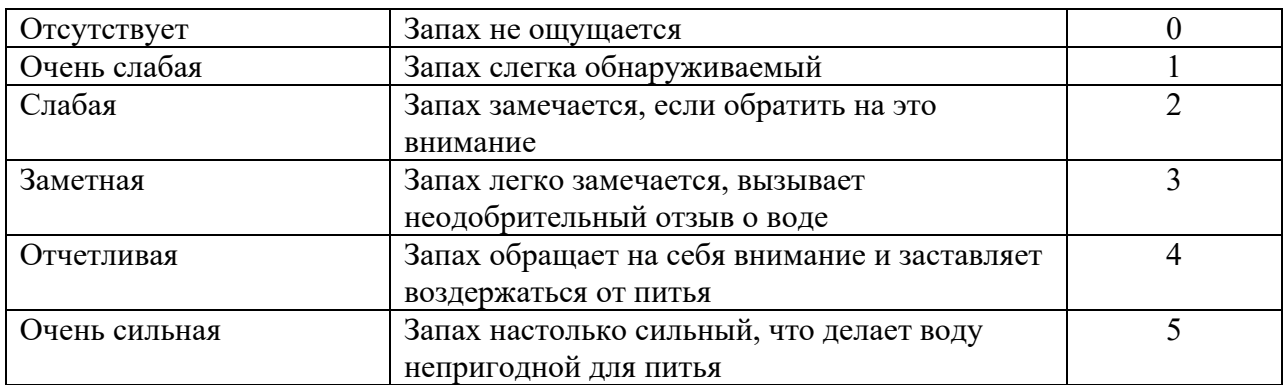

#### Таблица 5. Определение характера запаха

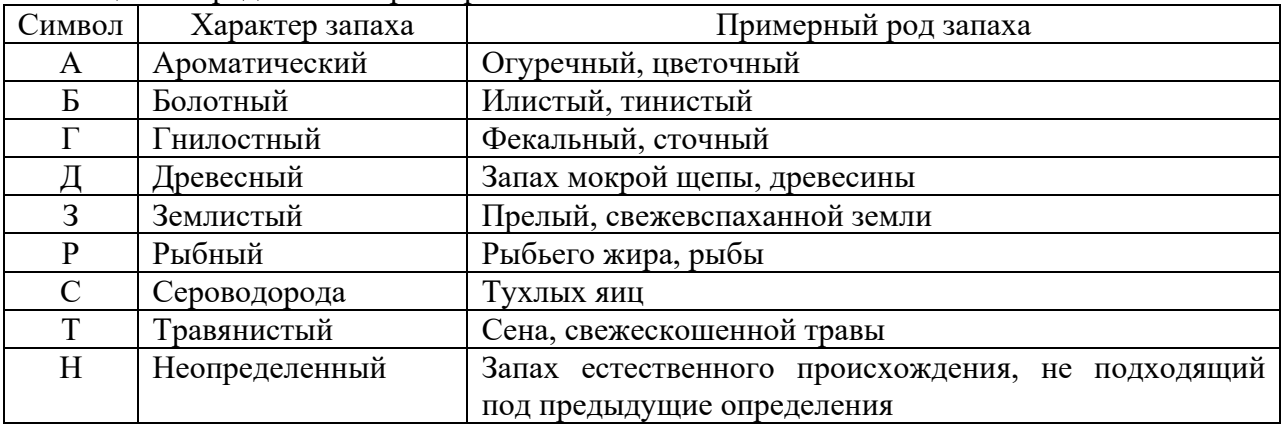

# **В. Определение вкуса и привкуса воды**

Данная работа проводится в домашних условиях. В лаборатории пробовать вещества на вкус запрещено!

- 1. Налейте в пять стаканов по 100 мл кипяченой воды.
- 2. Растворите в воде:
- в 1-м стакане ложку сахара, (проба № 1);
- во 2-м стакане ложку соли, (проба № 2);
- в 3-м стакане ложку горчицы, (проба № 3);
- в 4-м стакане ложку лимонного сока, (проба № 4);
- в 5-м стакане только кипяченая вода, (проба № 5).

Хорошо перемешайте жидкость ложкой, вытирая ее насухо после каждого стакана.

3. Наберите из каждого стакана 10–15 мл жидкости, подержите ее во рту несколько секунд и определите вкус и привкус.

Жидкость не проглатывайте!

Исследуйте за один раз не более 2-х проб, затем сделайте перерыв на 5 минут.

4. Сделайте для пробы растворы разной концентрации, разбавляя водой.

5. Определите интенсивность вкуса и привкуса приготовленных растворов, разбавив их в 2 раза, добавляя по 100 мл воды в каждый стакан. Для оценки вкуса и привкуса используйте таблицу 6:

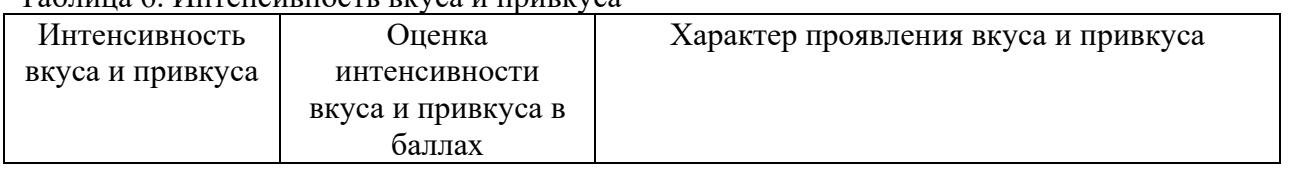

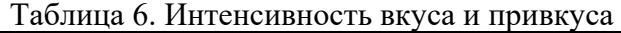

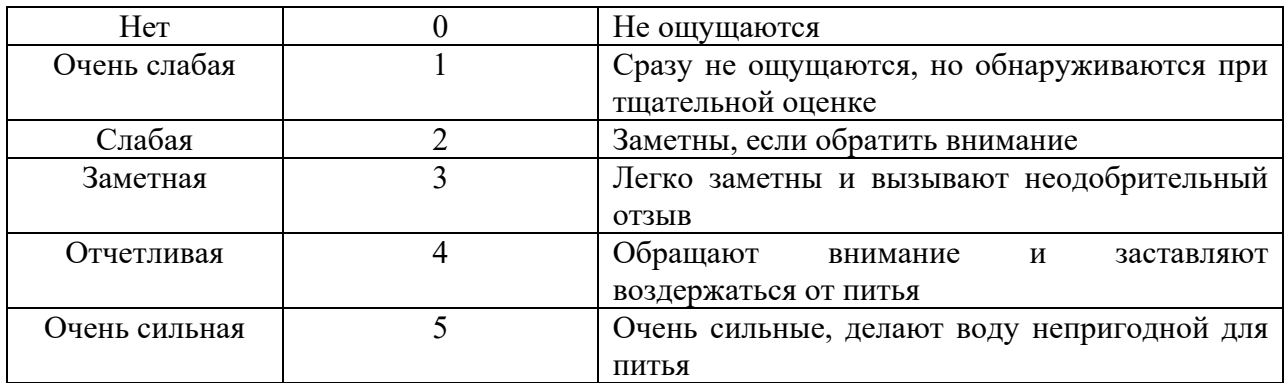

# **Содержание отчета**

# **А. Определение мутности (прозрачности)**

Выберите подходящую степень мутности по таблице 7 и поставьте номер пробирки: Таблица 7. Результаты эксперимента

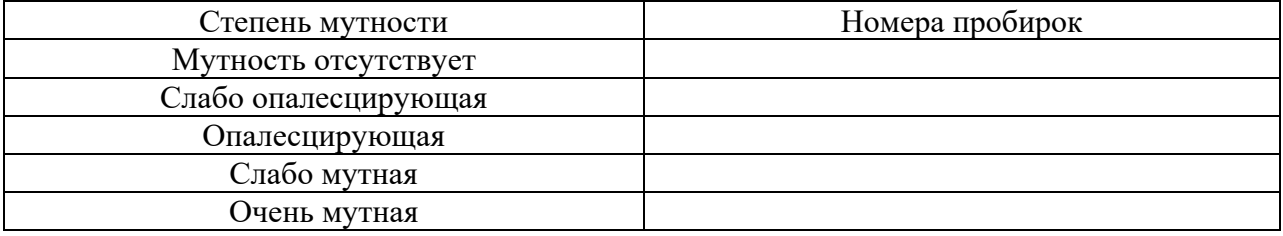

#### **Б. Определение запаха воды**

По результатам наблюдений заполните таблицу 8, используя вышеприведенные данные.

Таблица 8. Результаты эксперимента

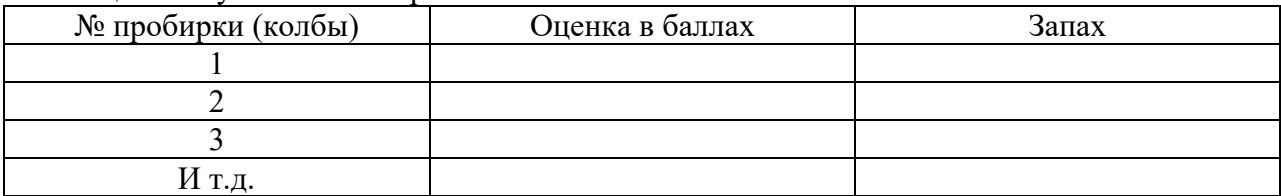

#### **В. Определение вкуса и привкуса воды**

По результатам наблюдений заполните таблицу 9.

# Таблица 9. Характер вкуса и привкуса

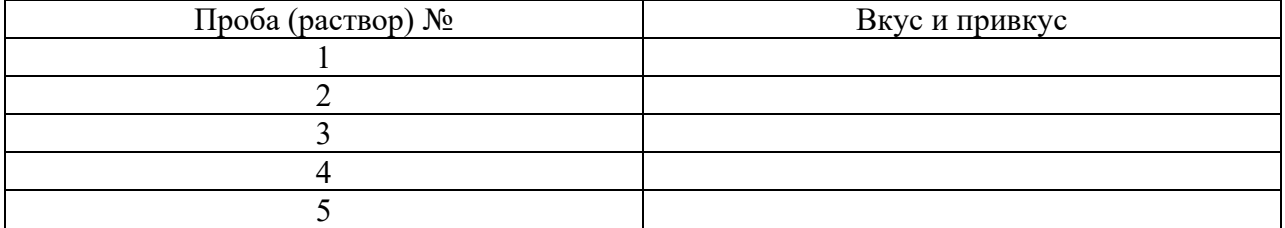

<span id="page-17-0"></span>Вкус каких веществ при разбавлении раствора вы чувствуете дольше?

Опыт 3. Очистка воды от загрязнений

Цель работы: Изучение различных методов очистки воды от загрязнений.

#### **Теоретическая часть**

Очистка воды в природе может происходить несколькими путями. При испарении, за которым следует конденсация влаги, удаляются практически все растворенные вещества. Бактерии в процессе собственной жизнедеятельности расщепляют органические вещества на более простые соединения. Наконец, фильтрование воды через песок и гравий удаляет взвешенные вещества, при этом пористые вещества (например, торф) дополнительно очищают воду за счет процесса адсорбции. Однако при перегрузке природные системы не могут качественно справляться с задачей очистки воды.

Для ликвидации загрязнений воды в настоящее время используются разнообразные методы – биологические, химические, сорбционные, электрохимические и др.

#### **Оборудование и материалы**

- 1. Воронка стеклянная;
- 2. Колба коническая на 50 мл;
- 3. Палочка стеклянная;
- 4. Стакан на 50 мл 2 шт.;
- 5. Фильтр бумажный;
- 6. Штатив для пробирок;
- 7. Воронка делительная цилиндрическая на 50 мл;
- 8. Штатив лабораторный;
- 9. Вата;
- 10. Уголь активированный;

11. Модельная вода, загрязненная нефтепродуктами или жиром (растительным маслом);

12. Модельная вода, загрязненная механическими примесями.

#### **Указания по технике безопасности**

 Используемые при выполнении анализа растворы, реактив, посуда и другие составные части комплекта должны быть предварительно осмотрены.

При осмотре проверяют:

1. Целостность и герметичность упаковки растворов, реактивов;

2. Отсутствие повреждений мерной посуды, пробирок, контрольных шкал и т.п.;

3. Соответствие выбранного для использования реактива (раствора) или посуды требованиям методики анализа, т.е. наличие хорошо и однозначно читаемой этикетки, меток на мерной посуде и т.п.

После проведения анализа мерные склянки и пипетки следует промыть чистой водой, склянки с растворами необходимо герметично закрыть и уложить в места для их хранения.

Входящие в состав комплекта реактивы герметично упакованы во флаконы и не представляют опасности при хранении. Хоть комплект не содержит ядовитых и сильнодействующих веществ, при работе с комплектом необходимо руководствоваться основными правилами безопасности, предусмотренными для работ в химической лаборатории. В частности, при работе в лаборатории не допустимо:

1. Попадание химикатов и растворов на слизистые оболочки, кожу, одежду;

2. Принятие пищи (питья);

3. Вдыхание воздуха и химикатов, особенно имеющих резкий запах и находящихся в мелкокристаллическом состоянии (образующих пыль);

4. При работе со стеклянными изделиями и посудой необходимо соблюдать осторожность во избежание порезов.

Повышенную опасность представляют крепкие и концентрированные минеральные кислоты, а также муравьиная кислота, обладающие сильным разъедающим действием при попадании на слизистые оболочки, кожные покровы, одежду, обувь, оборудование и т.п. При попадании кислот на кожу необходимо быстро промокнуть раствор любым тампоном (салфеткой, ветошью и т.п.), место попадания обильно промыть струей воды и вымыть с мылом.

Особенно опасны кислоты при попадании в глаза. В этом случае глаза необходимо немедленно обильно промыть не сильной струей воды, затем 2%-ным водным раствором соды и срочно обратиться к врачу-специалисту.

# **Задания**

### **1. Очистка воды фильтрованием**

Данный способ применяется для очистки воды от механических примесей. В качестве фильтров могут использоваться бумажный фильтр, вата, различные фильтрующие материалы. На рисунке 11 представлена установка для фильтрования в лабораторных условиях.

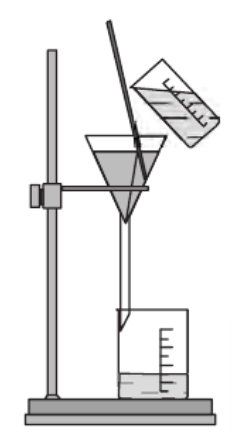

Рисунок 11. Установка для очистки воды фильтрацией

Назовите составные части установки и опишите их назначение. Соберите установку, проведите фильтрование (для этого может быть использована вода, искусственно загрязненная, например, почвой).

Для приготовления воды, загрязненной механическими примесями, необходимо в 0,5 л воды поместить 1 чайную ложку измельченной почвы, строительного мусора, твердых атмосферных выпадений и т.п. Смесь интенсивно перемешивают. Используют мутный раствор, содержащий видимые глазом взвешенные частицы.

### **2. Очистка воды адсорбцией**

Данный способ очистки воды используется в том случае, если вода загрязнена примесями жира или нефтепродуктов. В качестве адсорбента применяют активированный уголь.

Для опыта используется установка, изображенная на рисунке 12.

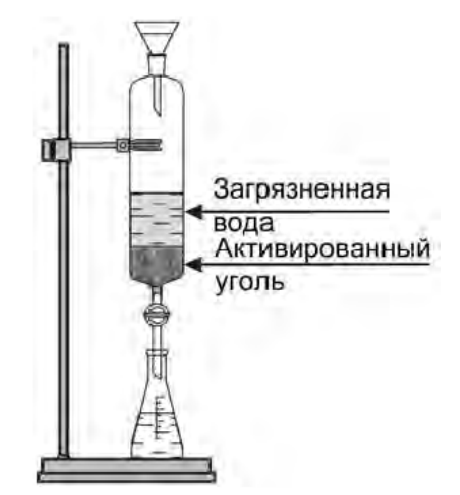

Рисунок 12. Установка для очистки воды адсорбцией

Соберите установку согласно рисунку.

Поместите в нижнюю часть делительной воронки ватный тампон, заполните ее поверх ватного тампона на высоту 2-3 см активированным углем.

Влейте загрязненную воду в делительную воронку при закрытом кране воронки. Откройте кран воронки на столько, чтобы вода вытекала тонкой струйкой. Какие изменения произошли с водой? Объясните наблюдаемое.

Приготовление воды, загрязненной нефтепродуктом (жиром). В 0,5 л теплой или горячей воды наливают 1 чайную ложку растительного масла, интенсивно перемешивают. Используют мутный раствор, который может иметь масляную пленку. Аналогично можно приготовить раствор из реального нефтепродукта, используя отработанное карбюраторное масло, керосин и др. малолетучие нефтепродукты.

### **Содержание отчета**

Заполните таблицу 10 по результатам проведенных опытов. Таблица 10. Результаты опытов

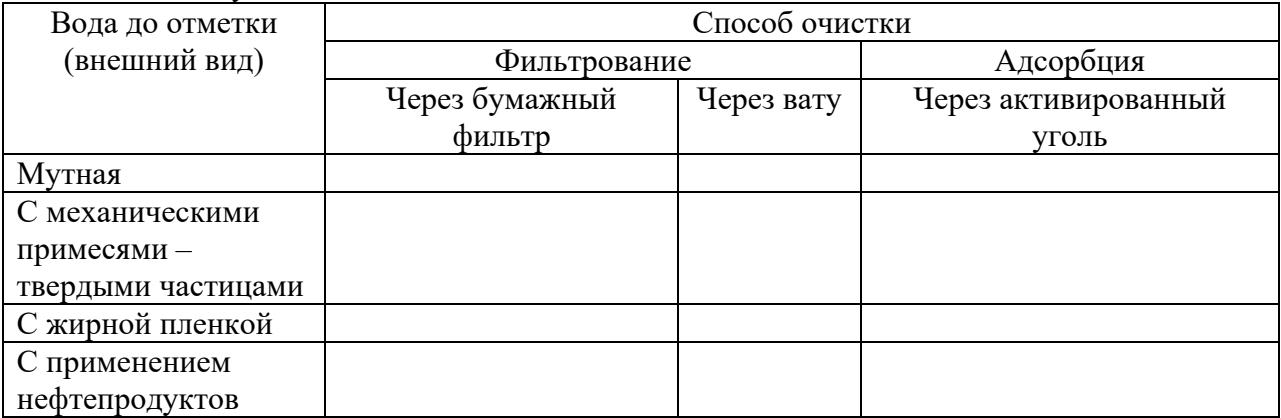

Сделайте вывод о сравнительной эффективности различных методов очитки воды.

### **Контрольные вопросы**

- 1. Какие показатели воды относятся к органолептическим?
- 2. Какие показатели воды относятся к физическим?
- 3. Назовите основные правила отбора проб воды.
- 4. Причины возникновения кислотных дождей.
- 5. Современные методы очистки воды.
- 6. Основные методы очистки сточных вод.
- 7. Назначение и методы механической очистки стоков.
- 8. Назначение и методы физико-химической очистки стоков.
- 9. Назначение и методы химической очистки стоков.

10. Назначение и методы биологической очистки стоков.

# **Список литературы, рекомендуемый к использованию по данной теме Основная литература:**

1. Коробкин, В. И. Экология : [учебник] для вузов / В. И. Коробкин, Л. В. Передельский. - 13-е изд. - Ростов н/Д : Феникс, 2004. - 602 с. - (Высшее образование). - Библиогр.: с. 602. 2. Орлов Д.С. Экология и охрана биосферы при химическом загрязнении: Учебное пособие для вузов/ Л.К.Садовникова,И.Н.Лозановская. - 2-е, перераб. и доп. - М.:Высш. школа,2002. - 334 с.: ил. - 320-322

#### **Дополнительная литература:**

1Степановских, А. С. Общая экология : учебник для вузов / А. С. Степановских. — М. : ЮНИТИ-ДАНА, 2012. — 687 c. — ISBN 5-238-00854-6.

2 Братчикова, И. Г. Физико-химические основы инженерной экологии :учебное пособие / И. Г. Братчикова. — М. : Российский университет дружбы народов, 2011. — 124 c. — ISBN 978-5-209-03579-4.

### **Интернет-ресурсы:**

- 1 http://window.edu.ru/ единое окно доступа к образовательным ресурсам
- 2 http://biblioclub.ru/ ЭБС «Университетская библиотека онлайн».
- 3 http://catalog.ncstu.ru/ электронный каталог ассоциации электронных библиотек учебных заведений и организаций СКФО
- 4 http://www.iprbookshop.ru ЭБС.
- 5 [https://openedu.ru](https://openedu.ru/) Открытое образование
- 6 [http://ecograde.bio.msu.ru](http://ecograde.bio.msu.ru/) Информационная система «Фундаментальные проблемы оценки состояния экосистем и экологического нормирования»

#### **Тема 2. Основы прикладной экологии**

### <span id="page-21-1"></span><span id="page-21-0"></span>**Лабораторная работа 3. Оценка усвоения тяжелых металлов из почвы овощными культурами**

Цель работы: Оценка усвоения тяжелых металлов из почвы овощными культурами на примере петрушки (укропа) и отработка навыков контроля тяжелых металлов в почве.

#### **Теоретическая часть**

По определению В.И. Вернадского, почва представляет собой «биокосное тело, состоящее одновременно из живых и косных (неорганических) тел – минералов, воды, воздуха, органических остатков». В почве протекают различные физические, химические и биологические процессы, которые в результате антропогенного загрязнения нарушаются. Основными загрязняющими почву веществами являются удобрения и пестициды (ядохимикаты, применяемые для борьбы с сорняками, вредителями, грибковыми заболеваниями), металлы и их соединения, радиоактивные вещества.

Серьёзную опасность представляет загрязнение почвы тяжелыми металлами – металлами с большим атомным весом (свинцом, цинком, ртутью, медью, никелем, железом, ванадием, кадмием, хромом и др.), которые оказывают токсичное действие на живые организмы и природные экосистемы. Загрязнением почв тяжелыми металлами считается превышение их фактического содержания в почве над региональным фоном. Основными антропогенными источниками поступления тяжелых металлов в окружающую среду являются: предприятия черной и цветной металлургии, горнодобывающая промышленность, сжигание угольного топлива, нефти и различных отходов, производство стекла, цемента, автотранспорт. Так, например, основным источником загрязнения окружающей среды свинцом является автомобильный транспорт; кадмием, медью, мышьяком и цинком – цветная металлургия; кобальтом, никелем, ванадием и селеном – теплоэнергетика; ртутью – цветная металлургия, сжиганием топлива, химическая промышленность. Некоторое количество тяжелых металлов в окружающую среду поставляет и сельское хозяйство, где применяются пестициды и минеральные удобрения, содержащие тяжелые металлы. По оценкам специалистов, антропогенный вклад для большинства тяжёлых металлов превышает 60% причём, по некоторых оценкам, для свинца, кадмия, никеля и ванадия он доходит до 90%.

Поскольку большинство тяжелых металлов поступает в почву, осаждаясь с промышленными выбросами из атмосферы, загрязнение почвы обусловлено, в первую очередь, розой ветров данного района и скоростью ветра. Поэтому наибольшие загрязнения отмечаются в направлении преобладающих ветров (в этом состоит так называемый аэрально-техногенный характер загрязнения). Кроме этого, сказывается влияние и других метеорологических факторов (температурной инверсии и количества осадков), а также рельефа местности и характеристик промышленного предприятия (мощности и технологии предприятия, высоты труб, системы очистки газовых выбросов предприятия), физико-химических свойств выбрасываемых частиц, их дисперсности и химического состава. Особенно далеко от источника выброса переносятся высокодисперсные аэрозоли. Наибольшая плотность выпадения тяжёлых металлов от промышленного источника наблюдаете в его окрестностях, в радиусе 3-5 км.

Следует отметить, что при наблюдении и контроле над загрязнением почвы тяжёлыми металлами достаточно трудно, а иногда и практически невозможно отделить металлы техногенного происхождения от металлов естественного происхождения. В основном металлы техногенного происхождения сосредотачиваются в поверхностном 5-6 сантиметровом почвенном слое. Поведение тяжёлых металлов в почве зависит от окислительно-восстановительных условий и рН среды – в кислой среде большинство металлов более подвижны. Поэтому основную опасность представляет способность тяжёлых металлов накапливаться в растениях и с пищей поступать в организмы животных и человека. Соединения тяжёлых металлов токсичны, некоторые из них, например, кадмий, оказывают канцерогенное воздействие на организм человека (т.е. провоцируют образование злокачественных опухолей). Токсическое действие свинца связано с его способностью замещать кальций в костях и нервных волокнах. Отравление человека свинцом проявляется неспецифическими симптомами: вначале появляется повышенная возбудимость и бессонница, позже утомляемость и депрессия. Более поздние симптомы заключаются в расстройстве функций нервной системы и поражении головного мозга. Свиней, как и другие тяжёлые металлы (кадмий, ртуть), отрицательно влияет на реакцию глазной сетчатки, вызывает ухудшение сумеречного зрения. Хроническое воздействие даже незначительных концентраций кадмия вызывает заболевания нервной системы и костных тканей, нарушение ферментного обмена и работы почек.

Содержание тяжёлых металлов в почве нормируется – для них устанавливается предельно допустимая концентрация в почве (ПДКП).

ПДКП должна обеспечивать:

• переход тяжёлого металла в растения (усвоение) в количестве, не влекущем превышения ПДК данного вещества в продуктах питания);

•переход тяжёлого металла в грунтовые воды в количестве, не влекущем превышения ПДК для воды водоёмов;

•процессы самоочищения и почвенный микробиоценоз без влияния на них данной концентрации металла в почве.

Так, например, установлены ПДКп (в миллиграммах на килограмм сухой почвы): для ртути – 2,1 мг/кг, свинца – 20,0 мг/кг, хрома – 0,05 мг/кг.

При поведении исследований специалистами собраны многочисленные данные о накоплении тяжёлых металлов овощными культурами. Выяснено, что тяжёлые металлы могут накапливаться овощными культурами – в листьях и корнеплодах свёклы, моркови, листьях капусты, побегах укропа и петрушки, тем самым протекает усвоение тяжёлых металлов из почвы овощными культурами.

**Оборудование и материалы**

1. Почвогрунт нейтральный, 5л;

2. Воронка стеклянная (пластмассовая) d=50-80 мм;

3. Ножницы;

4. Пинцет;

5. Пробирка;

6. Семена петрушки или укропа – 1 упаковка;

7. Стаканы (ёмкостью 50 и 100 мл) – по 1 шт;

8. Стеклянная палочка;

9. Сульфат никеля 7-водный (NiSO4×7H2O);

10. Тест-система «Никель-тест»;

11. Фильтры бумажные обеззоленные «Синяя лента»;

12. Цилиндр мерный на 50 мл;

13. Чашка Петри – 4 шт;

14. Шпатель (ложечка);

15. Ящик для расады пластмассовый, 40×20×8 см (ориентировочно);

16. Весы учебные с разновесами;

17. Тест-комплект «Никель»;

18. Шкаф сушильный, обеспечивающий температуру 105ºС.

#### **Указания по технике безопасности**

 Используемые при выполнении анализа растворы, реактив, посуда и другие составные части комплекта должны быть предварительно осмотрены.

При осмотре проверяют:

1. Целостность и герметичность упаковки растворов, реактивов;

2. Отсутствие повреждений мерной посуды, пробирок, контрольных шкал и т.п.;

3. Соответствие выбранного для использования реактива (раствора) или посуды требованиям методики анализа, т.е. наличие хорошо и однозначно читаемой этикетки, меток на мерной посуде и т.п.

После проведения анализа мерные склянки и пипетки следует промыть чистой водой, склянки с растворами необходимо герметично закрыть и уложить в места для их хранения.

Входящие в состав комплекта реактивы герметично упакованы во флаконы и не представляют опасности при хранении. Хоть комплект не содержит ядовитых и сильнодействующих веществ, при работе с комплектом необходимо руководствоваться основными правилами безопасности, предусмотренными для работ в химической лаборатории. В частности, при работе в лаборатории не допустимо:

1. Попадание химикатов и растворов на слизистые оболочки, кожу, одежду;

2. Принятие пищи (питья);

3. Вдыхание воздуха и химикатов, особенно имеющих резкий запах и находящихся в мелкокристаллическом состоянии (образующих пыль);

4. При работе со стеклянными изделиями и посудой необходимо соблюдать осторожность во избежание порезов.

При проведении экспериментов по моделированию загрязнений воздуха предусмотрено использование концентрированных и разбавленных кислот – серной, соляной, азотной, муравьиной. При попадании кислот на кожу необходимо быстро промокнуть раствор любым тампоном (салфеткой, ветошью и т.п.), место попадания обильно промыть струей воды и вымыть с мылом.

Особенно опасны кислоты при попадании в глаза. В этом случае глаза необходимо немедленно обильно промыть не сильной струей воды, затем 2%-ным водным раствором соды и срочно обратиться к врачу-специалисту.

Соль никеля при попадании в организм человека представляет повышенную опасность и требует особого обращения, а именно: хранения в специальном месте, учета при расходовании.

#### **Задания**

В связи с относительной сложностью данной работы, ниже подробнее приводится общий порядок ее выполнения, после чего изложен порядок выполнения основных операций, которые проводятся с почвой несколько раз в ходе эксперимента.

Для выполнения данной работы необходимо заблаговременно вырастить зелёные растения на почвогрунте. Для этого проращивают семена, высаживают проросшие семена в почвогрунт и, создавая необходимые условия для прорастания зеленой массы (тепличные значения температуры и относительной влажности, обязательные регулярный полив и орошение), выращивают растения высотой не менее 5-7 см.

Необходимо также заблаговременно приготовить раствор NiSO4 с концентрацией  $Ni^{2+}$ , требуемой для реализации метода моделирования (в диапазоне от 250 до 5000 мг/л, в зависимости от используемого метода анализа), по следующей методике:

#### **Приготовление раствора сульфата никеля**

Взвешенную на весах навеску (m, *г*) никеля (II) сульфата 7-водного (NiSO4×7H2O) из состава набора с точностью ±0,01 г помещают в мерную колбу, растворяют в дистиллированной воде и доводят объем раствора до 1000 мл дистиллированной водой.

Величина навески устанавливается заблаговременно в ходе пробного эксперимента и зависит от сорбционных свойств используемого образца почвы и чувствительности выбранного метода анализа.

Значения навески (m, *г*) соли никеля для получения требуемой установленной концентрации никеля в растворе соли (С<sub>Ni</sub>, *мг/л*), приведены в таблице 11.

Таблица 11. Значения навески (m, *г*) соли никеля

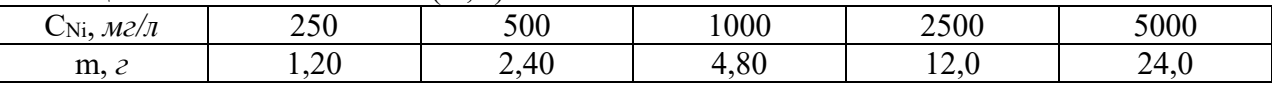

Примечание. Ориентировочные значения концентрации раствора соли никеля: при тестовом анализе с применением тест-системы  $-5000$ мг/л, при количественном анализе с применением тест-комплекта «Никель» либо аналогичной лабораторной методики – 500 мг/л.

Срок годности раствора никеля составляет 1 год.

Требуемая для внесения в почву концентрация никеля устанавливается заблаговременно в ходе пробного эксперимента.

**На первом этапе** работают с почвой, в которой впоследствии будут выращиваться растения (фоновый уровень). Отбирают пробы почвы, проводят усреднение проб; из усреднённой пробы приготавливают вытяжку и ее анализируют, т.е. проводят определение содержания в ней металла с помощью тест-системы «Никель-тест» или иного, более точного, средства. Таким образом получается **проба №1.**

Примечание. Для большей точности при выполнении данного и последующих определений содержания никеля в почве рекомендуется пользоваться тест-комплектом «Никель» или использовать более сложные лабораторные методики химического анализа.

На втором этапе выполняют аналогичные работы, но работают с почвой, где уже выращены растения высотой не менее 5-7 см. При этом в почву с выращенными растениями равномерно вносят методом полива раствор модельного загрязнения, приготовленный из имеющейся в наборе соли никеля (приготовление раствора приведено выше).

Добавление раствора модельного загрязнения проводят до состояния полного смачивания всей массы почвы в ящике, но без появления излишнего раствора на поддоне.

Концентрация приготавливаемого модельного загрязнения – раствора соли никеля – устанавливается заблаговременно в ходе пробного эксперимента и зависит от сорбционных свойств используемого образца почвы и чувствительности выбранного метода анализа. Ориентировочные значения концентрации раствора соли никеля: при тестовом анализе с применением тест-системы – 5000 мг/л, при количественном анализе с

применением тест-комплекта «Никель» либо аналогичной лабораторной методики – 500 мг/л.

При выполнении работы модельные растворы соли никеля после приготовления может анализироваться с применением тест-системы «Никель-тест» или иного, более точного, средства контроля (например, тест-комплекта «Никель»). Целью анализа модельного раствора является освоение выбранного метода и средства оценки концентрации данного загрязнения. При этом полуколичественно (либо количественно, в зависимости от применяемых средств контроля) определяется концентрация никеля в модельном растворе.

Количество вносимого раствора устанавливается предварительным тестом пробной почвенной вытяжки таким образом, чтобы концентрация никеля в вытяжке составляла порядка 100 мг/л (ориентировочно). При этом фиксируется (записывается) объем раствора, израсходованного на полив, и его концентрация.

На этом этапе также выполняют отбор и усреднение пробы, приготовления водной вытяжки и её анализ, получая, таким образом, **пробу №2** (исходный уровень).

**На третьем этапе** определяют содержание никеля в водной вытяжке и почве через определённые промежутки времени (например, еженедельно), получая, таким образом, **несколько проб (№№3-5 или более)**, характеризующих усвоение никеля растениями во времени (динамику усвоения).

По результатам всех проведённых экспериментов данные, полученные при определении концентрации никеля в почве во времени, фиксируют в таблице. По окончании экспериментов проводят построение графика зависимости содержания никеля в почве от времени, характеризующей динамику процесса усвоения.

#### **Дополнительные рекомендации**

1. Продолжительность эксперимента (количество отбираемых порб может быть увеличена для получения более представительных данных о процессе усвоения никеля растениями).

2. При возможности определения содержания никеля в почве несколькими методами (тест-системой, тест-комплектом, лабораторной методикой) могут быть получены значения содержания никеля в почве этими методами для сопоставления точности результатов и обоснования выводов.

3. Данная работа может быть выполнена также на различных овощных культурах – как листовых. Так и корневых. Важно, чтобы для экспериментов были выбраны культуры, растущие быстро и дающие большой привес массы. Таким образом можно выполнить целое исследование процесса усвоения тяжёлых металлов из почвы различными овощными культурами, причём в качестве факторов усвоения могут быть выбраны условия произрастания, типы почв и т.п. Также может быть проведено экспериментальное исследование процесса накопление металла различными частями растения.

#### **Выполняемые операции**

Выполнение данных операций проводят с почвой несколько раз в ходе эксперимента: после внесения в неё модельного загрязнения солью никеля перед выращиванием овощных культур (в отсутствии зелёных растений), а также с почвой, на которой уже выращены зелёные растения.

#### **А. Отбор и подготовка проб почвы**

1. Из нескольких точек лабораторной установки с одинаковой глубины шпателем отберите пробы почвы в количестве не менее 100 г (ориентировочно 0,1-0,2 л). Проведите усреднение (объединение) образцов, отобранных из нескольких мест, для получения представительной работы.

2. Усреднённую пробу поместите в чашку Петри, заполнив её на ½ высоты (Рисунок 13), и высушивайте в сушильном шкафу при температуре 105ºС до постоянной массы (не менее 2 часов).

Высушенную пробу храните в закрытой чашке Петри или в матерчатом мешочке.

Примечание.

1. Высушивание почвенного образца выполняется заблаговременно, накануне для занятий либо на предыдущем занятии.

2. Высушивание почвенного образца при отсутствии сушильного шкафа можно проводить в комнатных условиях, поместив открытую чашку Петри с образцом в тёплое место на 1 сутки.

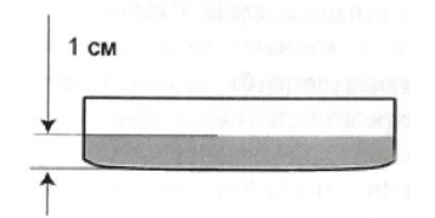

Рисунок 13. Чашка Петри с отобранной пробой

#### **Б. Приготовление почвенной вытяжки**

1. Взвесьте на весах чистый стакан на 100 мл. В стакан поместите высушенную почву на 1-3 высоты и снова взвесьте его, определив массу почвы в граммах.

2. С помощью цилиндра добавьте к почве дистиллированную воду в количестве 5 мл воды на каждый грамм почвы.

3. Перемешивайте содержимое стакана в течение 3-5 мин. с помощью стеклянной палочки.

4. Отфильтруйте содержимое стакана через бумажный фильтр, собирая готовую вытяжку в нижний стакан на 100 мл, как показано на рисунке 14. Обратите внимание на её внешний вид (цвет, мутность). Вытяжка должна быть однородной и не должна содержать частин почвы.

Примечание. Первые несколько миллилитров фильтрата необходимо отбросить, т.к. они собирают загрязнения с фильтра.

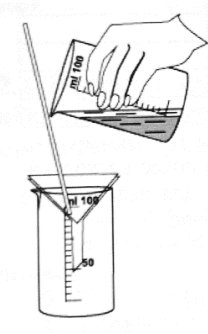

Рисунок 14. Фильтрация почвенной вытяжки

Вытяжка должна быть проанализирована в тот же день.

Содержание никеля в полученной вытяжке определяется с применением тестсистемы «Никель-тест».

## **Выполнение тестирования почвенной вытяжки с применением тест-системы «Никель-тест» (Рисунок 15)**

1. Отрежьте ножницами от индикаторной полоски рабочий участок размером не менее 5×5 мм.

Примечание. Внимательно изучите порядок проведения тестирования на обложке тест-системы!

2. Не снимая полимерного покрытия, зажмите кусочек полоски пинцетом и опустите его в раствор (вытяжку). Выдержите кусочек полоски в растворе 5-10 сек.

3. Через 3 мин. сравните окраску кусочка полоски с окраской контрольной шкалы цветных образцов на этикетке теста, выбрав образец, ближайший по интенсивности и характеру окраски тестируемого кусочка (при промежуточной окраске соответствующий интервал концентраций). Определите ориентировочную величину концентрации никеля в растворе (водной вытяжке).

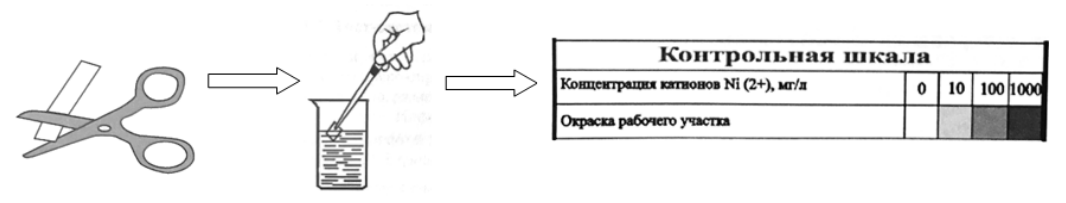

Рисунок 15. Выполнение тестирования почвенной вытяжки с применением тестсистемы «Никель-тест»

4. Рассчитайте содержание никеля в пробе почвенного раствора СNi2 в мг/л по формуле (4):

$$
C_{\Pi Ni} = \frac{C_{\text{B} Ni} \cdot V}{m},\tag{4}
$$

где:  $C_{\text{R}_{\text{NL}}}$  – концентрация ионов никеля в водной вытяжке, мг/л;

*V* – объём вытяжки, мл;

*m* – масса образца, г.

#### **Содержание отчета**

# **1. Определение содержания никеля в почвенной вытяжке и фиксирование результатов**

Полученные данные зафиксируйте в таблице 12 по следующей форме: Таблица 12. Результаты эксперимента

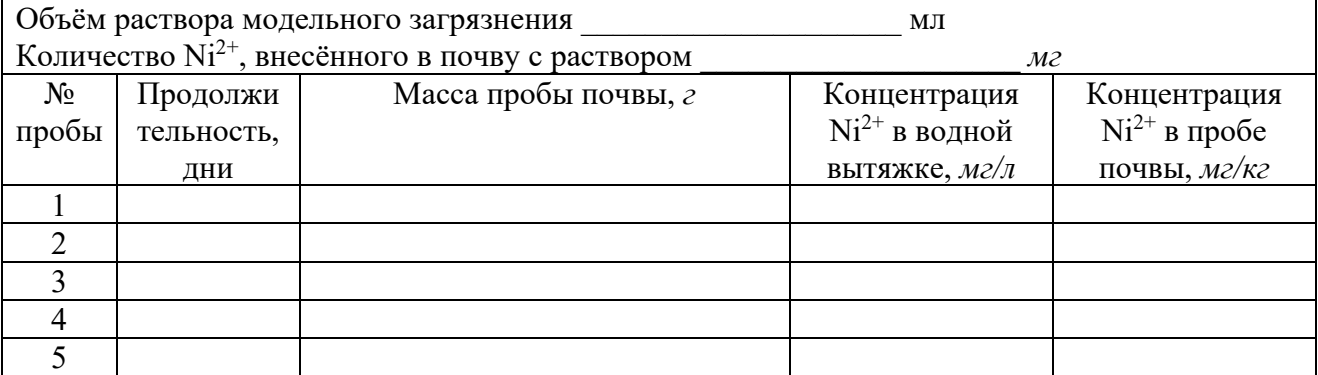

При возможности определения содержания никеля в почве несколькими методами получите значения  $C_{\Pi M i}$  этими методами для дальнейшего сопоставления точности результатов и обоснования выводов.

#### **2. Построение графика зависимости содержания никеля в почве от времени**

По данным таблицы 12 постройте графическую зависимость концентрации никеля в почве ( $C_{\Pi N i}$ ) от времени (т, дни), откладывая по оси абсцисс время, а по оси ординат – концентрацию никеля в почве (Рисунок 16).

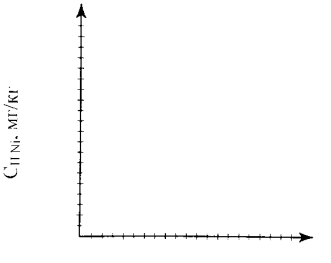

 $\tau$ , дни

Рисунок 16. График зависимости концентрации никеля в почве от времени

Сделайте вывод о способности овощных культур усваивать тяжёлые металлы из почвы.

При наличии данных, полученных путём измерений разными средствами, сделайте вывод о сравнительной точности полученных данных в обоих случаях. Вывод обоснуйте.

### **Контрольные вопросы**

- 1. Каковы источники загрязнения почвы тяжёлыми металлами?
- 2. В чем заключается токсическое воздействие тяжелых металлов на человека?
- 3. Что такое ПД $K_{\Pi}$ ?
- 4. Каковы значения ПДКП для ртути, хрома и свинца?

# **Список литературы, рекомендуемый к использованию по данной теме Основная литература:**

1. Коробкин, В. И. Экология : [учебник] для вузов / В. И. Коробкин, Л. В. Передельский. - 13-е изд. - Ростов н/Д : Феникс, 2004. - 602 с. - (Высшее образование). - Библиогр.: с. 602. 2. Орлов Д.С. Экология и охрана биосферы при химическом загрязнении: Учебное пособие для вузов/ Л.К.Садовникова,И.Н.Лозановская. - 2-е, перераб. и доп. - М.:Высш. школа,2002. - 334 с.: ил. - 320-322

### **Дополнительная литература:**

- 1Степановских, А. С. Общая экология : учебник для вузов / А. С. Степановских. М. : ЮНИТИ-ДАНА, 2012. — 687 c. — ISBN 5-238-00854-6.
- 2 Братчикова, И. Г. Физико-химические основы инженерной экологии :учебное пособие / И. Г. Братчикова. — М. : Российский университет дружбы народов, 2011. — 124 c. — ISBN 978-5-209-03579-4.

# **Интернет-ресурсы:**

- 1 http://window.edu.ru/ единое окно доступа к образовательным ресурсам
- 2 http://biblioclub.ru/ ЭБС «Университетская библиотека онлайн».
- 3 http://catalog.ncstu.ru/ электронный каталог ассоциации электронных библиотек учебных заведений и организаций СКФО
- 4 http://www.iprbookshop.ru ЭБС.
- 5 [https://openedu.ru](https://openedu.ru/) Открытое образование
- 6 [http://ecograde.bio.msu.ru](http://ecograde.bio.msu.ru/) Информационная система «Фундаментальные проблемы оценки состояния экосистем и экологического нормирования»

#### <span id="page-28-0"></span>**Лабораторная работа 4. Адсорбционная очистка питьевой и сточной воды**

Цель работы: Изучение адсорбционного метода очистки воды.

#### **Теоретическая часть**

Адсорбцией называется процесс поглощения растворенных веществ из растворов (питьевых и сточных вод) поглотителями – адсорбентами. Явление адсорбции связано с наличием сил притяжения между молекулами адсорбента и поглощаемого вещества – адсорбтива.

Основными характеристиками процесса адсорбции являются избирательность и обратимость. При определенных условиях возможно выделение поглощенного вещества из адсорбента. Такой процесс называется десорбцией, а по отношению к адсорбенту – регенерацией его.

Адсорбцию применяют для очистки питьевой воды, глубокой очистки сточных вод от растворённых органических веществ и газов, ароматических нитросоединений, красителей, поверхностно-активных веществ и др.

Особенно эффективна адсорбция при очистке сточных вод, извлечении из них ценных растворенных веществ и повторном использовании очищенной сточной воды.

В качестве сорбентов используют различные природные и синтетические твёрдые пористые материалы: активированные угли различных марок, силикагели, цеолиты, торф, глины, а также некоторые отходы производства – шлаки, золу, опилки, кору и лигнин.

 Наиболее универсальными из адсорбентов являются активированные угли, сырьём для которых являются уголь, древесина, кости животных, отходы целлюлозно-бумажной, пищевой и других отраслей промышленности. Удельная поверхность сорбентов составляет от 20 до 2000  $\mu^2/\Gamma$ . размер пор от  $0.002$  до 2,0 мкм.

Адсорбенты характеризуются поглотительной или адсорбционной способностью, которая определяется количеством поглощённого адсорбтива в единице массы или объема адсорбента (г/кг или кг/м<sup>3</sup>). Максимально возможная при данных условиях поглотительная способность адсорбента называется равновесной статической ёмкостью.

Зависимость между равновесными концентрациями поглощённого вещества в твёрдой и жидкой фазах описывается изотермами адсорбции.

Скорость процесса адсорбции зависит от концентрации, природы и структуры растворённых веществ, температуры воды, вида и свойств адсорбентов.

Процесс адсорбции складывается из трёх стадий:

•переноса вещества из сточной воды к поверхности адсорбента (внешняя диффузия);

•диффузии вещества внутри адсорбента (внутренняя диффузия);

• адсорбции из поверхности пор.

Последняя стадия проходит очень быстро. Поэтому лимитирующей стадией процесса обычно является либо первая, либо вторая стадия.

Процесс адсорбционной очистки сточной воды осуществляют в аппаратах периодического или непрерывного действия. В аппаратах периодического действия сточную воду фильтруют через неподвижный слой гранулированного угля или другого сорбента до проскока извлекаемого вещества в фильтрат. После этого фильтрацию прекращают, из адсорбера сливают воду, а адсорбент регенерируют обработкой водяным паром, нагретыми инертными газами, органическими растворителями или водными растворами химических реагентов.

Выбор схемы адсорбционной очистки определяется характером производства, качественным составом сточных вод, требованиями, предъявляемыми к очищенным водам, и наличие других очистных сооружений.

Ионообменной сорбцией называется процесс обмена ионами, находящимися в растворе, и ионами функциональных групп твёрдой фазы – ионита.

Ионообменная очистка применяется для извлечения из сточных вод металлов (цинка, меди, хрома, никеля, свинца, ртути и др.), а также соединений мышьяка, фосфора, цианистых соединений и радиоактивных веществ. Метод позволяет рекуперировать ценные вещества при высокой степени очистки сточных вод. Этот метод широко применяется для умягчения и обессоливания воды в процессе водоподготовки и с целью повторного использования.

Ионообменные сорбенты – иониты – практически не растворимы в воде. В качестве ионитов используются как природные, так и полученные искусственным путём вещества.

К неорганическим природным и синтетическим ионитам относятся цеолиты, полевые шпаты, силикагели, гидроксиды некоторых металлов и др.

Органические природные иониты – это гуминовые кислоты почв, но они применяются сравнительно мало из-за небольшой химической и механической прочности, малой ёмкости.

При очистке сточных вод наибольшее практическое применение нашли органические искусственные иониты – синтетические ионообменные смолы, представляющие собой высокомолекулярные соединения.

Углеводородные радикалы образуют пространственный каркас, называемый матрицей. На матрице фиксированы неподвижные функциональные группы, связанные с противоположно заряженными подвижными ионами (противоионами). Противоионы могут обмениваться на ионы с тем же зарядом из раствора (сточной воды).

По знаку заряда обменивающихся ионов иониты делят на катиониты и аниониты. Катиониты обмениваются с растворами электролитов положительным ионами, аниониты – отрицательными ионами.

Важнейшим свойством ионитов является их поглотительная способность (обменная ёмкость). Она определяется количеством грамм-эквивалентов ионов, поглощаемых единицей массы или объёма ионита. Различают полную, статическую и динамическую объёмные ёмкости.

Полная ёмкость – это количество поглощённого иона при полном насыщении единицы объема или массы ионита.

Статическая ёмкость – это объёмная ёмкость ионита при равновесии в данных рабочих условиях.

Динамическая ёмкость – это ёмкость ионита до проскока поглощаемых ионов в фильтрат.

Иониты выпускают в виде порошка с размером частиц 0,04-0,07 мм, зерен размером 0,2-2,0 мм, волокнистых материалов, листов и плиток.

После исчерпания в процессе обменной ёмкости ионита его регенерируют, обрабатывая растворами кислот, щелочей или солей.

Регенерация – это ионообменный процесс, проходящий в обратном направлении по отношению к основному рабочему процессу. Раствор, полученный при регенерации, называется элюатом.

Процесс ионного обмена, который включает чередующиеся стадии сорбции и регенерации ионитов, осуществляется в аппаратах периодического или непрерывного действия.

В напорном фильтре периодического действия высота слоя ионита составляет 1,5-2,5 м. Регенерация катионитов осуществляется промывкой кислотой или раствором поваренной соли.

#### **Оборудование и материалы**

1. Колба на 50 мл для отбора пробы очищенной воды;

2. Тест комплекты: «Железо», «Нитраты», «Нитриты», «Активный хлор»;

3. Тест-системы: «Активный хлор», «Железо общее», «Нитрат-тест», «Нитрит-тест»;

4. Реактивы для приготовления модельных растворов;

5. Очистное устройство (водоочиститель) типа – «Ручеёк», «Аквафор», «Гейзер» и т.п.

#### **Указания по технике безопасности**

 Используемые при выполнении анализа растворы, реактив, посуда и другие составные части комплекта должны быть предварительно осмотрены.

При осмотре проверяют:

1. Целостность и герметичность упаковки растворов, реактивов;

2. Отсутствие повреждений мерной посуды, пробирок, контрольных шкал и т.п.;

3. Соответствие выбранного для использования реактива (раствора) или посуды требованиям методики анализа, т.е. наличие хорошо и однозначно читаемой этикетки, меток на мерной посуде и т.п.

После проведения анализа мерные склянки и пипетки следует промыть чистой водой, склянки с растворами необходимо герметично закрыть и уложить в места для их хранения.

Входящие в состав комплекта реактивы герметично упакованы во флаконы и не представляют опасности при хранении. Хоть комплект не содержит ядовитых и сильнодействующих веществ, при работе с комплектом необходимо руководствоваться основными правилами безопасности, предусмотренными для работ в химической лаборатории. В частности, при работе в лаборатории не допустимо:

1. Попадание химикатов и растворов на слизистые оболочки, кожу, одежду;

2. Принятие пищи (питья);

3. Вдыхание воздуха и химикатов, особенно имеющих резкий запах и находящихся в мелкокристаллическом состоянии (образующих пыль);

4. При работе со стеклянными изделиями и посудой необходимо соблюдать осторожность во избежание порезов.

При проведении экспериментов по моделированию загрязнений воздуха предусмотрено использование концентрированных и разбавленных кислот – серной, соляной, азотной, муравьиной. При попадании кислот на кожу необходимо быстро промокнуть раствор любым тампоном (салфеткой, ветошью и т.п.), место попадания обильно промыть струей воды и вымыть с мылом.

Особенно опасны кислоты при попадании в глаза. В этом случае глаза необходимо немедленно обильно промыть не сильной струей воды, затем 2%-ным водным раствором соды и срочно обратиться к врачу-специалисту.

#### **Задания**

Данная работа выполняется в несколько этапов, работа по которой может проводиться в соответствии с принятым преподавателем планом.

1. На первом этапе проводится ознакомление с эксплуатацией водоочистителя. методиками моделирования загрязнений воды (приготовление модельных загрязнений), а также методиками анализа воды с применением тест-комплектов и тест-систем.

2. На втором этапе (при необходимости) приготавливают модельные загрязнения воды в концентрациях, необходимых для проведения анализа, с использованием имеющихся в наборе реактивов по методике, приведённой ниже.

3. На третьем этапе через водоочиститель пропускают незагрязненную воду, после чего определяют концентрации выбранных загрязняющих веществ с применением тесткомплектов и/или тест-систем.

4. На четвертом этапе выполняют работы, аналогично этапу 3, но с использованием загрязненной воды.

5. Затем проводят расчёт эффективности очистки.

### **А. Эксплуатация водоочистителя**

1. В качестве водоочистителя рекомендуется использовать прибор для очистки питьевой воды типа «Гейзер». При первичном использовании прибора налейте в кувшин водопроводную воду, слейте в раковину очищенную и заполните кувшин снова водой. Наличие в воде угольной пыли не является признаком неисправности прибора.

При последующей эксплуатации прибора сливать воду нет необходимости.

2. Проведите анализ на содержание железа, нитратов, нитритов, активного хлора в исходной воде или приготовленном модельном растворе, используйте тест-комплекты и тест-системы для определения соответствующих веществ.

3. Налейте в кувшин водоочистителя загрязнённую воду или модельный раствор.

4. Отберите пробу чистой воды в объёме 50 мл после прохождения воды через фильтр.

5. Проведите анализ повторно с очищенной водой, используя тест-комплекты и тестсистемы для определения соответствующих веществ.

Схема методики проведения работы представлена на рисунке 17.

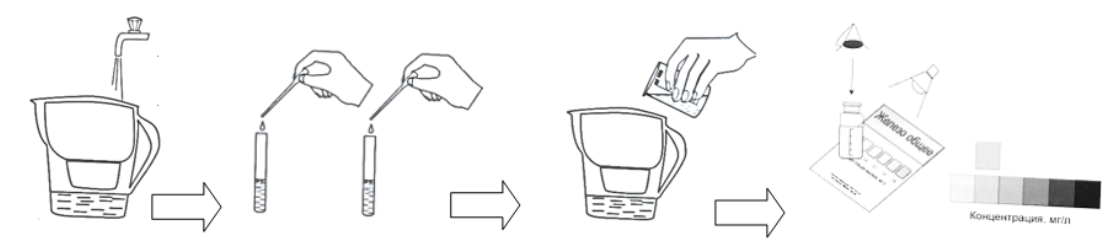

Рисунок 17. Схема методики проведения работы

**Б. Приготовление модельных растворов**

#### **Приготовление модельного раствора нитрат-ионов**

Модельные растворы приготавливают из нитрата калия.

*Приготовление основного модельного раствора нитрата калия.*

Содержимое флакона (1,6 г) нитрата калия количественно перенесите в мерную ёмкость вместимостью 1000 мл, растворите в 200-300 мл дистиллированной воды и доведите объём раствора дистиллированной водой до 1000 мл. Раствор храните в склянке с пришлифованной пробкой. Концентрация по нитрат-иону в основном модельном растворе 1000 мг/л.

*Приготовление объёма (V) рабочего модельного раствора нитрата калия с заданной концентрацией (с).*

Объём основного модельного раствора нитрата калия (*V3, мл*) с концентрацией нитрат-иона 1000 мг/л, необходимый для приготовления рабочего модельного раствора, рассчитывают по формуле (7):

$$
V_3 = \frac{c \cdot V}{1000'}
$$

 $(7)$ 

где *с* – концентрация рабочего модельного раствора в мг/л;

*V* – объём рабочего модельного раствора в мл;

1000 – концентрация нитрат-ионов в основном модельном растворе, мг/л.

Растворы нитрат-иона должны быть использованы в день приготовления.

Пример расчёта

Для приготовления 1 л модельного раствора нитрата калия с концентрацией 5 мг/л рассчитываем значение *V3*:

$$
V_3 = \frac{5 \cdot 1000}{1000} = 5 \text{ mJ}
$$

Следовательно, необходимо взять 5 мл основного модельного раствора нитрата калия, поместить в ёмкость и разбавить дистиллированной водой до 1 л.

### **Приготовление модельного раствора нитрит-ионов**

Модельные растворы приготавливают из нитрита натрия.

*Приготовление основного модельного раствора нитрита натрия.*

Содержимое флакона (1,5 г) нитрита натрия количественно перенесите в мерную ёмкость вместимостью 1 л, растворите в 200-300 мл дистиллированной воды и доведите объём раствора дистиллированной водой до 1 л. Раствор храните в склянке с пришлифованной пробкой. Концентрация по нитрит-иону в основном модельном растворе 1000 мг/л.

*Приготовление объёма (V) рабочего модельного раствора нитрита натрия с заданной концентрацией (с).*

Объём основного модельного раствора нитрита натрия (*V4, мл*) с концентрацией нитрит-иона 1000 мг/л, необходимый для приготовления рабочего модельного раствора, рассчитывают по формуле (8):

$$
V_4 = \frac{c \cdot V}{1000},
$$

(8)

где *с* – концентрация рабочего модельного раствора в мг/л;

*V* – объём рабочего модельного раствора в мл;

1000 – концентрация нитрит-ионов в основном модельном растворе, мг/л.

Растворы нитрит-иона должны быть использованы в день приготовления.

### Пример расчёта

Для приготовления 1 л модельного раствора нитрита натрия с концентрацией 1 мг/л

рассчитываем значение *V<sub>4</sub>*:<br> $V_4 = \frac{1 \cdot 1000}{1000} = 1$ - = 1 мл

Следовательно, необходимо взять 1 мл основного модельного раствора нитрита натрия, поместить в ёмкость и разбавить дистиллированной водой до 1 л.

### **В. Контроль содержания химических веществ**

Содержание железа, нитратов, нитритов, активного хлора в исходной и очищенной воде определяют, используя тест-комплекты и тест-системы на соответствующие примеси.

### **Методика применения тест-комплектов.**

### **1. Тест-комплект «Нитраты»**

ПДК нитратов (по  $NO_3^-$ ):

- для питьевой воды и воды водоёмов хозяйственно-питьевого назначения 45 мг/л;
- для водоёмов рыбохозяйственного назначения 40 мг/л (9,1 мг/л по азоту);
- для почвы  $-130$  мг/кг.

Лимитирующий показатель вредности – санитарно-токсикологический.

*Метод определения*

Метод определения нитрат-ионов (ГОСТ 1030) является визуальноколориметрическим и позволяет выполнять экспресс-анализ питьевой, нормативноочищенной сточной, природной и др. вод, а также нитратов и нитратного азота в почве.

Определение нитрат-ионов в жидкой пробе (воде или почвенной вытяжке) основано на предварительном восстановлении цинковой пылью нитрат-ионов до нитрит-ионов с последующим образованием азокрасителя. Восстановление нитрат-иона до нитрит-иона протекает в слабокислой среде по реакции (4.6):

$$
Zn + NO_3^- + 2H^+ \to Zn^{2+} + NO_2^- + H_2O
$$
 (4.6)

Далее образовавшийся нитрит-ион в слабокислой среде реагирует с реактивом Грисса (смесью сульфаниловой кислоты и α-нафтиламина).

Диапазон определяемых концентраций нитрат-ионов в жидкой пробе составляет от 0 до 45 мг/л при объёме пробы 6 мл. Продолжительность выполнения анализа – не более 25 мин.

*Перечень используемого оборудования, принадлежностей, растворов из состава тест-комплекта.* 

Пипетка-капельница полимерная на 3 мл, пробирка градуированная с пробкой (2 шт.), склянка для колориметрирования с меткой «10 мл» (2 шт.), флакон для приготовления реактива на нитрат-ионы, шпатель.

Порошок цинкового восстановителя, раствор α-нафтиламина, раствор сульфаниловой кислоты.

Контрольная цветовая шкала образцов окраски проб «Нитрат-ионы» (0–1,0–5,0–10– 20–45 мг/л).

*Подготовка к анализу*

Подготовка к анализу состоит в приготовлении реактива на нитрат-ионы, имеющего ограниченный срок годности.

**Приготовление реактива на нитрат-ионы.** С помощью градуированных пробирок обмеряются равные объёмы растворов α-нафтиламина и сульфаниловой кислоты и смешиваются во флаконе для приготовления реактива на нитрат-ионы. Реактив готовится в количествах, необходимых для проведения анализа, и используется в день приготовления.

### *Отбор проб*

Для отбора проб при определении нитрат-ионов используются бутыли из полимерного материала или стекла. Предпочтительно выполнение определений на месте отбора проб.

Допускается хранение проб в течение не более 1 суток при условии их консервации подкислением до рН менее 2 и охлаждении до 2-5ºС либо при консервации добавлением 2-4 мл хлороформа на 1 л пробы и охлаждении до 2-5ºС.

Примечание. Не допускается использовать для подкисления проб азотную кислоту.

При отборе проб грунтовых и поверхностных вод на месте отбора проводится фильтрование проб через мембранный фильтр с размером пор 0,45 мкм и охлаждении до 2-5ºС. Срок хранения таких проб – не более 2 суток.

*Выполнение анализа (схема выполнения определения представлена на рисунке 20).*

1. Ополосните градуированную пробирку несколько раз анализируемой водой или почвенной вытяжкой. Налейте в пробирку 6 мл анализируемой пробы, прибавьте дистиллированную воду до объёма 11 мл и перемешайте.

Примечание. Для точных анализов объем пробы отмерьте с помощью градуированной пипетки.

2. К содержимому пробирки пипеткой добавьте 2,0 мл свежеприготовленного реактива на нитрат-ионы, закройте пробирку пробкой и встряхните для перемешивания раствора.

3. Прибавьте в пробирку около 0,2 г порошка цинкового восстановителя, используя шпатель (0,2 г порошка заполняют примерно 1/3 объёма шпателя без горки). Закройте пробирку пробкой и перемешайте.

4. Оставьте пробирку на 5 мин. для полного протекания реакции, периодически встряхивания содержимое пробирки.

5. Перелейте раствор из пробирки в склянку для колориметрирования до метки «10 мл», стараясь не допустить попадания осадка в склянку.

6. Проведите колориметрирование пробы. При визуально-колориметрическом определении склянку с пробой поместите на белое поле контрольной шкалы. Освещая склянку рассеянными белым светом достаточной интенсивности, наблюдайте окраску раствора сверху вниз. Определите ближайшее по окраске поле контрольной шкалы и соответствующее ему значение концентрации нитрат-ионов (*С*) в мг/л.

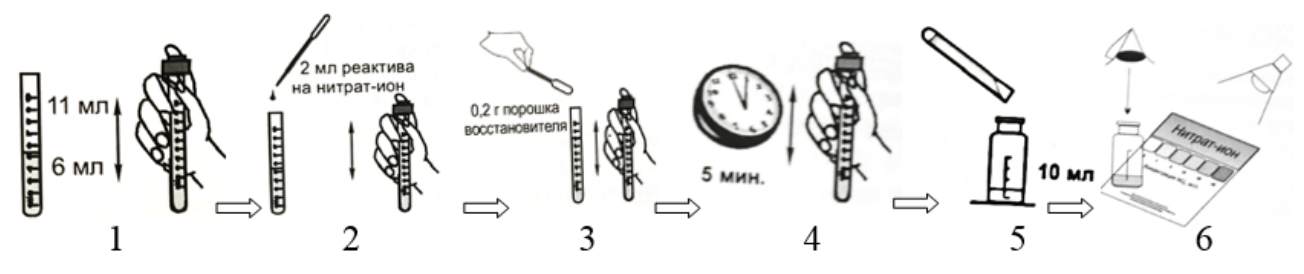

Рисунок 20. Схема выполнения анализа

#### *Контроль точности анализа*

Контроль точности анализа может быть выполнен путём анализа стандартного раствора нитрат-иона при концентрациях, равных значениям, приведённым для образцов на контрольной шкале.

# **2. Тест-комплект «Нитриты»**

ПДК нитритов (по NO2 – ) в воде водоёмов составляет 3,3 мг/л (или 1 мг/л нитритного азота), лимитирующий показатель вредности – санитарно-токсикологический.

*Метод определения*

Метод определения нитрит-иона является визуально-колориметрическим и пригоден для анализа питьевой, природной и нормативно-очищенной сточной воды (МВИ-10-149- 10). Определение основано на реакции нитрит-иона с реактивом Грисса (смесью винной и сульфаниловой кислот, а также α-нафтиламина). При этом протекают реакции диазотирования и азосочетания, в результате которых образуется азосоединение, имеющее розово-фиолетовую окраску.

Окрашенная проба колориметрируется визуально по цветовой контрольной шкале либо фотометрически.

Диапазон определяемых концентраций нитрит-иона: при визуальноколориметрическом определении – от 0,02 до 2 мг/л; при фотоколориметрическом определении (525 нм) – от 0,02 до 0,6 мг/л.

Объём пробы составляет 5 мл, продолжительность анализа – не более 20 мин.

*Перечень используемого оборудования, принадлежностей, растворов из состава тест-комплекта.* 

Пипетка градуированная на 10 мл, пробирка колориметрическая с меткой «5 мл» с пробкой (2 шт.).

Реактив Грисса в капсулах по 0,04-0,05 г.

Контрольная цветовая шкала образцов окраски «Нитрит-ион» (0; 0,02; 0,10; 0,50; 2,0 мг/л).

При фотоколориметрическом определении: фотоколориметр с кюветой 10 мм.

*Отбор проб*

Для отбора проб при определении нитрит-ионов используются бутыли из полимерного материала или стекла. Предпочтительно выполнение определений на месте отбора проб.

Допускается хранение проб в течение не более 1 суток при условии их консервации подкислением до рН менее 2 и охлаждении до 2-5ºС.

Допускается также хранение проб в течение не более 2 суток при условии их консервации добавлением 2-4 мл хлороформа на 1 л воды и хранения в холодильнике (2- 5ºС).

Примечание. Не допускается использование азотной кислоты для подкисления проб.

*Выполнение анализа (схема выполнения определения представлена на рисунке 21).*

1. Ополосните колориметрическую пробирку несколько раз анализируемой водой. Налейте в пробирку пробу воды до метки «5 мл».

Примечание. Для точных анализов объем пробы отмерьте с помощью градуированной пипетки.

2. Добавьте в пробирку к пробе содержимое одной капсулы реактива Грисса.

3. Закройте пробирку пробкой и перемешайте раствор в пробирке встряхиванием до растворения кристаллов реактива.

4. Пробирку с раствором оставьте на 20 мин. до полного завершения реакции.

5. Проведите колориметрирование пробы. При визуально-колориметрическом определении пробирку поместите на белое поле контрольной шкалы. Освещая пробирку рассеянными белым светом достаточной интенсивности, наблюдайте окраску раствора сверху вниз. Определите ближайшее по окраске поле контрольной шкалы и соответствующее ему значение концентрации нитрит-ионов в мг/л.

6. При фотоколориметрическом определении окрашенную пробу поместите в кювету (10 мм) и определите значение её оптической плотности на фотоколориметре при длине волны 525 нм относительно холостой пробы.

Далее, с использованием градуировочной характеристики, заблаговременно построенной, рассчитайте массовую концентрацию нитрит-ионов в мг/л.
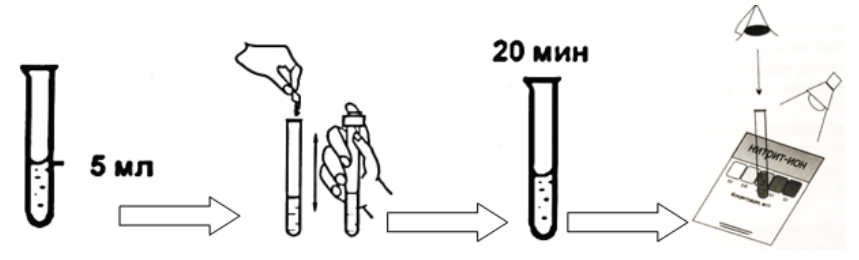

Рисунок 21. Схема выполнения анализа

*Контроль точности анализа*

Контроль точности при определении нитритов проводят путём анализа стандартного раствора с известным содержанием нитрит-ион (ГСО).

#### **1. Тест-система «Нитрат-тест»**

Тест-система «Нитрат-тест» применяется при предварительном оценочном экспрессопределении уровня концентрации нитратов в растворе модельного загрязнения.

*Выполнение анализа (Схема выполнения анализа представлена на рисунке 24)*

1. Отрежьте ножницами от индикаторной полоски рабочий участок размером не менее 5×5 мм.

Примечание. Внимательно изучите порядок проведения тестирования на обложке тест-системы.

2. Не снимая полимерного покрытия, зажмите кусочек полоски пинцетом и опустите его в раствор. Выдержите кусочек полоски в растворе 5-10 секунд.

3. Через 3 мин. сравните окраску кусочка полоски с окраской контрольной шкалы цветных образцов на этикетке теста, выбрав образец, ближайший по интенсивности и характеру окраски тезируемого кусочка (при промежуточной окраске – соответствующий интервал концентраций). Определите ориентировочную величину концентрации нитрат ионов в растворе.

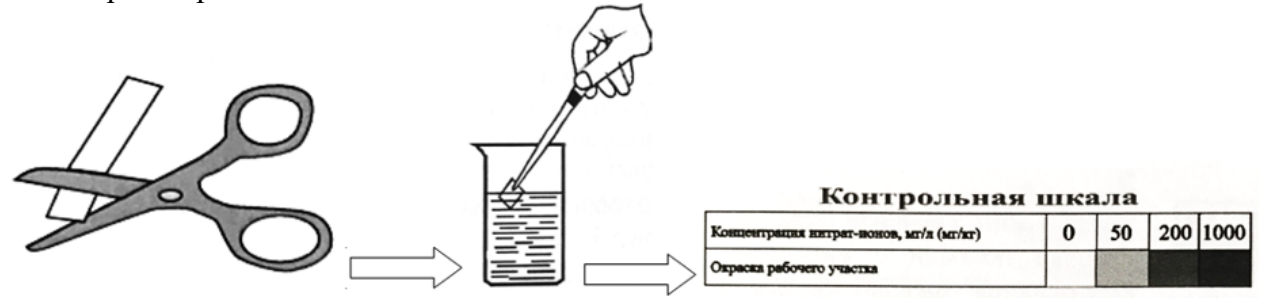

Рисунок 24. Схема выполнения анализа

#### **2. Тест-система «Нитрит-тест»**

Тест-система «Нитрит-тест» применяется при предварительном оценочном экспрессопределении уровня концентрации нитритов в растворе модельного загрязнения.

*Выполнение анализа (Схема выполнения анализа представлена на рисунке 25)*

1. Отрежьте ножницами от индикаторной полоски рабочий участок размером не менее 5×5 мм.

Примечание. Внимательно изучите порядок проведения тестирования на обложке тест-системы.

2. Не снимая полимерного покрытия, зажмите кусочек полоски пинцетом и опустите его в раствор. Выдержите кусочек полоски в растворе 5-10 секунд.

3. Через 3 мин. сравните окраску кусочка полоски с окраской контрольной шкалы цветных образцов на этикетке теста, выбрав образец, ближайший по интенсивности и характеру окраски тезируемого кусочка (при промежуточной окраске – соответствующий интервал концентраций). Определите ориентировочную величину концентрации нитрат ионов в растворе.

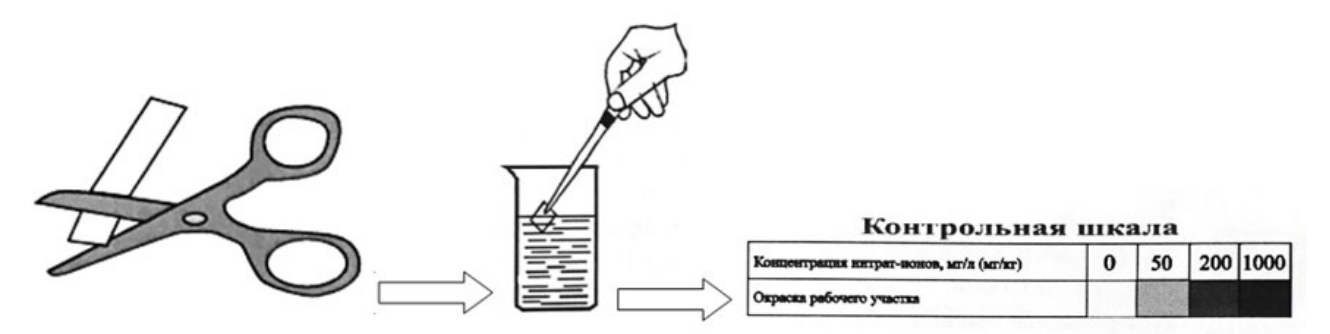

Рисунок 25. Схема выполнения анализа

#### **Содержание отчета**

*Расчет эффективности очистки*

Расчет эффективности очистки (ЭО) производится по формуле (11):

$$
30 = \frac{C_{\rm H} - C_{\rm K}}{C_{\rm H}} \times 100\%,
$$

 $(11)$ 

где:  $C_{\text{H}}$  – концентрация химического вещества-загрязнителя в исходной воде;

 $C_{\kappa}$  – концентрация того же вещества в очищенной воде.

Если задание предусматривает установление влияния скорости подачи водопроводной воды на эффективность очистки, то проводят опыты при нескольких значениях скоростей (трёх-четырёх) и оценивают влияние скорости подачи на эффективность очистки.

Для сравнительной оценки эффективности очистки и качества питьевой воды используются величины ПДК в питьевой воде.

#### **Контрольные вопросы**

1. Для каких видов сточных вод рекомендуется применение адсорбционный метод очистки?

- 2. В чем отличие химической адсорбции от физической?
- 3. Какие факторы влияют на величину адсорбции?
- 4. Что определяет динамическую емкость адсорбента?
- 5. Что такое статическая емкость адсорбента?
- 6. Каково влияние температуры на величину адсорбции?
- 7. Какие отходы используются для адсорбционной очистки сточных вод?
- 8. Чем определяется конкретная форма изотермы адсорбции?

#### **Список литературы, рекомендуемый к использованию по данной теме Основная литература:**

1. Коробкин, В. И. Экология : [учебник] для вузов / В. И. Коробкин, Л. В. Передельский. - 13-е изд. - Ростов н/Д : Феникс, 2004. - 602 с. - (Высшее образование). - Библиогр.: с. 602. 2. Орлов Д.С. Экология и охрана биосферы при химическом загрязнении: Учебное пособие для вузов/ Л.К.Садовникова,И.Н.Лозановская. - 2-е, перераб. и доп. - М.:Высш. школа,2002. - 334 с.: ил. - 320-322

### **Дополнительная литература:**

1Степановских, А. С. Общая экология : учебник для вузов / А. С. Степановских. — М. : ЮНИТИ-ДАНА, 2012. — 687 c. — ISBN 5-238-00854-6.

2 Братчикова, И. Г. Физико-химические основы инженерной экологии :учебное пособие / И. Г. Братчикова. — М. : Российский университет дружбы народов, 2011. — 124 c. — ISBN 978-5-209-03579-4.

#### **Интернет-ресурсы:**

- http://window.edu.ru/ единое окно доступа к образовательным ресурсам
- http://biblioclub.ru/ ЭБС «Университетская библиотека онлайн».
- http://catalog.ncstu.ru/ электронный каталог ассоциации электронных библиотек учебных заведений и организаций СКФО
- http://www.iprbookshop.ru ЭБС.
- [https://openedu.ru](https://openedu.ru/) Открытое образование
- [http://ecograde.bio.msu.ru](http://ecograde.bio.msu.ru/) Информационная система «Фундаментальные проблемы оценки состояния экосистем и экологического нормирования»

Министерство науки и высшего образования Российской Федерации Федеральное государственное автономное образовательное учреждение высшего образования «СЕВЕРО-КАВКАЗСКИЙ ФЕДЕРАЛЬНЫЙ УНИВЕРСИТЕТ» Невинномысский технологический институт (филиал) СКФУ

# *МЕТОДИЧЕСКИЕ УКАЗАНИЯ*

по выполнению практических работ по дисциплине «Промышленная экология» для студентов очной формы обучения направления подготовки 18.03.02 Энерго- и ресурсосберегающие процессы в химической технологии, нефтехимии и биотехнологии

Невинномысск 2022

Методические указания разработаны в соответствии с требованиями ФГОС ВО и рабочей программы дисциплины «Промышленная экология». Указания предназначены для студентов очной формы обучения направления подготовки 18.03.02 Энерго- и ресурсосберегающие процессы в химической технологии, нефтехимии и биотехнологии.

Содержат основные разделы изучаемого теоретического материала, перечень вопросов необходимых для проработки, а также список рекомендуемой литературы.

*Составители К.С. Сыпко* 

# **Содержание**

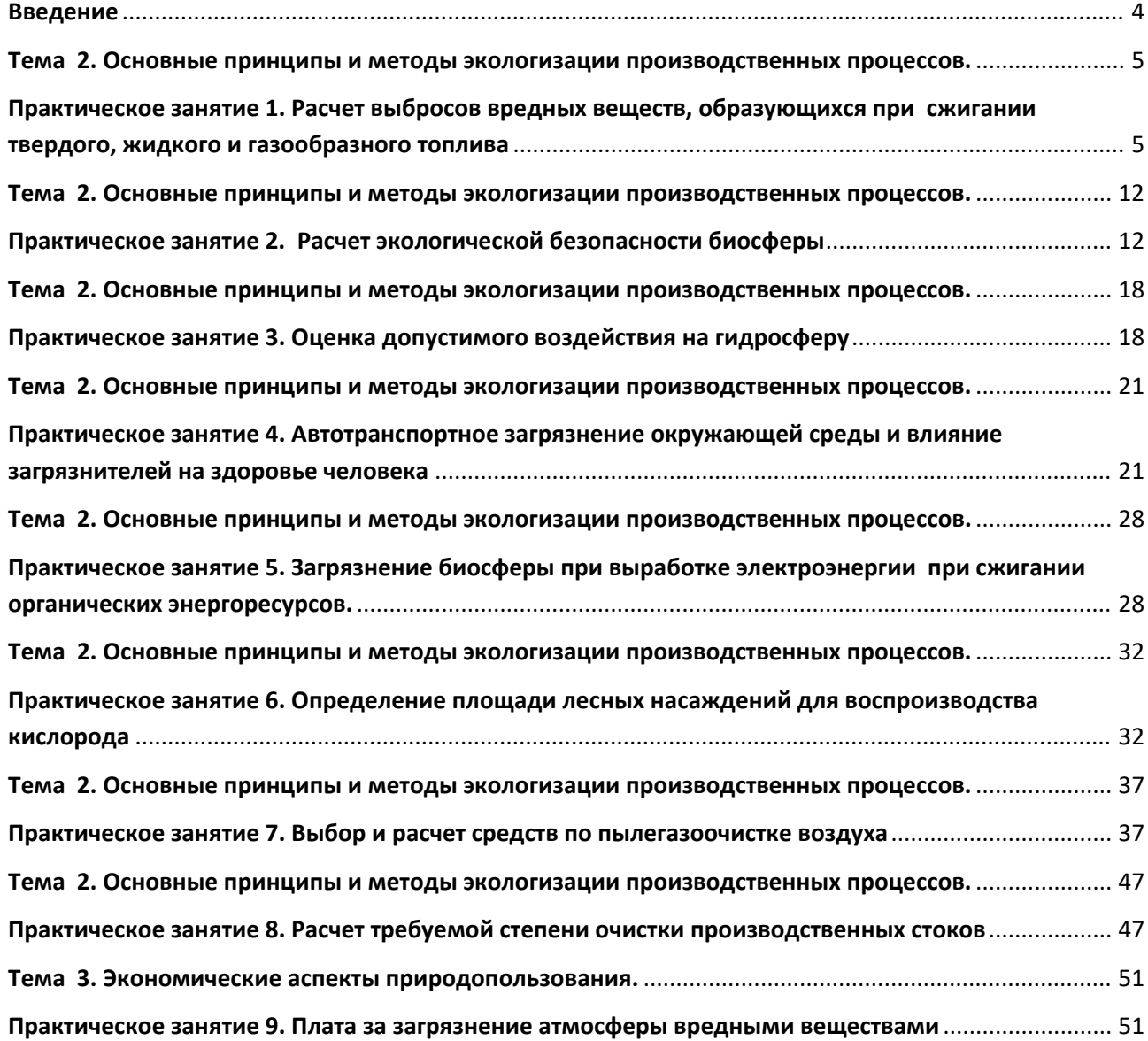

#### **Введение**

<span id="page-42-0"></span>Решение экологических проблем в современном мире невозможно без понимания объективных законов развития природы и общества. «Промышленная экология» изучает эти законы, которые дают ключ к управлению в области охраны окружаю щей среды.

Формирование экологического мировоззрения и способность анализировать последствия антропогенной деятельности помогают рационально использовать природные ресурсы и разрабатывать мероприятия по охране природы и экологической безопасности.

Методические указания составлены на современном научном уровне и рассчитаны на студентов, по направлению 18.03.02 Энерго- и ресурсосберегающие процессы в химической технологии, нефтехимии и биотехнологии.

Последовательность тем соответствует логической структуре ее прохождения. Предлагаемые методические указания содержат материал, который рекомендуется использовать студентам при подготовке к практическим занятиям.

Для подготовки к практическим занятиям студент должен изучить материал по соответствующей теме, используя основную и дополнительную литературу, а так же используя периодические издания СМИ.

# <span id="page-43-0"></span>**ТЕМА 2. ОСНОВНЫЕ ПРИНЦИПЫ И МЕТОДЫ ЭКОЛОГИЗАЦИИ ПРОИЗВОДСТВЕННЫХ ПРОЦЕССОВ.**

# <span id="page-43-1"></span>**ПРАКТИЧЕСКОЕ ЗАНЯТИЕ 1. РАСЧЕТ ВЫБРОСОВ ВРЕДНЫХ ВЕЩЕСТВ, ОБРАЗУЮЩИХСЯ ПРИ СЖИГАНИИ ТВЕРДОГО, ЖИДКОГО И ГАЗООБРАЗНОГО ТОПЛИВА**

**Цель занятия:** 1- познакомиться с составом выбросов при сжигании топлива. 2 - рассчитать выбросы предприятия (вариант выбирает сам студент). 3- выбрать подходящую на Ваш взгляд систему очистки газов для предприятия и, зная степень очистки, рассчитать выброс после очистки.

Современная экологическая обстановка такова, что перед всеми кто осуществляет научно – технический прогресс и использует его достижения, встало неотложное объективное требование: строго учитывать ранимость природы, не допускать превышения пределов возможности восстановления природных процессов, всесторонне и глубже изучать и знать сложные, диалектически взаимосвязанные природные явления, не обострять негативные противоречия с естественными закономерностями, чтобы не вызвать необратимых процессов в окружающей среде, именно поэтому весьма **актуальна**.

#### **Теоретическая часть**

При сжигании различных видов твердого топлива в атмосферу поступает значительное количество твердых частиц (зола, пыль, сажа), окислов серы ( $SO<sub>2</sub>$ и SO<sub>3</sub>), окислов азота (NO и NO<sub>2</sub>), окиси углерода (CO и CO<sub>2</sub>), а также альдегиды и органические кислоты.

Около 60 % общего количества аэрозолей, попадающих в атмосферный воздух, составляют твердые частицы (главным образом, пыль и зола), образовавшиеся при сжигании угля. Выброс золы при сжигании твердого топлива зависит от состава его минеральной части, типа топочного устройства и эффективности работы пылеулавливающих установок.

При сжигании угля с содержанием минеральной части в рабочей массе топлива Армз = 16-20 % в камерных топках вынос твердых частиц за пределы топочной части может составлять до 20 % от массы топлива, причем содержание золы в уносе (остальная зола удаляется со шлаком) составляет для пылеугольных топок с сухим шлакоудалением 85-93 %. При отсутствии систем пылеулавливания сжигание твердого топлива (угля) поставляет в атмосферу в 10-20 раз больше твердых частиц, чем при сжигании жидкого топлива.

Выброс окиси углерода котельными установками зависит в основном от неудовлетворительного регулирования процессов горения. Так, при сжигании топлива в небольших топливных установках выброс двуокиси углерода составляет 2 % и более от массы топлива.

Наиболее значительными по объему и трудно поддающимися очистке загрязнителями атмосферы являются окислы серы.

60-80 % ежегодного выброса окислов серы в атмосферу выбрасывается с продуктами сгорания от котлов и печей. При сжигании топлива в камерных топках практически вся сера переходит в сернистый ангидрид, причем содержание окиси серы в дымовых газах не зависит от организации топочных процессов и практически определяется концентрацией серы в топливе.

Более 90 % от общего количества выбросов азота в атмосферу приходится на продукты сгорания твердого и жидкого топлива и газа. В газоходах котлов 1- 5 % от общего количества окиси азота вместе с продуктами сгорания удаляются через дымовые трубы в атмосферу.

К числу достаточно хорошо изученных канцерогенных веществ следует отнести в первую очередь бенз-а-пирен  $(C_{20}H_{12})$ , который образуется в процессе пиролиза угля и углеводородных топлив при температуре более 600 $^0\mathrm{C}$  и обнаруживается в саже, дымовых газах. Образование бенз-а-пирена зависит от режима горения и, прежде всего, от количества кислорода и температуры.

Сжигание мазута и природного газа, так же как и сжигание твердого топлива, сопровождается выделением различных вредных веществ (окиси углерода, окислов азота, серы и сернистого ангидрида, летучих углеводородов, золы и пыли).

При сжигании жидкого топлива выделяется мелкодисперсная сажа, обладающая большой токсичностью, чем обычная пыль, и оказывающая неблагоприятное влияние на прозрачность атмосферы. Количество твердых частиц выбрасываемых в атмосферу при сгорании мазута, составляет до 0,5 % о массы топлива.

Образование окислов азота в топках происходит главным образом в результате окисления азота воздуха при высоких температурах, а также при разложении и окислении азотсодержащих соединений, входящих в состав топлива. Концентрация бенз-а-пирена в продуктах сгорания газа невелика, а ряде случаев даже ниже, чем в окружающем воздухе.

# **Вопросы и задания:**

*Расчет выбросов твердых частиц* 

Количество золы и недогоревшего топлива, выбрасываемой в атмосферу с дымовыми газами каждого котлоагрегата за год, при сжигании твердого и жидкого топлива, рассчитывается по формуле:

$$
A_{\rm pM3} - \frac{B \times A_{\rm pM3}}{100 - G_{\rm yH}} \times a_{\rm yH} (1 - \eta_{\rm s}), \qquad \text{T/TOH}
$$

где В – расход топлива, т/год;

 $A_{\text{dust}}$  - зольность топлива на рабочую массу, т/год;

аун – доля золы топлива в уносе;

 $\eta_{30\text{Jb}} - \text{LOJJA}$  твердых частиц, улавливаемых в золоуловителях;

G <sup>y</sup>н - содержание горючих веществ в уносе, %; при отсутствии эксплуатационных данных по содержанию горючих веществ в уносе значение  $G_{vH}$  принимают в соответствии с  $g_4$ , где  $g_4$  – потеря тепла от механической неполноты сгорания топлива, % (принимается по нормам теплового расчета). Значения Армз и Gун и аун, <sup>η</sup>*<sup>з</sup>* принимаются по фактическим средним показателям

за год или по нормам теплового расчета.

# *Расчет выбросов окислов серы*

Количество окислов серы  $SO_2$  и  $SO_3$  в пересчете на  $SO_2$  (т/год), выбрасываемых в атмосферу с дымовыми газами котлоагрегата за год при сжигании твердого или жидкого топлива, вычисляется по следующей формуле:

 $M (s_0^2) = 0.02 \times B \times S_p \times (1 - \eta_s^2) \times (1 - \eta_s^2)$ 

где В – расход топлива, т/год;

SР - содержание серы в топливе на рабочую массу, %;

 $\eta_{SO_2}$  - доля окислов серы, связанных летучей золой в котле;

 $\eta^1{}_{SO_2}$  - доля окислов серы, улавливаемых в золоуловителе.

Доля окислов серы, связанных летучей золой, зависит от зольности топлива и содержания свободной щелочи в летучей золе.

Ориентировочно значения $\eta^!{}_{\mathit{SO}_2}$  при сжигании различных видов топлива:

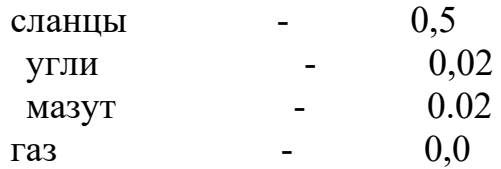

# *Расчет выбросов окиси углерода*

Количество окиси углерода (т/год), выбрасываемое в атмосферу с дымовыми газами котлоагрегатов за год при сжигании органического топлива, вычисляют по формуле:

$$
M_{\rm co} = 0.001 \times C_n \times B \times \gamma_n \times \left(1 - \frac{g_4}{100}\right),\,
$$

где Сн – коэффициент, характеризующий выход окиси углерода при сжигании твердого, жидкого и газообразного, кг/т или кг/тыс м $^3;$ 

В – расход топлива (твердого, жидкого и газообразного), т/год или тыс. м $\frac{3}{r}$ год;  $\gamma$  - поправочный коэффициент, учитывающий влияние режима горения на выход окиси углерода;

g4 - потеря тепла от механической неполноты сгорания топлива, % (принимают по нормам теплового расчета).

При нормальной эксплуатации котла и нормативных значениях коэффициента избытка воздуха на выходе из топки  $(a<sub>T</sub>)$ , коэффициент

 $\gamma_{\mu}$  = 1. Если фактическое значение ат меньше нормативного, то указанное выше значение  $\gamma$  необходимо умножить на отношение нормативного значения ат к фактическому. В случае, когда фактическое значение ат больше нормативного, то коэффициент  $\gamma = 0$ .

# *Расчет выбросов окислов азота*

Количество окислов азота в пересчете на  $NO<sub>2</sub>$  (т/год), выбрасываемых в атмосферу с дымовыми газами котлоагрегата за год рассчитывается по следующей формуле:

$$
M_{NO_2} = 0.143 \times 10^{-6} \times K \times D \times Q \cdot \left(1 - \frac{g_4}{100}\right) \times \beta_1 \cdot \left(1 - \beta_2 \times r\right) \cdot \beta_3,
$$

где К – коэффициент, характеризующий выход окислов азота, кг/т условного топлива;

Q – теплота сгорания натурального твердого, жидкого и газообразного топлива, ккал/кг или ккал/м $^3;$ 

 $g_4$  – потери тепла от механической неполноты сгорания, %;

 $\beta_1$  - поправочный коэффициент, учитывающий влияние на выход окислов азота качества сжигаемого топлива (содержание азота  $N_2$ ) и способов шлакоудаления;

 $\beta_2$ - коэффициент, характеризующий эффективность воздействия рециркулирующих газов в зависимости от условий подачи их в топку, %;

 $r$  – степень рециркуляции дымовых газов,  $\%$ ;

 $\beta_3$  - коэффициент, учитывающий конструкцию горелок (для вихревых горелок  $\beta_3 = 1$ , для прямоточных = 0,85).

К – коэффициент К для котлоагргатов паропроизводительностью более 70 т/ч при сжигании газа и мазута во всем диапозоне нагрузок, а также при высокотемпературном сжигании твердого топлива с нагрузками выше 75 % номинальной определяется по формуле:

$$
K = \frac{12\mathcal{A}_{\phi}}{200 + \mathcal{A}}, (a)
$$

где Д и Дф - номинальная и фактическая производительность котла или его корпуса, т/ч.

Для котлоагрегатов паропроизводительностью менее 70 т/ч:

$$
K = \frac{\mathcal{A}_{\phi}}{20}
$$
. Для водогрейных котлов К  $\frac{25Q_{\phi}}{20+Q}$ , (в)

где Q и Qф – номинальная и фактическая тепловая производительность котла Гкал/ч.

При высокотемпературном сжигании твердого топлива с нагрузками котла ниже 75 % номинальной в формулы (а) и (в) вместо  $\Box_{\Phi}$  и  $Q_{\Phi}$ подставляются 0,75Д и 0,75 Q, низкотемпературном – Д и Q.

| Наименование            | Содержание вредных веществ в |                 |                 |      |      | Q           |
|-------------------------|------------------------------|-----------------|-----------------|------|------|-------------|
| топлива                 | топливе, % от массы          |                 |                 |      |      | теплота     |
|                         | CO                           | SO <sub>2</sub> | NO <sub>2</sub> | Пыль | Зола | сгорания    |
|                         |                              |                 |                 |      |      | ккал/кг,    |
|                         |                              |                 |                 |      |      | ккал/ $M^3$ |
| Средняя по углям        | 75,2                         | 2,5             | 1,8             | 5,4  | 35   | 8000        |
| Сланцы                  | 73,5                         | 3,9             | 0,3             |      | 53,5 | 8200        |
| Торф кусковой           | 57,8                         | 0,3             | 2,5             | 3,3  | 11   | 7850        |
| $\Gamma$ a <sub>3</sub> | 12,9                         |                 | 0,023           |      |      | 8250        |
| Мазут                   |                              |                 |                 |      |      |             |
| высокосернистый         | 86,2                         | 3,0             | 0,5             | 0,06 | 0,3  | 9500        |
| дрова                   | 51                           |                 | 0,6             |      | 1,0  | 4510        |

Содержание вредных веществ в сгораемом топливе

Эффективность аппаратов газоочистки и пылеулавливания

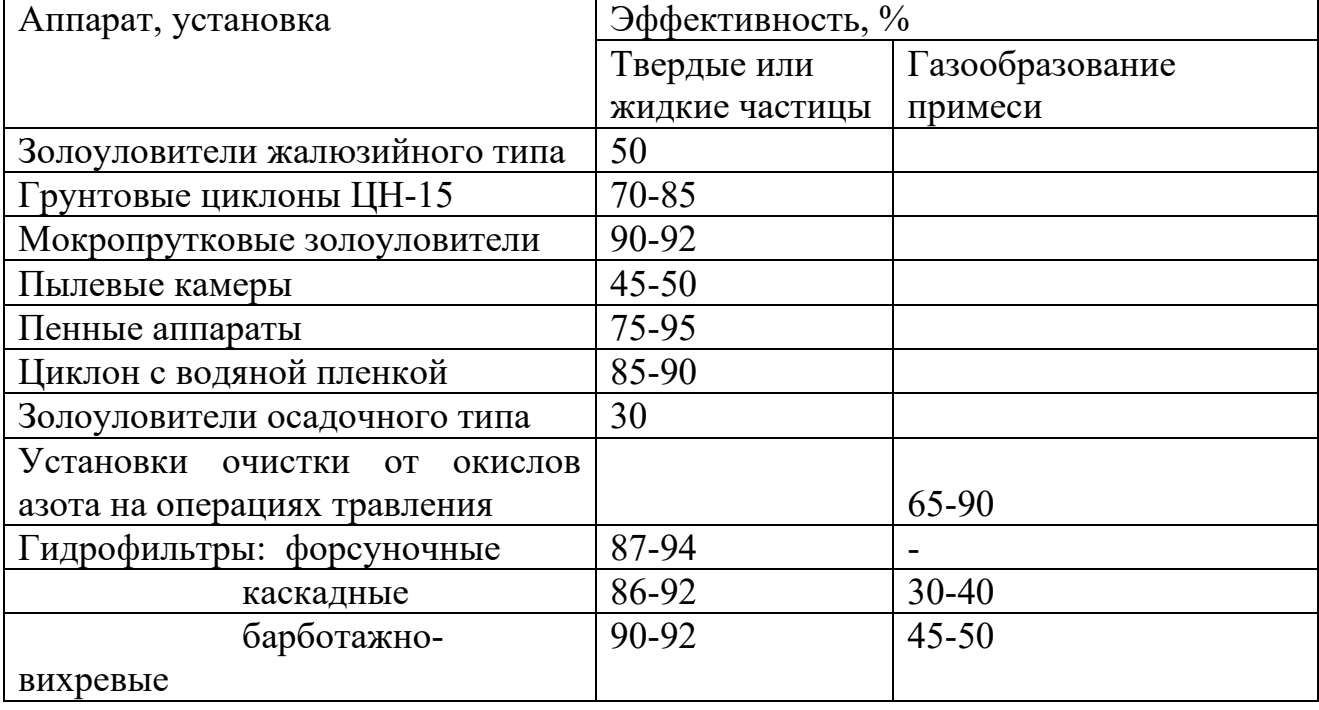

Значение коэффициент  $(C_{\text{H}})$  кг/т или кг/тыс.м<sup>3</sup>

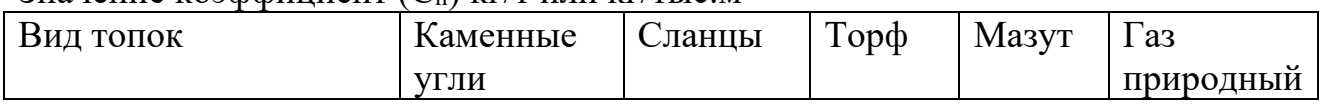

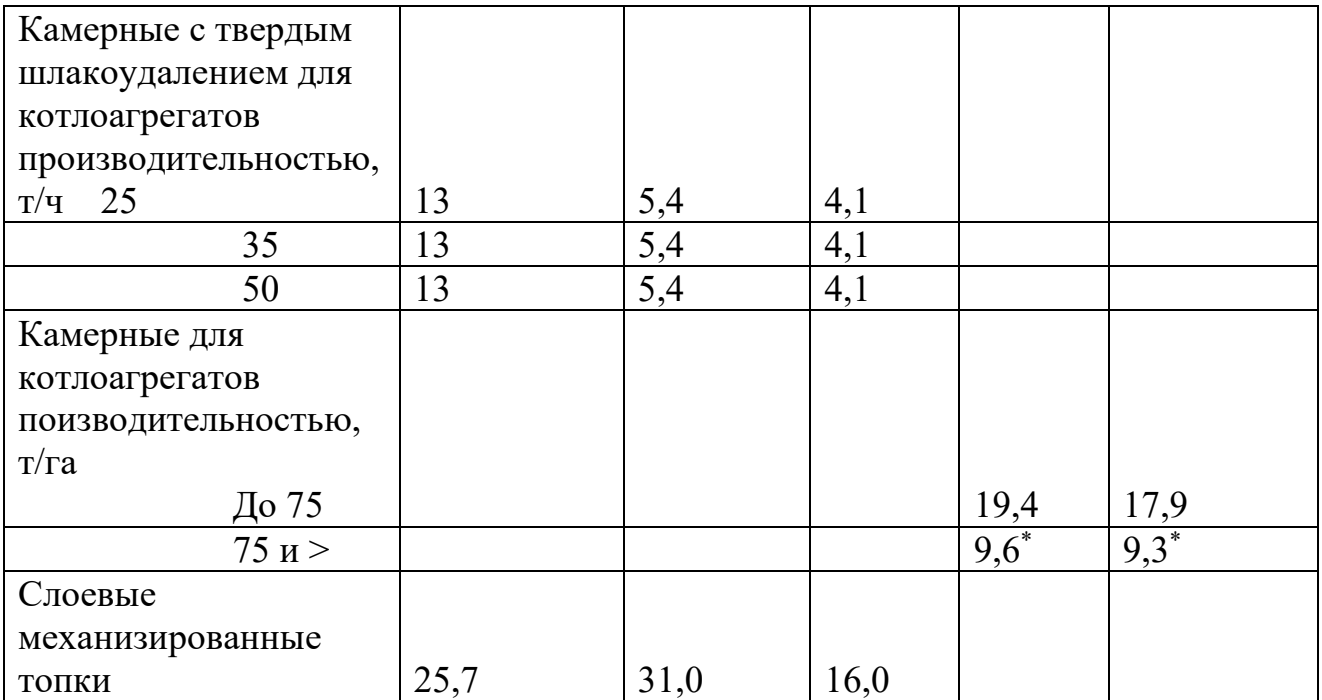

Значение коэффициента  $\beta_1$ , при сжигании твердого топлива (среднее)

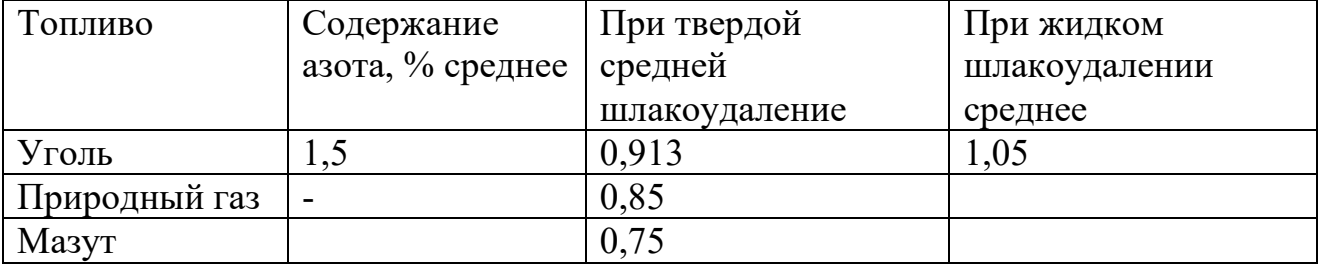

5. Удельные показатели выбросов вредных веществ от топлива, сгораемого в котлоагрегатах

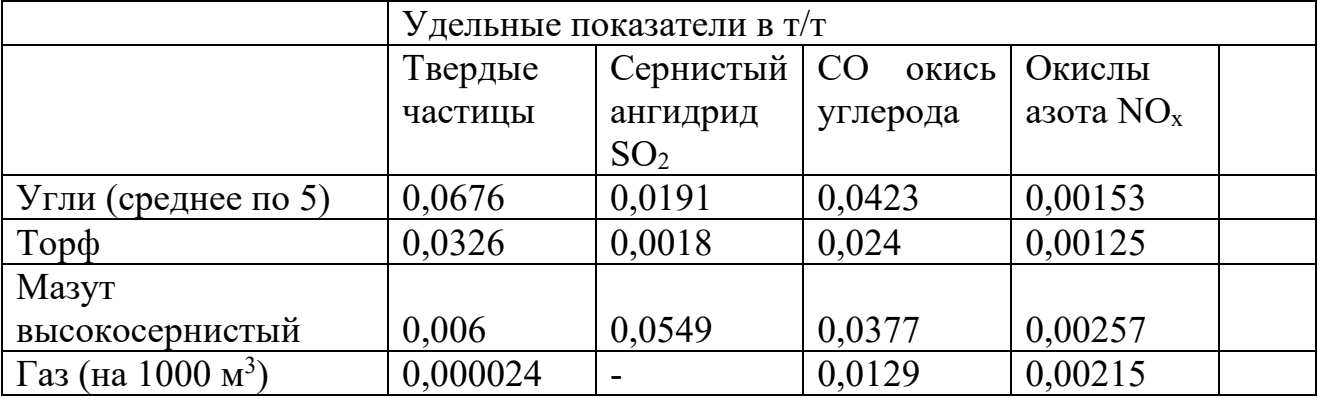

Производительность используемых современных котлоагрегатов для сжигания твердого, жидкого и газообразного топлива составляет от до 4 – 180 Гкал/ч (Q) или 4,65 до 210 МВт. КПД угольных котлов составляет  $90,5$  – 92,4 %. Производительность котлов, т/ч: 30-75; 75-100; 160-210; 320, коэффициент рециркуляции газов (r ) – 5-20 %. Удаление золы в продуктах сгорания 3-5 %.

Потери тепла (g<sub>4</sub>) с механическим недожогом, при  $a_T = 1,15-1,20$ :

1. Угли. Потери тепла в среднем находятся на уровне 2.5 - 3.0 %, торф – 0.75 %. сланцы  $-0.5 \%$ .

2. Мазут. Потери тепла (g<sub>4</sub>) при загрузке при  $a_T = 1,02 - 1,03$ . При загрузке котла на 100 % потери тепла составляют 1,5 - 0,2 %, 70 - 100 % - 0,2 - 0,25 %, менее 70 % - 0,4- 0,5 %.

3. Газ. Потери тепла при а<sub>т</sub> 0,03 – 1,05 и при 100 % загрузке котла равны 0,05 – 0,07 %,  $70 - 100$  % - 0,05  $- 0.1$ , менее  $70$  % - 0,1 -0,15 %.

Базовый уровень

Произвести расчет выбросов твердых частиц, окислов серы, окиси углерода при сжигании различного вида топлив по выданным преподавателем вариантам.

Повышенный уровень

Произвести расчет выбросов окислов азота при сжигании различного вида топлив по выданным преподавателем вариантам.

# **Список литературы, рекомендуемый к использованию по данной теме Основная литература:**

1. Коробкин, В. И. Экология и охрана окружающей среды : учебник для вузов / В. И. Коробкин, Л. В. Передельский. - 2-е изд., стер. - М. : КноРус, 2014. - 336 с. - (Бакалавриат). - Библиогр.: с. 328. - ISBN 978-5-406-03391-3, экземпляров неограничено

### **Дополнительная литература:**

1. Прохоров, Б. Б. Социальная экология : учебник для вузов / Б. Б. Прохоров. - М. : Академия, 2007. - 413 с. - (Высшее профессиональное образование). - Библиогр.: с. 407- 409. - ISBN 978-5-7695-4106-3, экземпляров неограничено

2. Страхова, Н. А. Экология и природопользование : учеб. пособие / Н.А. Страхова, Е.В. Омельченко. - Ростов н/Д : Феникс, 2007. - 252 с. - (Высшее образование). - Библиогр.: с. 250-253. - ISBN 978-5-222-12065-1, экземпляров

3. Лозановская, И. Н. Экология и охрана биосферы при химическом загрязнении : учеб. пособие для вузов / И. Н. Лозановская, Д. С. Орлов, Л. К. Садовникова. - М. : Высшая школа, 1998. - 288 с. : ил. - Библиогр.: с. 284-285. - ISBN 5-06-002590-X, экземпляров 8 Марьин, В. К. Промышленная экология : учеб. пособие / В. К. Марьин ; Пенз. гос. ун-т архитектуры и строительства. - Пенза : ПГУАС, 2007. - 198 с. : ил. - Библиогрю: с. 196, экземпляров неограничено

Шилов, И. А. Экология : учебник для бакалавров / И.А. Шилов. - 7-е изд. - М. : Юрайт, 2013. - 512 с. - (Бакалавр. Базовый курс). - На учебнике гриф: Рек.МО. - Библиогр.: с. 498- 510. - ISBN 978-5-9916-2836-5, экземпляров 30

# **Интернет-ресурсы:**

http://[window.edu.ru](http://window.edu.ru/)/ – Единое окно доступа к образовательным ресурсам.

[www.biblioclub.ru](http://www.biblioclub.ru/) – Электронно-библиотечная система «Университетская библиотека онлайн».

[www.e](http://www./).lanbook.com – Электронно-библиотечная система «Лань» catalog.ncstu.ru – Электронный каталог фолиант СКФУ [www.library.stavsu.ru](http://www.library.stavsu.ru/) – Электронная библиотека и электронный каталог научной библиотеки СКФУ

# <span id="page-50-1"></span><span id="page-50-0"></span>**ТЕМА 2. ОСНОВНЫЕ ПРИНЦИПЫ И МЕТОДЫ ЭКОЛОГИЗАЦИИ ПРОИЗВОДСТВЕННЫХ ПРОЦЕССОВ.**

# **ПРАКТИЧЕСКОЕ ЗАНЯТИЕ 2. РАСЧЕТ ЭКОЛОГИЧЕСКОЙ БЕЗОПАСНОСТИ БИОСФЕРЫ**

**Цель занятия:** приобретение навыка расчета экологической безопасности биосферы

Современная экологическая обстановка такова, что перед всеми кто осуществляет научно – технический прогресс и использует его достижения, встало неотложное объективное требование: строго учитывать ранимость природы, не допускать превышения пределов возможности восстановления природных процессов, всесторонне и глубже изучать и знать сложные, диалектически взаимосвязанные природные явления, не обострять негативные противоречия с естественными закономерностями, чтобы не вызвать необратимых процессов в окружающей среде, именно поэтому весьма **актуальна**.

### **Теоретическая часть**

Степень загрязнения атмосферного воздуха устанавливают по кратности превышения ПДК с учетом класса опасности, суммации биологического действия загрязнений воздуха и частоты превышения ПДК.

Кратность превышения рассчитывается по следующей формуле:

$$
K=\frac{C_{95}}{H\mu K} ,
$$

где С95 – значение концентрации вредного вещества с уровнем достоверности 95 %;

ПДК – предельно допустимые концентрации вредного вещества.

Допустимость воздействия оценивается путем сравнения максимально разовых  $(M_{\text{DK}})$  и среднесуточные  $(C_{\text{cc}})$  концентрации с соответствующими ПДК вредных веществ по соотношению :

 $C_{\text{Mp}} = C_{\Phi} \le \Pi \mathbb{I} K$ ,

где  $C_{\phi}$  – фоновая концентрация того же вредного вещества в воздухе.

Для вредных веществ, обладающих суммацией вредного действия, допустимость воздействий оценивается по сумме безмерных концентраций:

$$
\frac{C_1 + C_{\phi}}{\Pi \mathcal{J} K_1} + \frac{C_2 + C_{\phi}}{\Pi \mathcal{J} K_2} + \dots + \frac{C_n + C_n}{\Pi \mathcal{J} K_n} < 1
$$

Например, суммационное воздействие проявляют окислы азота, серы и сероводорода (NO<sub>2</sub>, H<sub>2</sub>S, SO<sub>2</sub>), а также минеральные кислоты (H<sub>2</sub>SO<sub>4</sub>, HNO<sub>2</sub>, HCl); этилен, пропилен, анилин; озон, диоксид азота, формальдегид.

Предельно допустимые концентрации вредных веществ в атмосферном воздухе селитебной зоны

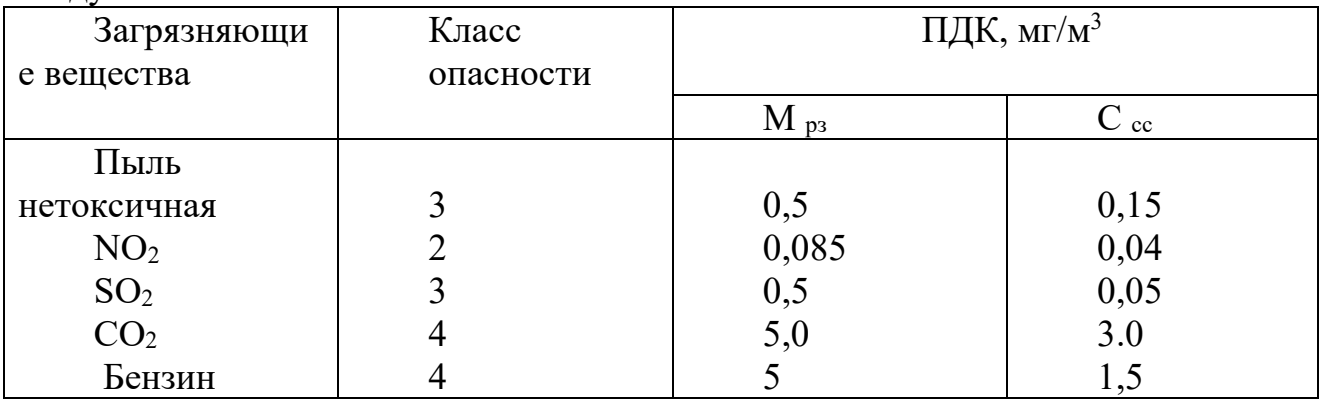

### **Вопросы и задания:**

*Расчет концентраций вредных веществ, выбрасываемых в атмосферу от одинакового стационарного источника*

Стационарными источниками выбросов вредных веществ в атмосферу считаются котельные, обеспечивающие население и предприятия теплом, а также ТЭЦ и ТЭС, производящие не только тепло, но и электроэнергию. В данном случае важными факторами для уменьшения концентраций вредных веществ являются: сжигаемое сырье, высота трубы, отводящие газы и скорость перемещения воздушных масс в атмосфере, а также скорость выбрасываемых газов через устье трубы.

В зависимости от высоты выброса газов над уровнем земной поверхности, трубы подразделяют на:

Высокие > Н = 50 ; средней высоты Н = 10-50: низкие Н = 2-10; Н = 2-10 и наземные до 2 м.

Распространение промышленных выбросов в атмосфере подчиняется законом турбулентной диффузии. Горизонтальное перемещение газов зависит в основном от скорости ветра, вертикальное же перемещение зависит от температуры и плотности газов, распределения температур по высоте (инверсии  $\frac{\Delta I_g}{\Delta I} > 0$ *h*  $\frac{T_{e}}{I}$ ∆  $\frac{\Delta T_s}{\Delta t}$  > 0, изотермии  $\frac{\Delta T_s}{\Delta t}$  = 0  $\frac{\Delta T_s}{\Delta h}$  = *O*, конвенции  $\frac{\Delta T_s}{\Delta h}$  < *O h*  $\frac{T_{\scriptscriptstyle{\theta}}}{T}$  < ∆  $\frac{\Delta T_s}{\Delta L}$  < *O*, где  $\Delta T_s$ температура атмосферного воздуха, ∆ *h* ).

Cкорость ветра оказывает не однозначное влияние на рассеивание вредных веществ. С одной стороны, её увеличение способствует турбулентному перемешиванию загрязняющих веществ с окружающим воздухом и снижению их концентраций. С другой стороны, ветер уменьшает высоту выброса газов над устьем трубы, прогибая к поверхности земли, способствуя повышению концентрации. Скорость ветра, при которой приземные концентрации при прочих равных условиях имеют наибольшие значения, называется опасной скоростью ветра  $(V_{O B})$ .

Зону задымления с максимальным содержанием вредных веществ, которая распространяется на расстоянии 10-50 высот трубы, исключают из селитебной (жилой) застройки.

Как же производится расчет максимального значения концентрации вредного вещества  $(C_M)$  и расстояние  $(X_p)$ , на котором будет достигнуто значение См при неблагоприятных метеоусловиях исчисляется по выше написанной формуле:

$$
C_{M} = \frac{A \times M \times F \times m \times n \times \eta}{H^{2} \times \sqrt[3]{V_{c} \times dT}},
$$

где А – коэффициент, зависящий от температурной стратификации (расслоения) атмосферы (140, 200, 240);

М – масса вредного вещества, выбрасываемого в атмосферу в единицу времени, г/с;

F – коэффициент, учитывающий скорость оседания вредных веществ;

m и n – коэффициенты учитывающие условия выхода газов из устья источника;

 $\eta$  - коэффициент, учитывающий влияние рельефа местности (при перепаде высот менее 50 м на 1 км длины ( $n=1$ );

Н – высота источника выброса над уровнем земли, м;

 $\Delta T$  – разность температур между температурой выбрасываемых газов (T<sub>r</sub>) и окружающей среды в °С,  $(T_{\text{B}})$ 

$$
\Delta T = T_{\rm r} - T_{\rm b},
$$

где Т $_{\rm r}$  – температура сгораемых газов на выходе из устья трубы, $^0\rm C$ .

Из уравнения  $V_r = 0.785 \times \frac{\pi^2}{N_0}$  выводим скорость выброса газов из устья трубы:

$$
\mathrm{W}_0 = \frac{V_z}{0.785 \times \mathcal{J}^2},
$$

где Д – внутренний диаметр трубы, м;

 $W_0$  – скорость выброса газов из устья, м/с.

Находим опасную скорость воздушных масс  $(W<sub>w</sub>)$  на уровне флюгера. Это необходимо знать для сравнивания скорости выброса и сноса газов и возможное пригибание их земле.

$$
W_{M} = 0.65 \times \sqrt[3]{\frac{V_{z} \times \Delta T}{H}}
$$

После проведения расчетов двух скоростей сравнить их и дать пояснение относится ли наружная скорость движения воздушных масс к опасным по отношению к скорости выброса газов и устья трубы.

Расчет вредного вещества производим по формуле:

$$
C_{M} (s o_{2}) = \frac{A \times M \times F \times m \times n \times \eta}{H^{2} \times \sqrt[3]{V_{2} \times \Delta T}}.
$$

Расчет См для второго и последующих загрязнений можно упростить, используя выражение:

$$
C_{\mathrm{M}}(\mathrm{no2}) = C_{\mathrm{M}}(\mathrm{so2}) \times \frac{M_{\mathrm{cN}}}{M_{\mathrm{c}}\mathrm{so}_2} \times F_{\mathrm{c}}.
$$

$$
C_{\mathrm{M}}(\mathrm{so}_{\mathrm{m}}) = C_{\mathrm{M}}(\mathrm{so}_{2}) \times \frac{M_{\mathrm{so}_{\mathrm{m}}}}{M_{\mathrm{c}}(\mathrm{so}_{2})} \times F_{\mathrm{so}_{\mathrm{m}}}}.
$$

Определить ПДВ и минимальную высоту источника выбросов?

Если рассеиваются вещества, обладающие суммаций вредного действия, в расчетах следует приведенные массы выбросов Мс и фоновых концентраций Сф. Последние определяются исходя из формулы:

$$
M_c = M_1 + M_2 \times \frac{\Pi \Pi K_1}{\Pi \Pi K_2} + \dots + M_n \frac{\Pi \Pi K_1}{\Pi \Pi K_n}.
$$
  
\n
$$
C_{\Phi c} = C_{\Phi 1} + C_{\Phi 2} \times \frac{\Pi \Pi K_1}{\Pi \Pi K_2} + \dots + \frac{\Pi \Pi K_n}{\Pi \Pi K_n},
$$

где  $C_{\phi}$  с и  $C_{\phi}$  1 – фоновые концентрации загрязняющих веществ, обладающих однонаправленным действием.

Если два вещества обладают однонаправленным действием,то подставим данные задания в формулы:

$$
M_c = M_1 + M_2 \times \frac{\Pi \Pi K_1}{\Pi \Pi K_2} = M_1(so_2) + M_2(NO_2) \frac{\Pi \Pi K_{1_{Mp}}(so_2)}{\Pi \Pi K_{2_{ap}}(NO_2)},
$$

По этой же формуле определяем Сф с

$$
C_{\Phi\,\mathrm{c}} = C_{\Phi\,\mathrm{c}}\,(\mathrm{so}_2) + C_{\Phi\,\mathrm{c}}\,(\mathrm{NO}_2)\,\frac{\Pi\overline{\mu}\mathcal{K}_{1_{\mathcal{M}p_{\mathcal{S}o}}}}{\Pi\overline{\mu}\mathcal{K}_{2_{\mathcal{M}p_{\mathcal{N}O}}}}.
$$

Максимальную высоту источника выбросов можно рассчитать по формуле:

$$
H_1 = \sqrt{\frac{A \times M_c \times F \times \eta}{(\Pi \mathcal{A} K - C_{\phi}) \times \sqrt[3]{V_z \times \Delta T}}}
$$

Поскольку однонаправленным действием, эффектом суммации обладают  $SO<sub>2</sub>$  и  $NO<sub>2</sub>$ , то значение максимальной концентрации приведем  $SO<sub>2</sub>$  и рассчитаем его по формуле:

$$
C_{M c} = C_{M1} + C_{M2} \times \frac{\Pi \Pi K_1}{\Pi \Pi K_2} + \dots + C_{Mn} \times \frac{\Pi \Pi K_1}{\Pi \Pi K_n}
$$
  
\n
$$
C_{M c} = C_{M s02} + C_{M N0} \times \frac{M_{p3}(s0_2)}{M_{p3}(N0_2)},
$$

Примем, что по проведенным расчетам m<sub>1</sub> и n<sub>1</sub> = 1,31 и 1,47,  $m_0 u$   $n_0 = 1$ .

Отсюда, H<sub>2</sub> = H<sub>1</sub> × 
$$
\sqrt{\frac{m_1 \times n_1}{m_0 \times n_0}}
$$
,

Высоту трубы  $(H_2)$  определяют для полного рассеивания выбросов  $NO_2$  и SO2, так как при меньшей высоте эти значения могут превышать ПДВ.

ПДВ определяется следующим образом:

$$
\Pi \Pi B_{c} (so_{2}) = \frac{(H\pi K - C_{\phi}) \times H^{2}}{A \times F \times m \times n \times \eta} \times \sqrt[3]{V_{z} \times \Delta T}.
$$

Таким же образом находим ПДВ золы, но только вместо  $F_r = 1$  подставим  $F_{30\text{JbI}} = 2.5.$ 

Из соотношения 2  $\overline{1}$ 2 1 *ПДВ ПДВ М*  $\frac{M_1}{M_1} = \frac{\Pi \Pi B_1}{\Pi H}$  можно выразить

ПДВ<sub>2</sub> = ПДВ<sub>1</sub> × 
$$
\frac{M_1}{M}
$$
 и, подставив получим уравнение

$$
\Pi \Box B_1 = \Pi \Box B \cdot - \Pi \Box B_1 \times \frac{M_2}{M_1} \times \frac{\Pi \Box K_1}{\Pi \Box K_2}.
$$

Отсюда можно рассчитать каждого вещества:

$$
\Pi \mathcal{L} \mathbf{B}_1 = \frac{\Pi \mathcal{L} \mathbf{B}_c}{1 + \frac{M_z}{M_1} \frac{\Pi \mathcal{L} \mathbf{K}_1}{\Pi \mathcal{L} \mathbf{K}_2}}.
$$

Таким образом, предельно допустимый выброс (ПДВ) для газов при Н равным 40 м

Расстояние  $(X_M)$  от источника выбросов, при котором максимальное значение концентрации  $(C_{M})$  определяется по выражению:

$$
X_{M} = \frac{5-F}{4} \cdot d \cdot H,
$$

где d – безразмерный коэффициент и находится при ∆Т > O. В нашем случае будем считать, что он равен от 6,920 до 8,678.

В случае, если концентрация вредных веществ превышает предельно допустимые уровни, то необходимо увеличить высоту трубы до той величины, когда будет происходить разбавление вредных веществ до безопасного уровня.

Базовый уровень

Исходные данные для решения задачи

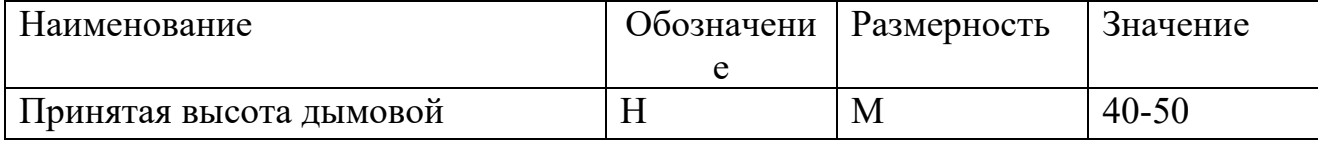

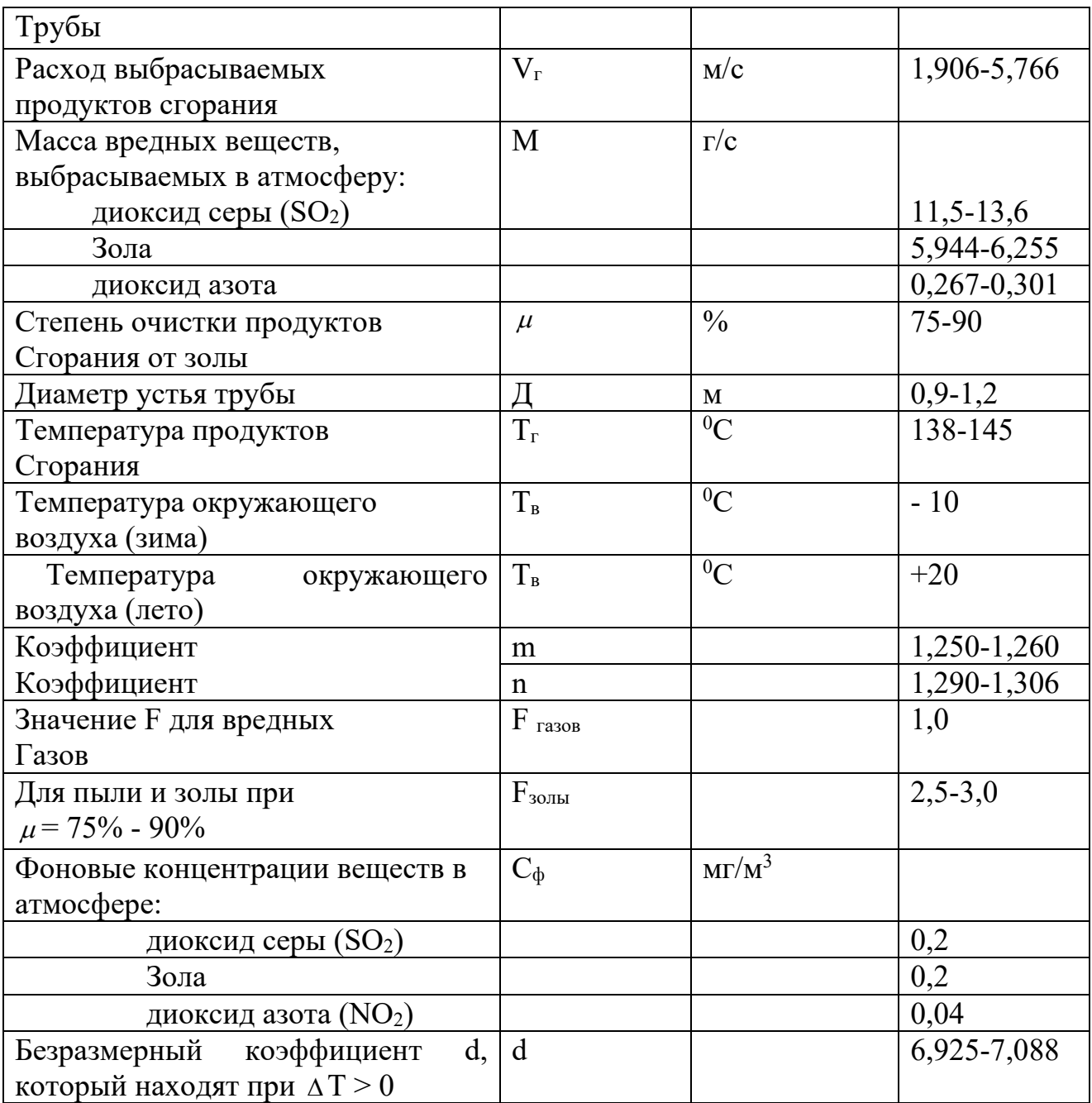

# **Список литературы, рекомендуемый к использованию по данной теме**

# **Основная литература:**

1. Коробкин, В. И. Экология и охрана окружающей среды : учебник для вузов / В. И. Коробкин, Л. В. Передельский. - 2-е изд., стер. - М. : КноРус, 2014. - 336 с. - (Бакалавриат). - Библиогр.: с. 328. - ISBN 978-5-406-03391-3, экземпляров неограничено

### **Дополнительная литература:**

4. Прохоров, Б. Б. Социальная экология : учебник для вузов / Б. Б. Прохоров. - М. : Академия, 2007. - 413 с. - (Высшее профессиональное образование). - Библиогр.: с. 407- 409. - ISBN 978-5-7695-4106-3, экземпляров неограничено

5. Страхова, Н. А. Экология и природопользование : учеб. пособие / Н.А. Страхова, Е.В. Омельченко. - Ростов н/Д : Феникс, 2007. - 252 с. - (Высшее образование). - Библиогр.: с. 250-253. - ISBN 978-5-222-12065-1, экземпляров

6. Лозановская, И. Н. Экология и охрана биосферы при химическом загрязнении : учеб. пособие для вузов / И. Н. Лозановская, Д. С. Орлов, Л. К. Садовникова. - М. : Высшая школа, 1998. - 288 с. : ил. - Библиогр.: с. 284-285. - ISBN 5-06-002590-X, экземпляров 8 Марьин, В. К. Промышленная экология : учеб. пособие / В. К. Марьин ; Пенз. гос. ун-т архитектуры и строительства. - Пенза : ПГУАС, 2007. - 198 с. : ил. - Библиогрю: с. 196, экземпляров неограничено

Шилов, И. А. Экология : учебник для бакалавров / И.А. Шилов. - 7-е изд. - М. : Юрайт, 2013. - 512 с. - (Бакалавр. Базовый курс). - На учебнике гриф: Рек.МО. - Библиогр.: с. 498- 510. - ISBN 978-5-9916-2836-5, экземпляров 30

### **Интернет-ресурсы:**

http://[window.edu.ru](http://window.edu.ru/)/ – Единое окно доступа к образовательным ресурсам.

[www.biblioclub.ru](http://www.biblioclub.ru/) – Электронно-библиотечная система «Университетская библиотека онлайн».

[www.e](http://www./).lanbook.com – Электронно-библиотечная система «Лань»

catalog.ncstu.ru - Электронный каталог фолиант СКФУ

<span id="page-56-0"></span>[www.library.stavsu.ru](http://www.library.stavsu.ru/) – Электронная библиотека и электронный каталог научной библиотеки СКФУ

# <span id="page-56-1"></span>**ТЕМА 2. ОСНОВНЫЕ ПРИНЦИПЫ И МЕТОДЫ ЭКОЛОГИЗАЦИИ ПРОИЗВОДСТВЕННЫХ ПРОЦЕССОВ.**

# **ПРАКТИЧЕСКОЕ ЗАНЯТИЕ 3. ОЦЕНКА ДОПУСТИМОГО ВОЗДЕЙСТВИЯ НА ГИДРОСФЕРУ**

**Цель занятия:** приобретение навыков оценки допустимого воздействия на гидросферу.

Современная экологическая обстановка такова, что перед всеми кто осуществляет научно – технический прогресс и использует его достижения, встало неотложное объективное требование: строго учитывать ранимость природы, не допускать превышения пределов возможности восстановления природных процессов, всесторонне и глубже изучать и знать сложные, диалектически взаимосвязанные природные явления, не обострять негативные

противоречия с естественными закономерностями, чтобы не вызвать необратимых процессов в окружающей среде, именно поэтому весьма **актуальна**.

#### **Теоретическая часть**

Качество воды рек, озер, водохранилищ нормируется «Санитарными правилами и нормами охраны поверхностных вод загрязнений» 1991 г. Ими же устанавливаются две категории водоемов:

1- я – водоемы хозяйственно-питьевого и культурно-бытового назначения;

2- я- водоемы рыбохозяйственного назначения.

Нормируются следующие параметры воды:

► содержание твердых взвесей;

► запах, температура, рН, ХБК и БПК;

► состав и ПДК вредных веществ и т.д.

Нормами установлены ПДК для 400 вредных веществ для культурно-бытового назначения и более 100 рыбохозяйственных водоемов.

Оценка допустимости воздействия на гидросферу производится с помощью ПДК загрязнения и его концентрации С, определенном в расчетном створе, которая не должна превышать установленные значения и выражается формулой:  $\frac{C}{H^2}$ <1 *ПДК*  $\frac{C}{C}$  < 1.

При наличии вредных веществ санитарное состояние водоема отвечает нормам, если выполняется соотношение:

$$
\sum_{i}^{\kappa} \frac{C_i}{\Pi \Pi K_i},
$$

где  $C_i$  – концентрация I –го вещества в расчетном створе водоема;

ПДК<sup>i</sup> – предельно допустимая концентрация i-го вещества;

К – количество веществ. Имеющих одинаковый ЛПВ.

Методика расчета допустимости величин сбросов сточных вод в водоем основана на следующих допущениях:

◙ речной поток считается безграничным;

◙ зона начального разбавления отсутствует;

◙ выпуск сточных вод сосредоточенный.

Концентрация вредных веществ, поступивших в водоем со сточными водами, по мере удаления их места сброса уменьшается (для веществ, которые называют консервативными, концентрация изменяется только вследствие разбавления).

Концентрацию консервативных веществ в максимально загрязненной части струи после перемешивания можно определить по формуле:

$$
C = C_{\Phi} + \frac{(C_0 - C_{\phi})}{K_p},
$$

где  $C_{\Phi}$  – фоновая концентрация вредных веществ в воде, мг/л;

С0 – концентрация вредного вещества в сточных водах, мг/л;

Кр – кратность разбавления.

$$
K_p = 1 + m_c \times \frac{V_e}{V_{ce}},
$$

где m $_{\rm c}$  – 0,276; V $_{\rm s}$ – 42 м $^3$ /с ; V $_{\rm c s}$  – 1,235 м $^3$ /с.

Определить расстояние от створа практически до полного смешения по следующей формуле:

$$
\text{Lnc} = \left[\frac{1}{K} \times \ln\left(\frac{V_{ce} + 0.9 \times V_{e}}{0.1 \times V_{ce}}\right)\right]^{3}.
$$

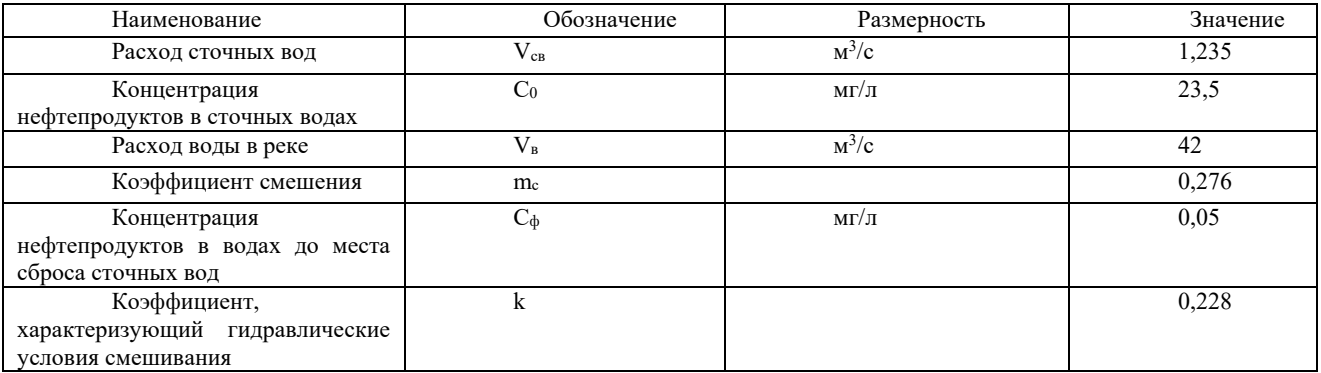

#### **Вопросы и задания:**

Базовый уровень

Оценить допустимое воздействие на гидросферу по заданным преподавателем вариантам.

#### Повышенный уровень

Охарактеризуйте нормативы качества окружающей среды

# **Список литературы, рекомендуемый к использованию по данной теме Основная литература:**

1. Коробкин, В. И. Экология и охрана окружающей среды : учебник для вузов / В. И.

Коробкин, Л. В. Передельский. - 2-е изд., стер. - М. : КноРус, 2014. - 336 с. - (Бакалавриат). - Библиогр.: с. 328. - ISBN 978-5-406-03391-3, экземпляров неограничено

#### **Дополнительная литература:**

7. Прохоров, Б. Б. Социальная экология : учебник для вузов / Б. Б. Прохоров. - М. : Академия, 2007. - 413 с. - (Высшее профессиональное образование). - Библиогр.: с. 407- 409. - ISBN 978-5-7695-4106-3, экземпляров неограничено

8. Страхова, Н. А. Экология и природопользование : учеб. пособие / Н.А. Страхова, Е.В. Омельченко. - Ростов н/Д : Феникс, 2007. - 252 с. - (Высшее образование). - Библиогр.: с. 250-253. - ISBN 978-5-222-12065-1, экземпляров

9. Лозановская, И. Н. Экология и охрана биосферы при химическом загрязнении : учеб. пособие для вузов / И. Н. Лозановская, Д. С. Орлов, Л. К. Садовникова. - М. : Высшая школа, 1998. - 288 с. : ил. - Библиогр.: с. 284-285. - ISBN 5-06-002590-X, экземпляров 8 Марьин, В. К. Промышленная экология : учеб. пособие / В. К. Марьин ; Пенз. гос. ун-т архитектуры и строительства. - Пенза : ПГУАС, 2007. - 198 с. : ил. - Библиогрю: с. 196, экземпляров неограничено

Шилов, И. А. Экология : учебник для бакалавров / И.А. Шилов. - 7-е изд. - М. : Юрайт, 2013. - 512 с. - (Бакалавр. Базовый курс). - На учебнике гриф: Рек.МО. - Библиогр.: с. 498- 510. - ISBN 978-5-9916-2836-5, экземпляров 30

# **Интернет-ресурсы:**

http://[window.edu.ru](http://window.edu.ru/)/ - Единое окно доступа к образовательным ресурсам. [www.biblioclub.ru](http://www.biblioclub.ru/) – Электронно-библиотечная система «Университетская библиотека онлайн». [www.e](http://www./).lanbook.com – Электронно-библиотечная система «Лань» catalog.ncstu.ru - Электронный каталог фолиант СКФУ [www.library.stavsu.ru](http://www.library.stavsu.ru/) – Электронная библиотека и электронный каталог научной библиотеки СКФУ

# <span id="page-59-1"></span><span id="page-59-0"></span>**ТЕМА 2. ОСНОВНЫЕ ПРИНЦИПЫ И МЕТОДЫ ЭКОЛОГИЗАЦИИ ПРОИЗВОДСТВЕННЫХ ПРОЦЕССОВ.**

# **ПРАКТИЧЕСКОЕ ЗАНЯТИЕ 4. АВТОТРАНСПОРТНОЕ ЗАГРЯЗНЕНИЕ ОКРУЖАЮЩЕЙ СРЕДЫ И ВЛИЯНИЕ ЗАГРЯЗНИТЕЛЕЙ НА ЗДОРОВЬЕ ЧЕЛОВЕКА**

**Цель занятия:** Ознакомиться с видами автотранспортного загрязнения атмосферного воздуха около автомагистралей такими вредными соединениями, как оксиды углерода, азота и свинца, ангидриды серы, углеводороды и органическая пыль.

Современная экологическая обстановка такова, что перед всеми кто осуществляет научно – технический прогресс и использует его достижения, встало неотложное объективное требование: строго учитывать ранимость природы, не допускать превышения пределов возможности восстановления природных процессов, всесторонне и глубже изучать и знать сложные, диалектически взаимосвязанные природные явления, не обострять негативные противоречия с естественными закономерностями, чтобы не вызвать необратимых процессов в окружающей среде, именно поэтому весьма **актуальна**.

#### **Теоретическая часть**

Мировой автомобильный парк по некоторым данным составляет 800 млн ед. В РФ на 1997 г. он соответствовал 22,5 млн ед. Доля автомобильного парка в загрязнении биосферы в РФ равна 14 % от общего выброса, США – 55. В мегаполисах выбросы загрязняющих веществ находятся на уровне 70 – 80 % от общего объема выбросов. Кроме того, автотранспорт — основной источник акустического загрязнения окружающей среды (75 – 95 %). В крупных городах уровень шума от работы автотранспорта достигает 70 – 75 дБА, что превышает допустимые нормы. Установлено, что на сжигание 1 кг бензина современный автомобиль расходует 12 м<sup>3</sup> атмосферного воздуха (или 250 л в кислородном эквиваленте), человек же за сутки на дыхание потребляет воздуха -15,5 м $^3\!$ .

В табл. 20 перечислены некоторые вредные вещества отрицательно воздействующие на здоровье человека.

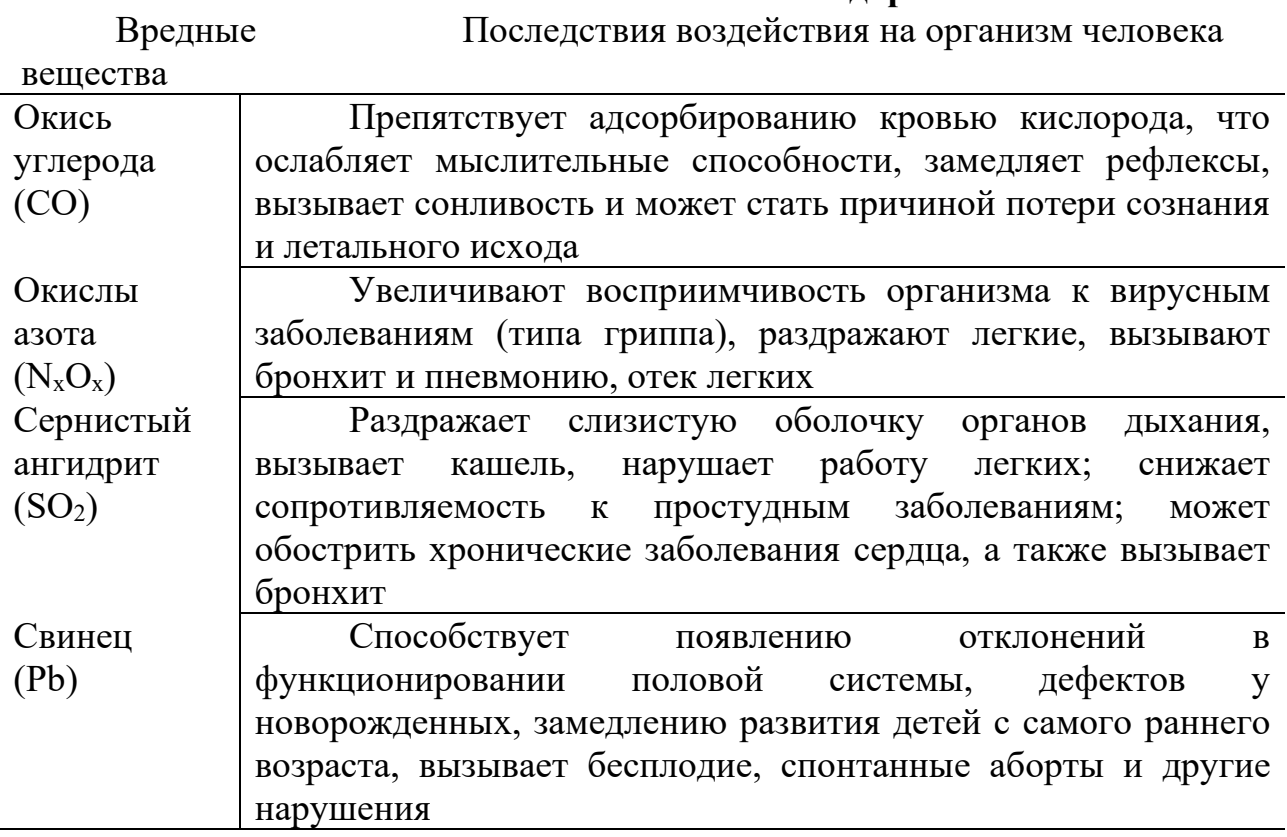

**Влияние выхлопных газов автомобилей на здоровье человека**

#### **Вопросы и задания:**

Для выполнения этого задания необходимо выбрать участок дороги длиной 500 – 1000 м и на этом отрезке определить количество автотранспорта, проходящего за 20 мин и в течение 1 ч в обоих направлениях движения по автомагистрали.

В табл. даны выбросы некоторых вредных веществ при сгорании 1 т топлива.

# **Значение коэффициентов (К), определяющих выброс вредных веществ (ВВ) проходящим автотранспортом в зависимости от вида топлива**

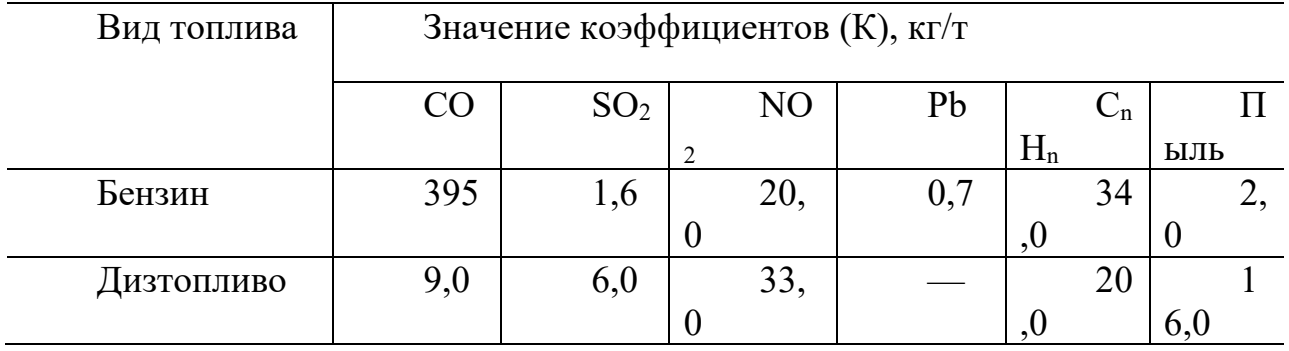

Исходные значения для расчетов расхода топлива записаны в табл.

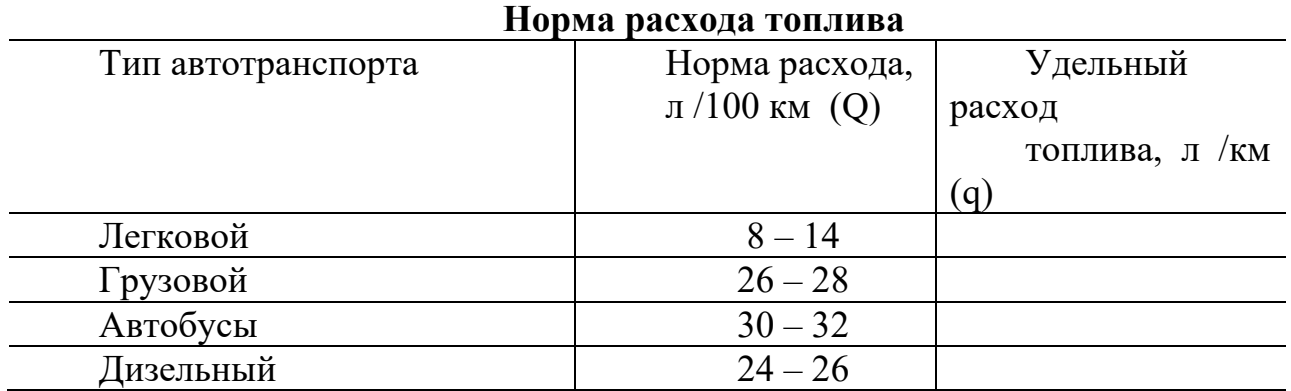

Расчет сожженного топлива определяется по формуле

 $Q = q \cdot 1$ .

Студент должен заполнить табл. 1 исходя из данных, полученных при подсчете автотранспорта на автомагистрали.

# Таблица 1 **Учет автотранспорта и расчет общего пути**

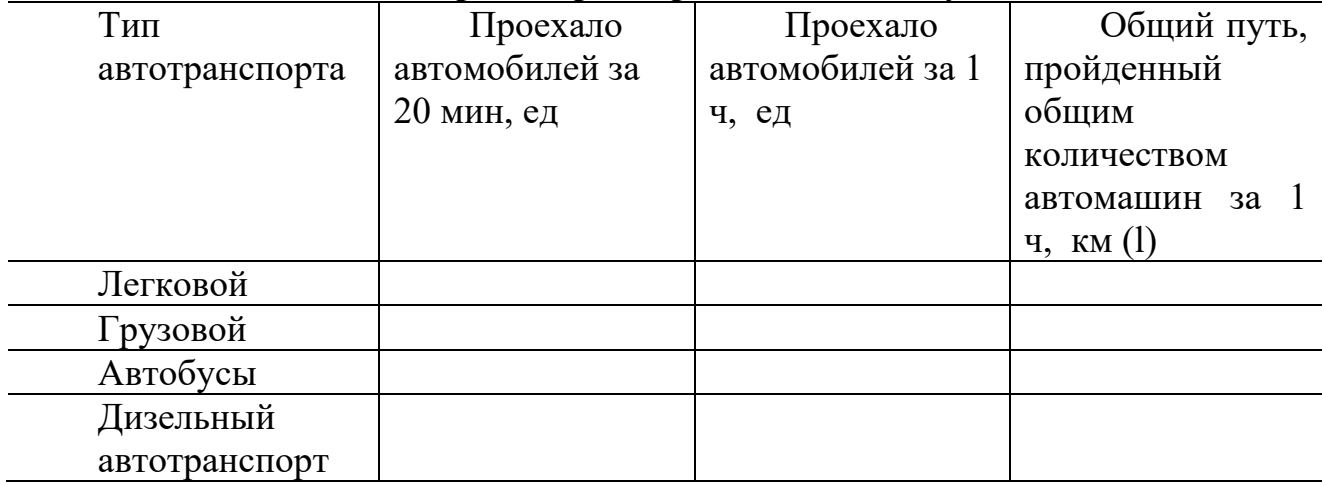

Общий путь, пройденный выявленным количеством автотранспорта каждого типа за 1 ч, определяется по формуле, км:

$$
\Pi = N_a \cdot l,
$$

где  $\Pi$  — расстояние, пройденное каждым типом автомобилей, км;

N<sup>а</sup> — количество автотранспорта, учтенного в течение 1 ч;

 $l$  — длина учетного участка (500 – 1000 м), км.

Необходимо рассчитать расход топлива каждым видом автотранспорта и записать в табл. 2.

### Таблица 2 **Расход топлива, л**

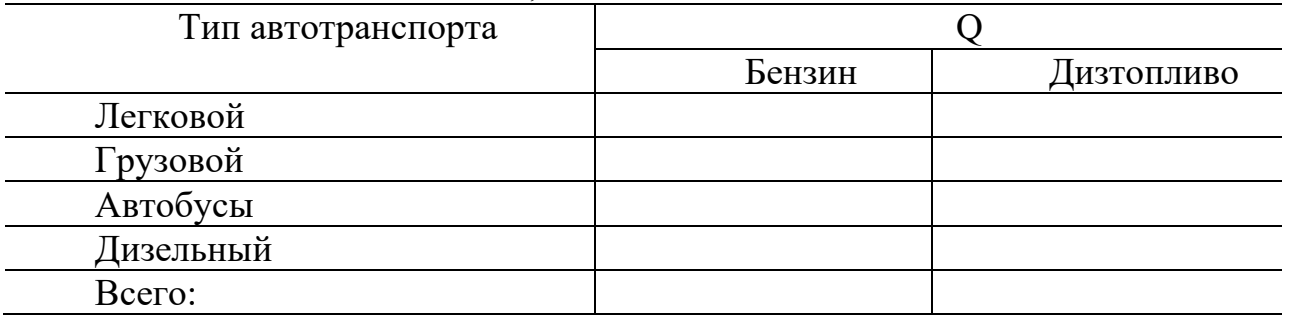

Все полученные расчетные показатели должны быть записаны в итоговую табл.

Количество выбросов вредных веществ для здоровья человека, поступающих в атмосферу при сгорании топлива в двигателях автомобилей оценивается расчетным методом.

Рассчитать массу выделившихся вредных веществ (m, г) по формуле  $m = O \cdot K_{BB} \cdot P$ ,

где m — масса выделившегося вредного вещества, г;

Q — расход топлива, кг;

Квв — количество вредного вещества в 1 кг топлива, г;

Р — плотность топлива 0,8-0,85 ДТ и 087 – 0,93 кг/л бензин Аи-80 и Аи - 93;

$$
MJIH \qquad m = \frac{V \cdot M}{22.4},
$$

где m — масса выделившегося вредного вещества, г;

М — молекулярная масса вещества;

V (q) — удельный вес расхода топлива, л/км.

Атомарная масса  $SO_2 - 64,06$ ;  $O_2 - 32$ ; CO – 28,1; CO<sub>2</sub> – 44,01;

NO<sub>2</sub> – 46,01, NO – 30,01, C – 12,01, Pb – 207,19, C<sub>20</sub>H<sub>12</sub> (бенз(а)пирен)- 252.

### **Расчет количества чистого воздуха, необходимого для разбавления опасной концентрации на учетной территории до санитарных норм**

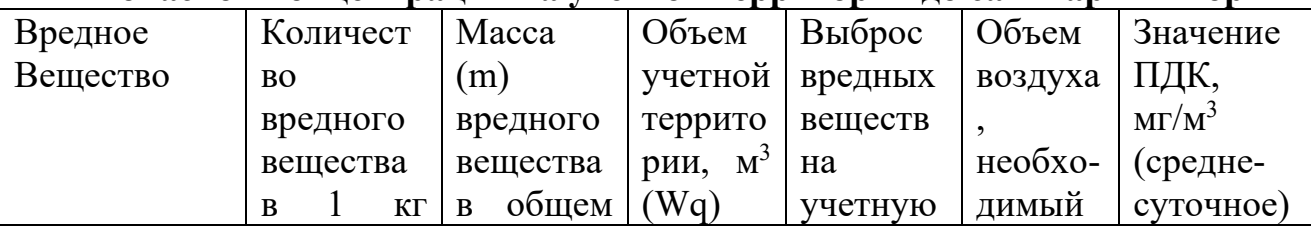

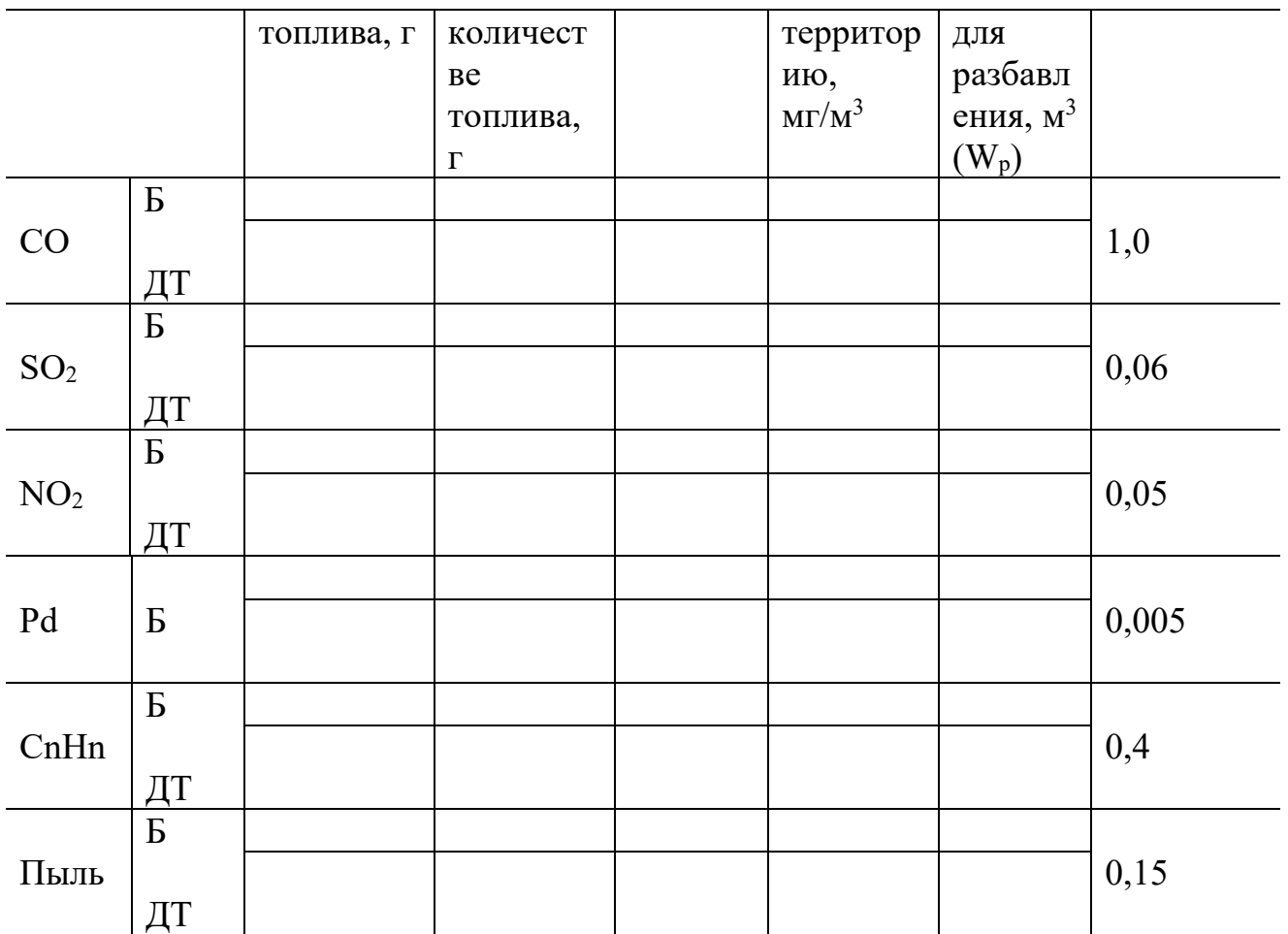

Для определения выброса вредных веществ на учетной территории необходимо определить их массу (общую массу по видам) и определить объем воздуха по формуле:

$$
W_y = L \cdot III \cdot H,
$$

где L — расстояние, взятое для учета транспорта, м  $(500 - 1000 \text{ m})$ ;

Ш — ширина проезжей части дороги, м;

 $H$  — высота, равная росту человека, м  $(1, 8 - 2, 0)$  м);

 $W_y$  — объем воздуха на учетной территории, м<sup>3</sup>.

Объем воздуха, необходимый для разбавления (при безветрии) опасной концентрации до санитарных норм определяется следующим образом,  $\rm\,M^3$ :

$$
W_p = m / \Pi \Box K.
$$

► Определить содержание кислорода в %, содержащееся в приземном слое атмосферного воздуха в районе размещения автомагистрали (т.е. в том объеме воздуха, в котором определялся выброс вредных веществ), если на сжигание 1 кг топлива расходуется примерно 1,388 кг кислорода. Начальная концентрация кислорода  $(O_2)$  в воздухе равна 20,8 %.

Сделайте выводы по полученным данным.

Ваши предложения по снижению уровня атмосферного загрязнения.

► Какое количество свинца (Pb) поступит в организм человека за летний период, если коэффициент выведения свинца из организма не превышает 0,01 мг. Объем воздуха, поглощаемый человеком определяется, следующим образом (7 месяцев):

$$
V_0 = V' \cdot f \cdot d \cdot t_1 \cdot t_2 \cdot t_3 \cdot t_4,
$$

где V – средний объем легких человека (4 л);

f – средняя частота дыхания 30 вдохов/мин;

d – средний коэффициент обмена воздуха в легких (0,3);

 $t_1$  – количество минут в часе;

t2 - количество часов в сутках;

t<sub>3</sub> – количество дней в месяце;

t4 – количество учитываемых месяцев (7).

Следовательно, за данный период времени в организме человека накопится соединений свинца:

$$
M_{Pb} = (C - a \cdot C) \cdot V,
$$

где С – концентрация паров свинца в воздухе (она определена ранее); а коэффициент выведения Pb из организма (0,01).

► Оцените, чему равна доля энергии, производимой в мире от всей энергии Солнца, достигающей земной поверхности, если в мире в 2005 году было произведено  $1,12\cdot10^{12}$  кВ $\cdot$ ч энергии. Солнечная постоянная, характеризующая полный поток энергии. поступающей в единицу времени на единицу площади. Перпендикулярно направлению солнечных лучей, за пределами атмосферы, равна 8,17 Дж/ (см<sup>2</sup>·мин). Среднее количество радиации. Поступающее в верхние слои атмосферы от Солнца, составляет 1050 кДж/ (см<sup>2</sup>·год) (Q). Из этого количество радиации – 30 % отражается атмосферой и земной поверхностью (доля атмосферы  $(d_1)$  10 %, 25 % поглощается атмосферой. 45 5 поглощается Землей.

#### Решение.

Доля энергии от Солнца, достигающей поверхности Земли, рано:  $\Box = Q$  $({\rm d}_1 + {\rm d}_2)$  =  $\;$ ? кДж /(см<sup>2.</sup> год) или кДж / (км<sup>2.</sup> год). 1 км<sup>2</sup>= 100 га.

Где  $d_1$  и  $d_2$  – доля энергии отражаемая и поглощаемая атмосферой В долях  $(0.1 \text{ и } 0.25)$ ;

 $Q_{\text{n}}$  – плотность потока солнечного излучения за пределами атмосферы.

Полный поток солнечной энергии. достигающей поверхности земли, равен:

$$
Q_{\pi} = S \cdot \Pi = 4 \cdot \pi R^2 \cdot \Pi \qquad \text{K}{\Pi} \mathbf{K} / \text{ro} \pi.
$$

 $S = 4 \pi R^2 \cdot \pi$ , где  $R^2$  – радиус земли.

Количество произведенной энергии в Мире за год соответствует  $1.12 \cdot 10^{12}$ кВт·ч/ год, а так как 1 кВт· ч = 3600 кДж. То  $Q_{\text{H}} = 4.0 \cdot 10^{15}$  кДж/год. Следовательно. Доля энергии производимой мировым сообществом равна:

$$
\underline{\mu}_{\mathbf{u}} = \frac{\underline{Q}_{\mathbf{u}e\mathbf{u}}}{\underline{Q}_{n}} \qquad \text{?}\kappa \underline{\mu}\kappa/\text{rod }\mathbf{u}\mathbf{u}\mathbf{u} - 1,9 \cdot 10^{-3} \text{ %.}
$$

Базовый уровень

Определить объем автотранспортного загрязнения окружающей среды и влияние загрязнителей на здоровье человека в районе автомагистрали.

# Повышенный уровень

Какие виды вредных веществ выбрасываются в атмосферу при сгорании топлива в двигателе автомобиля и чем заключается опасность этих веществ для здоровья человека ?

# **Список литературы, рекомендуемый к использованию по данной теме Основная литература:**

1. Коробкин, В. И. Экология и охрана окружающей среды : учебник для вузов / В. И. Коробкин, Л. В. Передельский. - 2-е изд., стер. - М. : КноРус, 2014. - 336 с. - (Бакалавриат). - Библиогр.: с. 328. - ISBN 978-5-406-03391-3, экземпляров неограничено

# **Дополнительная литература:**

10. Прохоров, Б. Б. Социальная экология : учебник для вузов / Б. Б. Прохоров. - М. : Академия, 2007. - 413 с. - (Высшее профессиональное образование). - Библиогр.: с. 407- 409. - ISBN 978-5-7695-4106-3, экземпляров неограничено

11. Страхова, Н. А. Экология и природопользование : учеб. пособие / Н.А. Страхова, Е.В. Омельченко. - Ростов н/Д : Феникс, 2007. - 252 с. - (Высшее образование). - Библиогр.: с. 250-253. - ISBN 978-5-222-12065-1, экземпляров

12. Лозановская, И. Н. Экология и охрана биосферы при химическом загрязнении : учеб. пособие для вузов / И. Н. Лозановская, Д. С. Орлов, Л. К. Садовникова. - М. : Высшая школа, 1998. - 288 с. : ил. - Библиогр.: с. 284-285. - ISBN 5-06-002590-X, экземпляров 8 Марьин, В. К. Промышленная экология : учеб. пособие / В. К. Марьин ; Пенз. гос. ун-т архитектуры и строительства. - Пенза : ПГУАС, 2007. - 198 с. : ил. - Библиогрю: с. 196, экземпляров неограничено

Шилов, И. А. Экология : учебник для бакалавров / И.А. Шилов. - 7-е изд. - М. : Юрайт, 2013. - 512 с. - (Бакалавр. Базовый курс). - На учебнике гриф: Рек.МО. - Библиогр.: с. 498- 510. - ISBN 978-5-9916-2836-5, экземпляров 30

# **Интернет-ресурсы:**

http://[window.edu.ru](http://window.edu.ru/)/ – Единое окно доступа к образовательным ресурсам.

[www.biblioclub.ru](http://www.biblioclub.ru/) – Электронно-библиотечная система «Университетская библиотека онлайн».

[www.e](http://www./).lanbook.com – Электронно-библиотечная система «Лань» catalog.ncstu.ru – Электронный каталог фолиант СКФУ

<span id="page-66-0"></span>[www.library.stavsu.ru](http://www.library.stavsu.ru/) – Электронная библиотека и электронный каталог научной библиотеки СКФУ

# **ТЕМА 2. ОСНОВНЫЕ ПРИНЦИПЫ И МЕТОДЫ ЭКОЛОГИЗАЦИИ ПРОИЗВОДСТВЕННЫХ ПРОЦЕССОВ.**

# <span id="page-66-1"></span>**ПРАКТИЧЕСКОЕ ЗАНЯТИЕ 5. ЗАГРЯЗНЕНИЕ БИОСФЕРЫ ПРИ ВЫРАБОТКЕ ЭЛЕКТРОЭНЕРГИИ ПРИ СЖИГАНИИ ОРГАНИЧЕСКИХ ЭНЕРГОРЕСУРСОВ.**

**Цель занятия:** научиться производить расчеты выброса загрязняющих веществ в атмосферу при сжигании топлива на ТЭС.

Современная экологическая обстановка такова, что перед всеми кто осуществляет научно – технический прогресс и использует его достижения, встало неотложное объективное требование: строго учитывать ранимость природы, не допускать превышения пределов возможности восстановления природных процессов, всесторонне и глубже изучать и знать сложные, диалектически взаимосвязанные природные явления, не обострять негативные противоречия с естественными закономерностями, чтобы не вызвать необратимых процессов в окружающей среде, именно поэтому весьма **актуальна**.

### **Теоретическая часть**

При собирательстве и первобытном рыболовстве человек затрачивал энергию на питание мощностью 140 Вт, подсечно-огневом земледелии и первобытном скотоводстве — 250 – 300 Вт, традиционном земледелии – уже около 500 Вт.

За последние 200 лет из-за дополнительного использования энергии урожайность возделываемых культур на пахотных землях выросла в 3 раза, их площадь увеличилась в 2 раза, а численность населения на планете – в 5 раз.

В современном мире расходуемая мощность энергии составляет 13,2 ТВт или  $13.2 \cdot 10^{12}$  Вт. Это значительно выше мощности возобновляемых биосферных источников энергии Земли. На душу населения приходится около 2,5 кВт электроэнергии в день, а признанная норма качества жизни человека характеризуется мощностью 10 кВт·ч, что достигнуто лишь в немногих развитых странах. Так, например, на душу населения Норвегия в год потребляет 26 тыс. кВт·ч, Швеция – 16 тыс. кВт·ч, США – 12 тыс. кВт·ч, Россия – около 6,7 кВт·ч, Франция – 6 тыс. кВт·ч, Италия – 3 тыс. кВт·ч, Бангладеш – 46 кВт·ч.

Известно, что существующие технологии энергетики на угле, нефти наносят вред природе и человеку вследствие выбросов летучей золы, содержащих некоторые опасные тяжелые металлы, сернистого газа, оксидов азота, углеводородов и другие. Природный газ при сгорании образует оксиды азота, серы и пыли и т.д.

На сегодняшний день доля в загрязнении биосферы деятельностью, связанной с энергетикой, составляет 27 % от общих выбросов, в том числе 60 % оксидов азота и 45 % оксидов серы.

Кроме того, при сжигании угля зола в своем составе содержит такое количество металлов, которое превышает объем добычи из недр Земли данного вида природных ресурсов. Так, например, магния в золе находится в 1,5 раза выше, чем добывается в чистом виде, молибдена – в 3, мышьяка – в 7, ртути – в 50, урана и титана – в 10, алюминия, йода, кобальта – в 15, лития, ванадия, стронция, бериллия, циркония – в 100, галлия, германия – в 1000 раз.

Содержание в золе стронция-90 вызывает повышение фонового содержания радиоактивных элементов не только вблизи золоотвалов, но и на удаленных территориях при выдувании сухой золы воздушными потоками. Выход золы и шлака на ТЭС превышает 100 млн т в год, под золоотвалами находится более 300 тыс. км<sup>2</sup> земель, часто очень ценных для производства продуктов питания.

Выброс оксидов азота и серы приводит к выпадению кислотных дождей, а значит, к окислению почв и пресноводных водоемов, гибели части флоры и фауны. Окислы азота очень опасны и для человека – при вдыхании они образуют в легких кислоты, отрицательно влияющие на здоровье и относящиеся ко 2 классу опасности.

Для снижения мощности выбросов химических примесей в атмосферу широко используют следующие методы:

- замену экологически вредного топлива экологичным,
- сжигание топлива по специальной технологии,
- очистку выбросов.

### **Вопросы и задания:**

**Решение.** Первоначально расчет пруда-охладителя необходимо выполнить на 1МВт установленной мощности (W). Годовой фонд рабочего времени для подобных объектов равен 8760 ч (t), а коэффициент использования мощности k

 $= 0.5 - 0.9$  (для расчета принять среднее значение k, равное 0.7). Годовое производство электроэнергии составит:

 $Q_{2I} = W \cdot t \cdot k$ .

Тепловые отходы сбрасываемые с АЭС в воду за год:

 $Q_{\text{or}x} = Q_{\text{or}x} \cdot k_{\text{T}} = ?$  ккал,

или за 1 час

 $Q = Q_{\text{orx}} / t = ?$  ккал/ч.

Площадь пруда-охладителя находим из выражения

 $S\rho_1 = Q/q \cdot \Delta T = ? \text{ra/MBr},$ 

где ∆T – градиент температуры охлаждающей воды, для летнего периода он не превышает 70 °С.

 $S_{\text{on}} = S\rho_1 \cdot 3000 \text{ MBT} = ? \text{ra}.$ 

Базовый уровень

Рассчитать объем выбросов загрязняющих веществ при производстве электроэнергии.

1. Общее производство электроэнергии в РФ в год составляет примерно 1000 млрд кВт·ч. На душу населения приходится примерно кВт·ч или 1 т у.т. (население РФ по последней переписи соответствует 145,167 млн человек).

2. На производство 1 кВт·ч электроэнергии затрачивается следующее количество ископаемого топлива:

каменного угля  $-0.6$  кг,

нефти-мазута  $-0.3$  кг,

природного газа — 1 м $^3$ , или 0,3 кг у.т.

Определить, сколько требуется топлива для выработки электроэнергии на душу населения (т) ?

3. Доля топлива при производстве электроэнергии соответствует следующим процентным соотношениям: каменного угля – 15 %, природного газа – 28 %, нефти-мазута – 27 %.

4. Рассчитать потребность в топливе для производства электроэнергии заданного региона в долевом соотношении.

5. Рассчитать выброс загрязняющих веществ в биосферу по видам топлива исходя из удельного выброса при выработке электроэнергии на ТЭС за квартал, год.

Исходные значения загрязняющих веществ при производстве электроэнергии даны в табл. 32.

6. Рассчитать плату за выброс загрязняющих веществ в атмосферу (где 60 % выброса соответствует ПДВ, остальная часть выше ПДВ в 1,15 – 1,2 раза).

7. Произвести расчет платы за хранение твердых отходов (золы) на поверхности почвы (принять выход золы 60 – 70 % от объема использования твердого топлива).

8. Определить расход кислорода при выработке электроэнергии, если при сжигании 1 кг каменного угля, мазута и природного газа расходуется около 2,2 кг кислорода (после расчета перевести в кубические метры).

9. Рассчитать "вклад" региона по выбросу углекислого газа в атмосферу при производстве электроэнергии (данные по углекислому газу приведены в табл. 32).

10. Определить, на сколько градусов поднимется температура при выбросе углекислого газа в атмосферу, если при выбросе 1 млрд т она поднимается на 0,0464 °С.

| JJKN                           |             |             |               |  |  |  |  |
|--------------------------------|-------------|-------------|---------------|--|--|--|--|
| Загрязняющие вещества          | Топливо     |             |               |  |  |  |  |
|                                | Уголь       | Мазут       | Природный газ |  |  |  |  |
| СО (окись углерода)            | $0,3 - 1,0$ | $0,1-0,5$   |               |  |  |  |  |
| $NOx$ (окислы азота)           | $3,0 - 7,5$ | $2,4-3,0$   | $1,9-2,4$     |  |  |  |  |
| SO <sub>2</sub> (диоксид серы) | $6,0-12,5$  | $4,2 - 7,5$ | 0,02          |  |  |  |  |
| Пыль                           | $0,4-1,4$   | $0,2 - 0,7$ | 0,05          |  |  |  |  |
| СО2 (диоксид углерода)         | $-10$       |             | ,29           |  |  |  |  |

**Удельный выброс загрязняющих веществ при выработке электроэнергии на ТЭС, г/ кВт·ч**

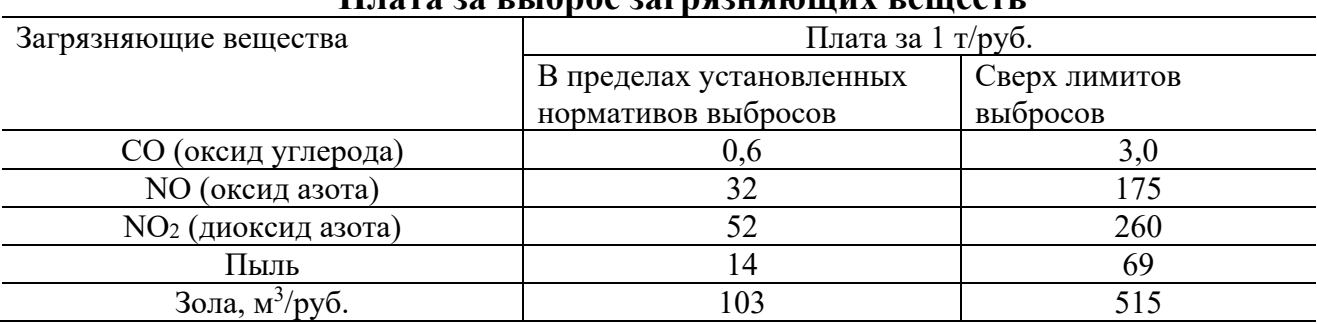

### **Плата за выброс загрязняющих веществ**

Повышенный уровень

**●** При производстве 1 кВт·ч электроэнергии на АЭС тепловые отходы в виде нагретой воды сбрасываются в воду пруда-охладителя, которая используется для охлаждения оборудования и они составляют 1900 ккал/ кВт·ч.

Необходимо рассчитать, чему должна быть равна площадь пруда-охладителя для современной АЭС мощностью 3000 МВт, если охлаждающая способность воды q=10 ккал (м<sup>2</sup>·ч·град).

# **Список литературы, рекомендуемый к использованию по данной теме Основная литература:**

1. Коробкин, В. И. Экология и охрана окружающей среды : учебник для вузов / В. И. Коробкин, Л. В. Передельский. - 2-е изд., стер. - М. : КноРус, 2014. - 336 с. - (Бакалавриат). - Библиогр.: с. 328. - ISBN 978-5-406-03391-3, экземпляров неограничено

# **Дополнительная литература:**

13. Прохоров, Б. Б. Социальная экология : учебник для вузов / Б. Б. Прохоров. - М. : Академия, 2007. - 413 с. - (Высшее профессиональное образование). - Библиогр.: с. 407- 409. - ISBN 978-5-7695-4106-3, экземпляров неограничено

14. Страхова, Н. А. Экология и природопользование : учеб. пособие / Н.А. Страхова, Е.В. Омельченко. - Ростов н/Д : Феникс, 2007. - 252 с. - (Высшее образование). - Библиогр.: с. 250-253. - ISBN 978-5-222-12065-1, экземпляров

15. Лозановская, И. Н. Экология и охрана биосферы при химическом загрязнении : учеб. пособие для вузов / И. Н. Лозановская, Д. С. Орлов, Л. К. Садовникова. - М. : Высшая школа, 1998. - 288 с. : ил. - Библиогр.: с. 284-285. - ISBN 5-06-002590-X, экземпляров 8 Марьин, В. К. Промышленная экология : учеб. пособие / В. К. Марьин ; Пенз. гос. ун-т архитектуры и строительства. - Пенза : ПГУАС, 2007. - 198 с. : ил. - Библиогрю: с. 196, экземпляров неограничено

Шилов, И. А. Экология : учебник для бакалавров / И.А. Шилов. - 7-е изд. - М. : Юрайт, 2013. - 512 с. - (Бакалавр. Базовый курс). - На учебнике гриф: Рек.МО. - Библиогр.: с. 498- 510. - ISBN 978-5-9916-2836-5, экземпляров 30

# **Интернет-ресурсы:**

http://[window.edu.ru](http://window.edu.ru/)/ – Единое окно доступа к образовательным ресурсам.

[www.biblioclub.ru](http://www.biblioclub.ru/) – Электронно-библиотечная система «Университетская библиотека онлайн».

[www.e](http://www./).lanbook.com – Электронно-библиотечная система «Лань»

catalog.ncstu.ru – Электронный каталог фолиант СКФУ

<span id="page-70-0"></span>[www.library.stavsu.ru](http://www.library.stavsu.ru/) – Электронная библиотека и электронный каталог научной библиотеки СКФУ

# **ТЕМА 2. ОСНОВНЫЕ ПРИНЦИПЫ И МЕТОДЫ ЭКОЛОГИЗАЦИИ ПРОИЗВОДСТВЕННЫХ ПРОЦЕССОВ.**

# <span id="page-70-1"></span>**ПРАКТИЧЕСКОЕ ЗАНЯТИЕ 6. ОПРЕДЕЛЕНИЕ ПЛОЩАДИ ЛЕСНЫХ НАСАЖДЕНИЙ ДЛЯ ВОСПРОИЗВОДСТВА КИСЛОРОДА**

**Цель занятия:** научиться рассчитывать потребность древеснокустарниковой растительности для выработки кислорода на дыхание человека и работы автотранспорта.

Современная экологическая обстановка такова, что перед всеми кто осуществляет научно – технический прогресс и использует его достижения, встало неотложное объективное требование: строго учитывать ранимость природы, не допускать превышения пределов возможности восстановления природных процессов, всесторонне и глубже изучать и знать сложные, диалектически взаимосвязанные природные явления, не обострять негативные противоречия с естественными закономерностями, чтобы не вызвать необратимых процессов в окружающей среде, именно поэтому весьма **актуальна**.

#### **Теоретическая часть**

Лес – это совокупность земли, древесной, кустарниковой, травяной растительности, животных, микроорганизмов и других компонентов окружающей среды, биологически взаимосвязанных и влияющих друг на друга в своем развитии.

Лес входит в сферу высшего уровня интеграции живой материи не только как система генетическая и не просто как слагаемое природной среды, но и как экологическая система, как носитель колоссальной энергии.

По ряду важных для человечества свойств лес вполне сопоставим с мировым океаном. Лес значительно влияет на энерго- и массообмен в биосфере, на ее функционирование, формирование природной обстановки, трансформацию гидрологических, геохимических и других факторов. Суммарная мировая биомасса лесов оценивается примерно в 200 млрд т. Доля северных хвойных лесов (в основном РФ, Канада и США) составляет 14 – 15 %, тропических – 55 – 60 %. Лесные площади и ресурсы древесины на душу населения соответственно равны : в Канаде – 9,4 га и 815 м<sup>3</sup>, России – 5,2 га и 560 м<sup>3</sup>, Финляндии – 4,9 га и 351 м<sup>3</sup>, Швеции – 2,5 га и 313 м<sup>3</sup>, США – 0,9 га и 88 м<sup>3</sup>.

Леса образуют на Земле самые крупные экосистемы. В них аккумулируется большая часть органического вещества планеты, используемого затем человеком как для собственного потребления, так и восстановления исчезающих в процессе хозяйственной деятельности компонентов биосферы.

Леса активно преобразовывают химические атмосферные загрязнения, особенно газообразные, причем наибольшей окисляющей способностью обладают хвойные насаждения, а также некоторые породы лип, верб, берез. Кроме того, лес способен поглощать отдельные компоненты промышленных загрязнений.

Растения в процессе фотосинтеза расщепляют углекислый газ, берут из него углерод, необходимый для формирования органического вещества, а кислород выделяется в атмосферу. К примеру, 1 га хорошего леса поглощает ежегодно до 6,5 т углерода и выделяет при этом около 5 т кислорода. На участках со средним древостоем поглощается соответственно углерода 4,1 т и выделяется 3,2 т  $O_2$ . В лесу радиационный фон в два раза ниже, чем в городе, и влажность больше на 15 – 20 %.
На листовой поверхности одного взрослого дерева осаждается за летний период пыли, (до) кг: вязь шероховатый 23, тополь канадский -34,вязь перистоветвистый -18, сирень – 0,6, ясень – 27, ива – 38, клен – 33, акация белая – 0,2, лох узколистный – 2.

Хорошими поглотителями свинца по обочинам дорог считаются белая акация, сирень, береза бородавчатая, лох узколистный, барбарис и др.

В процессе фотосинтеза многие древесные, кустарниковые растения выделяют особые химические соединения, которые обладают большой активностью.

Выявлено более 300 различных ароматических соединений, эфирных масел, содержащихся в воздухе леса. Так, например, 1 га лиственного леса выделяет таких веществ около 2 кг, хвойного – до 5 кг.

Лес, особенно хвойный, выделяет фитонциды, которые убивают многих болезнетворных микробов, оздоравливают воздух.

В определенных дозах фитонциды благотворно влияют на нервную систему человека, усиливают двигательную активность, секреторную функцию желудочно-кишечного тракта, способствуют улучшению обмена веществ. Фитонциды обладают ценнейшими профилактическими свойствами. Например, фитонциды почек тополя, антоновских яблок, эвкалипта губительно действуют на вирус гриппа, фитонциды капусты задерживают рост палочки Коха, фитонциды чеснока и черемши убивают как те, так и другие.

Кроме древесины леса России дают 2 млн т в год кедрового ореха, 2 млн т брусники, 1,5 млн т черники, 0,3 млн т клюквы и около 0,8 млн т съедобных грибов.

### **Вопросы и задания:**

## Алгоритм решения

1. Определить, сколько атмосферного воздуха среднестатистический человек пропускает через свои легкие по следующей формуле:

# $V_B = V' \cdot d \cdot F \cdot t_1 \cdot t_2 \cdot t_3,$

где  $V_B$  – общий объем воздуха, пропущенный человеком через свои легкие за год;

V' – объем легких среднестатистического человека;

d – коэффициент обмена воздуха в легких человека (0,3);

F – количество вдохов и выдохов в минуту;

 $t_1$  – минут в часе;  $t_2$  – часов в сутки;  $t_3$  – суток в году; произведение V' $\cdot$ d – активная емкость легких.

2. Определить количество чистого кислорода в этом объеме и пропущенного через легкие человека, используя для этого данные содержания кислорода в атмосферном воздухе (20,8 %).

3. Определить процентное соотношение кислорода, которое непосредственно используется организмом для прохождения окислительновосстановительных реакций.

4. Определить общее количество кислорода, потребленного для жизнеобеспечения в течение года, от общего его объема, который пропускал человек через свой дыхательный аппарат и в целом населением данного региона.

5. Необходимо рассчитать количество деревьев соответствующих пород (на выбор), необходимых для продуцирования кислорода для обеспечения им в течение всего года.

6. Определить, сколько потребуется площадей лесных насаждений для обеспечения населения регионального мегаполиса кислородом. Площадь под одним взрослым деревом составляет примерно 8,5 м<sup>2</sup> (при плотности древостоя  $1000 - 1200$  шт/га).

7. Вычислить необходимость дополнительной посадки леса на расход кислорода автомобильным транспортом, если при сжигании 1 кг топлива расходуется 1,338 кг кислорода (население РФ составляет 145,167 млн чел, общее количество автотранспорта – 23000000 ед., средний пробег автомобиля – 20 тыс. км). Определить среднее количество единиц автотранспорта на регион.

8. Какую общую площадь лесных насаждений необходимо иметь для удовлетворения потребности населения в кислороде?

9. Рассчитать количество вырабатываемого кислорода в год всем лесным массивом РФ, площадь которого составляет приблизительно 880 млн га, учитывая, что 1000 га леса ежесуточно производит  $10 - 12$  т кислорода.

10. Определить количество кислорода, теряемого (недополучаемого) из-за кислотных дождей. Ежегодно кислотные дожди уничтожают  $10 - 15$  % лесного фонда России. Какому количеству людей хватило бы для дыхания кислорода, продуцированного с этой площади.

Исходные данные по продуцированию кислорода и поглощению углекислого газа разными деревьями приведены в табл.

| ліспым массибом площадью і та за бегетационный период |                 |                |                 |                |  |  |  |  |  |
|-------------------------------------------------------|-----------------|----------------|-----------------|----------------|--|--|--|--|--|
| Породный состав лесного насаждения                    | Поглощение СО2, | Продуцирование | Поглощение СО2, | Продуцирование |  |  |  |  |  |
|                                                       |                 | $O_2$ , T      |                 | $O_2$ , $M^3$  |  |  |  |  |  |
| Ель                                                   | 6,6             | 5,0            |                 |                |  |  |  |  |  |
| Сосна                                                 | l 1.0           | 9.0            |                 |                |  |  |  |  |  |
| Липа                                                  | 16,5            | 12,5           |                 |                |  |  |  |  |  |
| Дуб                                                   | 29,7            | 22,5           |                 |                |  |  |  |  |  |
| Тополь                                                | 46.2            | 34.9           |                 |                |  |  |  |  |  |
| Смешанный с хорошим древостоем                        | 18,9            | 16,7           |                 |                |  |  |  |  |  |
| Посевы кукурузы                                       | 18,6            | 15,0           |                 |                |  |  |  |  |  |
| Посевы ярового рапса                                  | 10,0            | 7.5            |                 |                |  |  |  |  |  |

**Продуцирование кислорода т поглощение диоксида углерода лесным массивом площадью 1 га за вегетационный период**

Примечание. Плотность:  $O_2 - 1{,}429$  кг/м<sup>3</sup> ;  $CO_2 - 1{,}977$  кг/м<sup>3</sup>. 1 л объема соответствует 1 дм<sup>3</sup> на сжигание 1 кг топлива расходуется 1,388 кг О<sub>2</sub>.

**◘** Оцените срок исчезновения лесных массивов на планете (площадь суши составляет 15⋅10<sup>7</sup> км<sup>2</sup>, леса занимают около 25 % площади суши), если ежесекундно вырубается 1 га. Возобновление лесов в среднем не превышает 10  $\frac{0}{0}$ 

Опишите основные функции лесов и последствия их интенсивного уничтожения.

#### **Решение**

Площадь вырубленных лесов в течение года с учетом возобновления составляет S =  $(S_{\text{bmp}}(1,0) - S_{\text{b03}}(0,1) \cdot t_{\text{cex/vac}} \cdot t_{\text{vac/cyr}} \cdot t_{\text{cyr/rog}} = ? \text{ км}^2/\text{год}$ или га/год.

$$
t = {S_{cylUM} \cdot S_{neca} \over S}
$$
 = ?, IET (TOJH). S<sub>dec</sub> B JOJJAX  ${25 \over 100} = 0,25$ .

Базовый уровень

## Определение площади зеленой зоны вокруг крупных мегаполисов. **Исходные данные**

Объем легких среднестатистического человека составляет 4 л. Человек в состоянии покоя в минуту делает 25 – 30 выдохов, при средней нагрузке – до 50. Содержание кислорода в воздухе принять 20,8 %. Количество жителей в региональном городе составляет 70 – 75 % от общего количества населения региона. При выдохе содержание кислорода в воздухе соответствует 16,4 %. Некоторые исходные значения в табл. Средняя площадь земли, занимаемая одним взрослым деревом, равна примерно 8,3 м<sup>2</sup> исходя из средней плотности 1 га взрослого леса из 1200 деревьев.

Повышенный уровень

◘ В некоторой популяции исходная численность населения составляет 2 человека (семья) (первое поколение). У родителей ( в каждой семье) в этой популяции всегда рождается по четверо детей. В каждом поколении двое из четырех детей умирают до достижения половой зрелости, а взрослое население предыдущего поколения умирает. Какое количество человек генерирует исходная семья в 6-м поколении?

■ Пара из двух особей попадает в незанятую территорию и тем самым образует некоторую популяцию особей на данной территории. У родителей ( каждой пары) в этой популяции рождается по четверо детенышей, и все они доживают до половой зрелости и обзаводятся потомством, а взрослые особи предыдущего поколения при появлении нового поколения умирают. Сколько особей в 6–м шестом поколении будет насчитывать данная популяция?

**◘** Оцените, через, сколько лет могут полностью исчезнуть лесные массивы в РФ, если ежегодно вырубается по официальным данным 2,0 – 2,5 млн га, а фактически можно увеличить эти площади в 2 – 3 раза. Возобновление леса на территории РФ согласно официальных данных составляет 20 - 25 % от объема вырубки лесов за год.

## **Список литературы, рекомендуемый к использованию по данной теме Основная литература:**

1. Коробкин, В. И. Экология и охрана окружающей среды : учебник для вузов / В. И.

Коробкин, Л. В. Передельский. - 2-е изд., стер. - М. : КноРус, 2014. - 336 с. - (Бакалавриат). - Библиогр.: с. 328. - ISBN 978-5-406-03391-3, экземпляров неограничено

### **Дополнительная литература:**

16. Прохоров, Б. Б. Социальная экология : учебник для вузов / Б. Б. Прохоров. - М. : Академия, 2007. - 413 с. - (Высшее профессиональное образование). - Библиогр.: с. 407- 409. - ISBN 978-5-7695-4106-3, экземпляров неограничено

17. Страхова, Н. А. Экология и природопользование : учеб. пособие / Н.А. Страхова, Е.В. Омельченко. - Ростов н/Д : Феникс, 2007. - 252 с. - (Высшее образование). - Библиогр.: с. 250-253. - ISBN 978-5-222-12065-1, экземпляров

18. Лозановская, И. Н. Экология и охрана биосферы при химическом загрязнении : учеб. пособие для вузов / И. Н. Лозановская, Д. С. Орлов, Л. К. Садовникова. - М. : Высшая школа, 1998. - 288 с. : ил. - Библиогр.: с. 284-285. - ISBN 5-06-002590-X, экземпляров 8 Марьин, В. К. Промышленная экология : учеб. пособие / В. К. Марьин ; Пенз. гос. ун-т архитектуры и строительства. - Пенза : ПГУАС, 2007. - 198 с. : ил. - Библиогрю: с. 196, экземпляров неограничено

Шилов, И. А. Экология : учебник для бакалавров / И.А. Шилов. - 7-е изд. - М. : Юрайт, 2013. - 512 с. - (Бакалавр. Базовый курс). - На учебнике гриф: Рек.МО. - Библиогр.: с. 498- 510. - ISBN 978-5-9916-2836-5, экземпляров 30

## **Интернет-ресурсы:**

http://[window.edu.ru](http://window.edu.ru/)/ – Единое окно доступа к образовательным ресурсам.

[www.biblioclub.ru](http://www.biblioclub.ru/) – Электронно-библиотечная система «Университетская библиотека онлайн».

[www.e](http://www./).lanbook.com – Электронно-библиотечная система «Лань»

catalog.ncstu.ru – Электронный каталог фолиант СКФУ

[www.library.stavsu.ru](http://www.library.stavsu.ru/) – Электронная библиотека и электронный каталог научной библиотеки СКФУ

## **ТЕМА 2. ОСНОВНЫЕ ПРИНЦИПЫ И МЕТОДЫ ЭКОЛОГИЗАЦИИ ПРОИЗВОДСТВЕННЫХ ПРОЦЕССОВ.**

# **ПРАКТИЧЕСКОЕ ЗАНЯТИЕ 7. ВЫБОР И РАСЧЕТ СРЕДСТВ ПО ПЫЛЕГАЗООЧИСТКЕ ВОЗДУХА**

**Цель занятия:** научиться выбирать и рассчитывать основное оборудование.

Современная экологическая обстановка такова, что перед всеми кто осуществляет научно - технический прогресс и использует его достижения, встало неотложное объективное требование: строго учитывать ранимость природы, не допускать превышения пределов возможности восстановления природных процессов, всесторонне и глубже изучать и знать сложные, диалектически взаимосвязанные природные явления, не обострять негативные противоречия с естественными закономерностями, чтобы He вызвать необратимых процессов в окружающей среде, именно поэтому весьма актуальна.

### Теоретическая часть

Основные типы, конструкции и критерии применения средств  $\Pi$ <sup>O</sup> пылегазоочистке воздуха, изготовляемых серийно на отечественных заводах, изложены в учебнике. При решений конкретной производственной задачи необходимо из предлагаемой заводами-изготовителями номенклатуры изделий подобрать наиболее подходящее по своим параметрам для данного случая» Это достигают расчетным путем по приведенным ниже методикам.

#### Методика расчетов циклона

Циклоны предназначены для сухой очистки газов от пыли со средним размером частиц более  $10...20$  мкм. Все практические задачи по очистке газов от пыли с успехом решаются циклонами НИИОГАЗа: цилиндрическими серии ЦН и коническими серии СК. Избыточное давление газов, поступающих в циклоны, не должно превышать 2500 Па. Температура газов во избежание конденсации паров жидкости выбирается на 30...50°С выше температуры точки условиям прочности конструкция - не выше  $400^{\circ}$ C. a  $\Pi$ O росы, Производительность циклона зависит от его диаметра, увеличиваясь с ростом Цилиндрические циклоны серии ЦН предназначены для последнего. сухой пыли аспирационных систем. Их рекомендуется улавливания использовать для предварительной очистки газов при начальной запыленности до 400 г/м<sup>3</sup> и устанавливать перед фильтрами и электрофильтрами.

Конические циклоны серии СК, предназначенные для очистки газов от сажи, обладают повышенной эффективностью по сравнению с циклонами типа ЦН за счет большего гидравлического сопротивления. Входная концентрация сажи не должна превышать 50 г/м<sup>3</sup>.

Для расчетов циклонов необходимы исходные данные: объем очищаемого газа Q, м ${}^{3}/c$ ; плотность газа при рабочих условиях  $\rho$ , кг/м ${}^{3}$ , вязкость газа при рабочей температуре µ*,* Па\*с;

диаметр и дисперсный состав пыли *dn и lgo<sub>n</sub>*; входная концентрация пыли с<sub>вх</sub>, г/м<sup>3</sup>; плотность частиц пыли,  $\rho_n$  , кг/м<sup>3</sup>; требуемая эффективность очистки газа η*.*

Расчет циклонов ведется методом последовательных приближений в следующем порядке:

1. Задавшись типом циклона, определяют оптимальную скорость газа Wопт в сечении циклона диаметром Д по следующим данным:

Тип циклона ЦН-24 ЦН-15 ЦН-11 СКД-ЦН-33 СК-ЦН-34 СК-ЦН-34М

*Wonm,* м/с 4,5 3,5 3,5 2,0 1,7 2,0

2. Определяют диаметр циклона Д, м, по формуле

 $\mathbb{I} = \sqrt{4\mathbb{Q}/\mathcal{J} \cdot \mathcal{W}_{\text{OPT}}}$ .

Полученное значение Д округляют до ближайшего типового значения внутреннего диаметра циклона. Если расчетный диаметр циклона превышает его максимальное допустимое значение, то необходимо применять два или более параллельно установленных циклонов. В РФ для циклонов принят следующий ряд внутренних диаметров Д, мм: 200, 300, 400, 500. 600, 700, 800, 900, 1000, 1200, 1400, 1600, 1800, 2000, 2400 и 3000.

3. По выбранному диаметру циклона находят действительную скорость газа в циклоне, м/с, по формуле:

 $W = 4Q/(\pi^* n^* \pi^2)$ 

где n *-* число циклонов. Действительная скорость в циклоне не должна отличаться от оптимальной более чем на 15%.

4. Вычисляют коэффициент гидравлического сопротивления одиночного циклона по формуле

ξ = $K_1$ \* $K_2$ \*ξ<sub>500</sub>

где  $K_1$  - поправочный коэффициент на диаметр циклона (табл);

 $K_2$  - поправочный коэффициент на запыленность газа (табл. );  $\xi_{500}$  коэффициент гидравлического сопротивления одиночного наклона диаметром 500 мм (табл.).

Таблица. Поправочный коэффициент на диаметр циклона

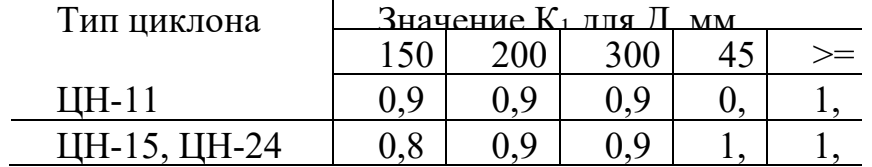

| CUK-UH-33, CK-UH-34, 1,00<br>CK-UH-34M | $1,00$ $1,00$ $1,00$ $1,00$ |  |  |
|----------------------------------------|-----------------------------|--|--|

Таблица 2.2. Поправочный коэффициент на запыленность газа

| Тип                                              | при Свх, г/м <sup>3</sup><br>Значение К <sub>2</sub> |      |       |       |       |      |                 |  |  |
|--------------------------------------------------|------------------------------------------------------|------|-------|-------|-------|------|-----------------|--|--|
| ПИКЛОНА                                          |                                                      | 10   | 20    | 40    | 80    | 120  | I <sub>50</sub> |  |  |
| $I$ <sub>IH</sub> $-I$ <sup><math>I</math></sup> |                                                      | 0.96 | 0,96  | 0,92  | 0,90  | 0,87 | .,              |  |  |
| IIH-15                                           |                                                      | 0.93 | 0,92  | 0.9I  | 0, 90 | 0.87 | 0,86            |  |  |
| Ш-24                                             | T.                                                   | 0.95 | 0.93  | 0.92  | 0.90  | 0,87 | 0.86            |  |  |
| <b>СДК-ЦН-33</b>                                 |                                                      | 0.8I | 0,785 | 0,78  | 0.77  | 0,76 | 0,745           |  |  |
| СК-ЦН-34                                         |                                                      | 0,98 | 0.947 | 0.93  | 0.915 | 0.97 | 0, 90           |  |  |
| CK-IIH-34M                                       |                                                      | 0.99 | 0.97  | 0, 95 |       |      | <b>COMMA</b>    |  |  |

Таблица 2.3. Коэффициент гидравлического сопротивления циклона диаметром 500 мм

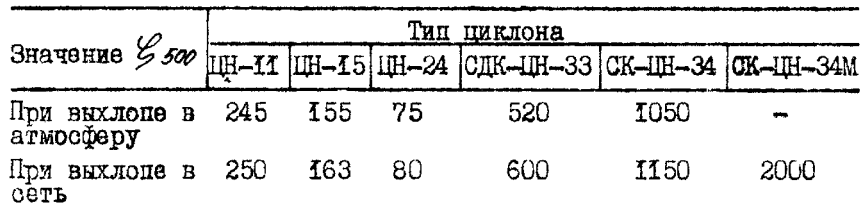

5. Определяют гидравлическое сопротивление циклона. Па, по формуле

 $\Delta p = \xi^* \rho^* W^2/2$ *(2.4)* где  $=\rho$  *и W* - соответственно плотность и скорость газа в расчетном сечении циклона;

ξ *-* коэффициент гидравлического сопротивления.

6. По табл. 2.4 находят значения параметров пыли *dT <sup>50</sup> и lg*<sup>σ</sup>*<sup>п</sup>* для выбранного типа циклона.

Таблица 2.4. Значения параметров пыли  $\alpha_{\mathfrak{H}}^r$   $\ell \varphi$ 

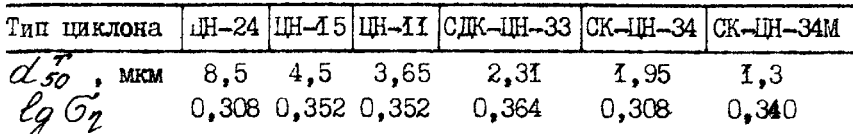

7. Ввиду того, что значения  $d^{T}$ <sub>50</sub>, приведенные в табл. 2.4, определены по условиям работы типового циклона (Дт= 0,6 м; ρ*=*1930 кг/м3 ; µ=22,2х10-<sup>6</sup> Па\*с; *WТ*= 3,5 м/с), необходимо учесть влияние отклонений условий работы от типовых на величину *d50*, мкм, по формуле:

$$
\alpha_{50} = \alpha_{50}^T \sqrt{(\mathbb{I}/\mathbb{I}_r) \cdot (\mathcal{P}_{nn} / \mathcal{P}_n) \cdot (\mathcal{M} / \mathcal{U}_r)} \cdot
$$
  
8. Paccuunubawr uapawerp x no φopwyns  
x = lg (d<sub>n</sub>/d<sub>50</sub>) / \sqrt{lg^2\sigma'\_p} + lg^2\sigma'\_n

а по табл. находят параметр  $\Phi(x)$ .

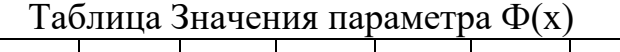

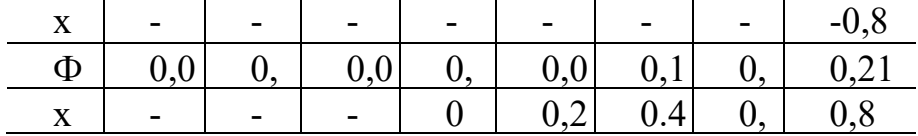

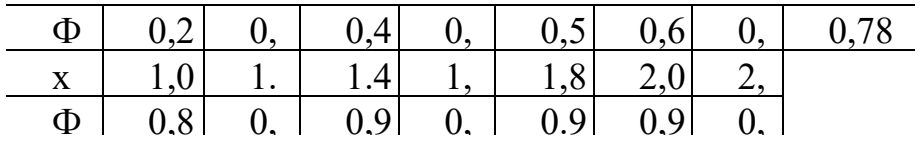

9. Определяют эффективность очистки газа в циклоне по формуле  $\eta = 0.5(1 + \Phi(x)).$   $\Gamma$   $\text{Re} \quad \Phi(x)$  - табличная

функция от параметра х, рассчитанного по формуле (2.6).

10. Если расчетное значение η окажется меньше необходимого по условиям допустимого выброса пыли в атмосферу, то нужно выбрать другой тип циклона с большим значением коэффициента гидравлического сопротивления. Для ориентировочных расчетов можно пользоваться формулой

$$
\frac{\mathcal{L}_1}{\mathcal{L}_2} = \left| \frac{1 - \mathcal{L}_1}{1 - \mathcal{L}_2} \right|^2 \frac{w_1}{w_2} \cdot \frac{\pi_1}{12} \; .
$$

где индексы 1 и 2 соответствуют двум разным циклонам.

## **Методика расчета скруббера Вентури**

Скрубберы Вентури нашла наибольшее применение среди аппаратов мокрой очистки газов с осаждением частиц пыли на поверхность капель жидкости. Они обеспечивают эффективность очистки 0,96...О,98 на пыли со средним размером частиц І...2 мкм при начальной концентрации пыли до  $100$  г/м<sup>3</sup>. Удельный расход воды на орошение при этом составляет 0,4...0,6 *л/м<sup>3</sup> .*

Для расчетов эффективности очистки от пыли производственных выбросов скруббером Вентури необходимы следующие исходные данные: плотность газа в горловине  $\rho$ г, кг/м<sup>3</sup>; скорость газа в горловине  $\mathit{Wr}$  , м/с; массовый расход газа  $M_{\Gamma}$ , кг/с; массовый расход орошающей жидкости  $M_{\pi}$ , кг/с; удельный расход жидкости m, л/м<sup>3</sup>; давление жидкости  $p_{\mathcal{K}}$  , кПа; плотность жидкости  $\rho_{\mathcal{K}}$  , кг/м $^3$ ,

Расчет ведется в следующем порядке:

1. Определяют гидравлическое сопротивление сухой трубы Вентури,  $H/m^2$ , по формуле

 $\Delta p_c = \xi_C^*$ <sup>\*</sup>  $W_T^2$ <sup>\*</sup> $\rho_T/2$ 

где ξ*<sup>C</sup> -* коэффициент гидравлического сопротивления сухой трубы; W*r*  скорость газа в горловине, м/с;  $\rho_{\varGamma}$  - плотность газа в горловине, кг/м $^3$ .

2. Рассчитывают гидравлическое сопротивление, обусловленное введением орошающей жидкости,  $\mathrm{H}/\mathrm{m}^2$ , по формуле

 $\Delta$ рж $=$  $\xi$ ж $\displaystyle ^*W$ г $\displaystyle ^2$ *\**<sup>ρ</sup>*Ж/2* где ξ*<sup>Ж</sup>* коэффициент гидравлического сопротивления трубы, обусловленный вводом жидкости;  $\rho_{\mathcal{K}}$  - плотность жидкости, кг/м<sup>3</sup>; m - удельный расход жидкости на орошение, л/м $^3$ .

При атом величина ξ*<sup>Ж</sup>* определяется из соотношения

 $\zeta_{\mathcal{K}}$ / $\zeta_{C}$  = 0,63 (M<sub>K</sub> / M<sub>r</sub> • ρ<sub>Γ</sub>/ρ<sub>K</sub>)<sup>-0,3</sup>

где Мж и Mr - массовые расходы жидкости и газа, кг/с.

3. Находят гидравлическое сопротивление трубы Вентури, Н/м<sup>2</sup> по формуле  $\Delta p = \Delta p_C + \Delta p_K$ 

4. Находят суммарную энергию сопротивления Кт, Па, по формуле

 $Kr = \Delta p + p$ ж(vж / vг)

где  $p_{\text{K}}$  - давление распыляемой жидкости на входе в пылеуловитель, Па;  $v_{\text{K}}$ ,  $\rm v_{\Gamma}$  соответственно, объемные расходы жидкости и газа, м $\rm \it 3/c$ .

5. Определяют эффективность скруббера Вентури по формуле

 $\mathcal{L} = 1 - e^{-B^*K_T^H}$ .

где Кт - суммарная энергия сопротивления, Па; *В* и *п* - константы, зависящие от физико-химических свойств и дисперсного состава пыли (см. табл. 2.6).

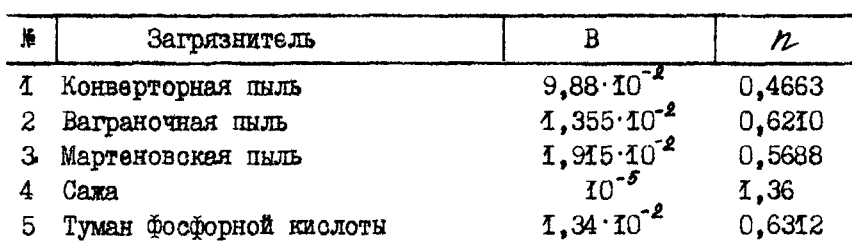

Таблица 2.6. Значения В и 2.

### **Методика расчета адсорбера**

Метод адсорбции основан на физических свойствах некоторых твердых тел с ультрамикроскопической структурой селективно извлекать и концентрировать на своей поверхности отдельные компоненты из газовой среды. Исходные данные для расчета - род поглотителя и поглощаемого вещества; количество очищаемого газа G, кг/с; концентрация поглощаемого вещества на входе в адсорбер Со, кг/м<sup>3</sup>. Кроме того, нужно знать физико-химические константы поглотителя и поглощаемого вещества и иметь изотерму адсорбции поглощаемого вещества в поглотителе, Расчет адсорбера ведут в следующем порядке:

1. Выбирают тип сорбента и рабочую температуру. Для увеличения его емкости рабочая температура выбирается

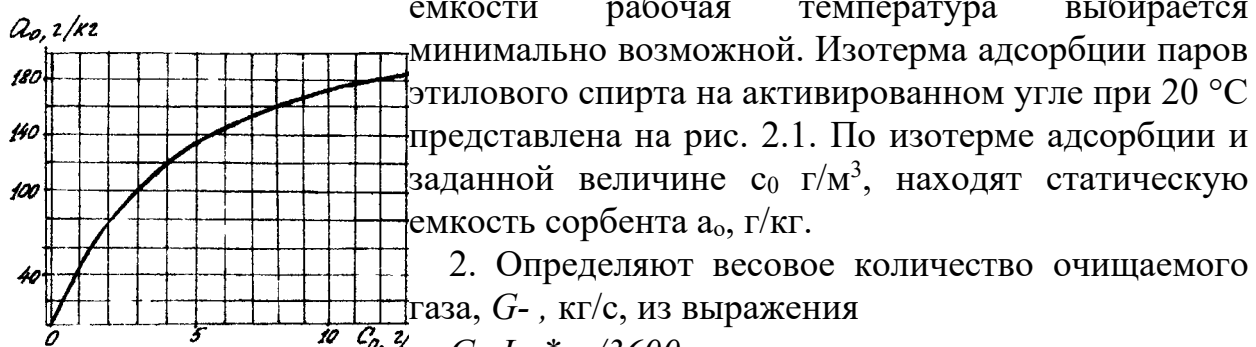

2. Определяют весовое количество очищаемого **Газа**, *G*-, кг/с, из выражения

*G=LМ\**ρ*Г/3600,*

Рис. 2.1. Изотерма паров этилового спирта на активированном угле при 20°С где L*м -* производительность местного отсоса от паровоздушной смеси, м<sup>3</sup>/ч;

 $\rho$ г - плотность паровоздушной смеси, кг/м $^3$ .

3. Переводят весовую статическую емкость сорбента  $a_0$ , в объемную  $a_0$ ,  $\kappa r/m^3$ , , по формуле:

 $a_{o} = a_{0} \cdot \rho_{H} / 1000$ .

где  $\rho_{\rm H}$  - насыпная плотность выбираемого сорбента, кг/м<sup>3</sup>.

4. Определяют массу сорбента, кг, по формуле

 $m_c = K^*G^*\tau/a$ 

где  $K = 1, 1... 1, 2$  - коэффициент запаса;

 $\tau$ - продолжительность процесса сорбции, с;

 $G$  - весовое количество очищаемого газа, кг/с;

Со - концентрация поглощаемого вещества на входе в адсорбер,  $\text{KT}/\text{M}^3$ ;

 $a'$ <sub>0</sub> - статическая емкость адсорбера, кг/м<sup>3</sup>.

5. Выбирают скорость потока газа в адсорбере W, м/с. Обычно фиктивная скорость паровоздушной смеси или скорость, рассчитанная на полное сечение слоя, выбирается в пределах 0,1... О,25 м/с.

6. Определяют геометрические размеры адсорбера. Так. ДЛЯ цилиндрического аппарата диаметр Да, м, и длину (высоту) слоя адсорбента La , м, подсчитывают по формулам:

$$
\mathbb{I}_{\mathbf{a}} = \sqrt{\frac{4 G}{\mathcal{F}} \mathcal{F} \cdot W},
$$
\n
$$
\mathcal{L}_{\mathbf{a}} = \mathbf{a}_{\mathbf{c}} W / G.
$$
\n7. Haxo $\mu$ ot n' + c

\n
$$
\mathbf{a} = \frac{\mathcal{A} \cdot \mathcal{A}}{\mathcal{A} \cdot \mathcal{A}}
$$
\n
$$
\mathbf{a} = \frac{\mathcal{A} \cdot \mathcal{A}}{\mathcal{A} \cdot \mathcal{A}}
$$

где рки рн - кажущаяся и насыпная плотность 8. Рассчитывают эквивалентный диаметр зерна

сорбента,  $\text{KT}/\text{M}^3$ сорбента, м, по формуле

$$
\alpha'_{\theta} = \frac{\Pi \cdot \alpha' \cdot \ell}{(1 - \Pi) \cdot (\alpha' / 2 + \ell)}
$$

где d и l - диаметр и длина зерна сорбента, м.

9. Коэффициент трения  $\lambda$  находят в зависимости от характера движения по выражению

при Re<50  $\lambda = 220$  /Re;

при Re>=50  $\lambda = 11.6$  /Re<sup>0,25</sup>.

где  $Re = W*dx/(v*TI)$  - критерий Рейнольдса; v - кинематическая вязкость газа, м/с.

 $10.$ Определяют гидравлическое сопротивление, оказываемое слоем зернистого поглотителя при прохождении через наго потока очищаемого газа  $\Delta p$ , Па, по формуле

$$
\Delta p = \frac{3}{4} \mathcal{L} \frac{\mathcal{L}a \cdot \mathcal{P}r \cdot (1-\Pi) \cdot W^2}{\Phi \cdot \alpha_9 \cdot \Pi^3}.
$$

где Ф= 0,9 - коэффициент формы.

11. Определяют коэффициент молекулярной диффузии паров этилового спирта в воздухе при заданных условиях Т и Р по формуле

$$
\mathbb{I} = \mathbb{I}_0 \left( = \frac{\mathbb{T}}{\mathbb{T}_0} \right)^{\frac{p}{2}} \frac{\mathbb{P}_0}{\mathbb{P}},
$$

где До = 0,101 10<sup>-4</sup> при То = 273°К и атмосферном давлении Ро = 9,8\*10<sup>4</sup> Па. 12. Находят диффузионный критерий Прантля по формуле

$$
Pr = v/\Pi.
$$
 (2.26)

13. Для заданного режима течения газа (определяется значением Re) вычисляют величину коэффициента массопередачи для единичной удельной поверхности. м/с:

mpn  $Re < 30$   $\beta = 0.833 \cdot (Re)^{9/7}$ .  $P_2$   $^{935}$   $\pi / \alpha_s$ ; при  $Re \ge 30$   $\beta = 0.53 \cdot (Re)^{9.6}$   $(Re)^{9.33}$  I  $/d_3$ .

14. По изотерме адсорбции (см. рис. 2.1)  $a^{\infty}$  находят величину количество вещества,  $q_{00}/2$  максимально сортируемое поглотителем при данной температуре, и величину концентрации поглощаемого вещества на входе в адсорбер Сх, соответствующую величине

15. Рассчитывают удельную поверхность адсорбента  $f \mathbf{m}^2 / \mathbf{m}^3$  по формуле:

$$
t'=\frac{4(1-\mu)}{\alpha \cdot \ell}(\frac{\alpha}{2}+\ell),
$$

16. Определяют концентрацию паров этилового спирта на выходе И3 аппарата, г/м<sup>3</sup>, по формуле

 $c_K = c_0(1-\eta)$ 

где  $\eta$  - эффективность процесса очистки.

17. Находят продолжительность защитного действия адсорбера, с, по формуле:

$$
\mathcal{Z} = \frac{a_0}{W} \frac{V}{c_0} \left\{ \lambda_a - \frac{W}{\beta} \int \frac{c_X}{c_0} \ln \left( \frac{c_0}{c_K} - 1 \right) + \ln \left( \frac{c_0}{c_K} - 1 \right) \right\}.
$$

18. Если получаемое время защитного действия адсорбера отличается от заданного на величину  $\Delta \tau$ , то изменяем длину (высоту) слоя сорбента на величину  $\Delta$ La, м, определяемую по формуле

$$
\Delta L_{a} = \frac{G \cdot 6_0 \cdot \Delta T}{\rho_H \cdot F \cdot a_0}
$$

где  $F$  - площадь поперечного сечения слоя адсорбента,  $M^2$ .

Конструктивно аппараты адсорбции выполняются в вида вертикальных, горизонтальных или кольцевых емкостей, заполненных пористым сорбентом, через который фильтруется поток очищаемого воздуха.

### Вопросы и задания:

Базовый уровень

Задание № 1. Подобрать циклон, обеспечивающий степень эффективности очистки газа от пыли не менее  $\eta$ =0,87, по данным табл. 2.7. При этом приняты следующие обозначения и некоторые значения: Q,  $\mathbf{M}^3/c$  - количество очищаемого газа; $\rho = 0.89$  кг/м<sup>3</sup> - плотность газа при рабочих условиях;

 $\mu = 22.2 - 10^{-6}$  H<sup>\*</sup>c/M<sup>2</sup> - вязкость газа;  $\rho_{\Pi}$ , кг/M<sup>3</sup> - плотность частиц пыли, диаметр  $d_{\Pi}$ , мкм и дисперсность  $lg\sigma_n$ ,  $C_{BX}$ , г/м<sup>3</sup> - входная концентрация пыли. Дать чертеж подобранного циклона.

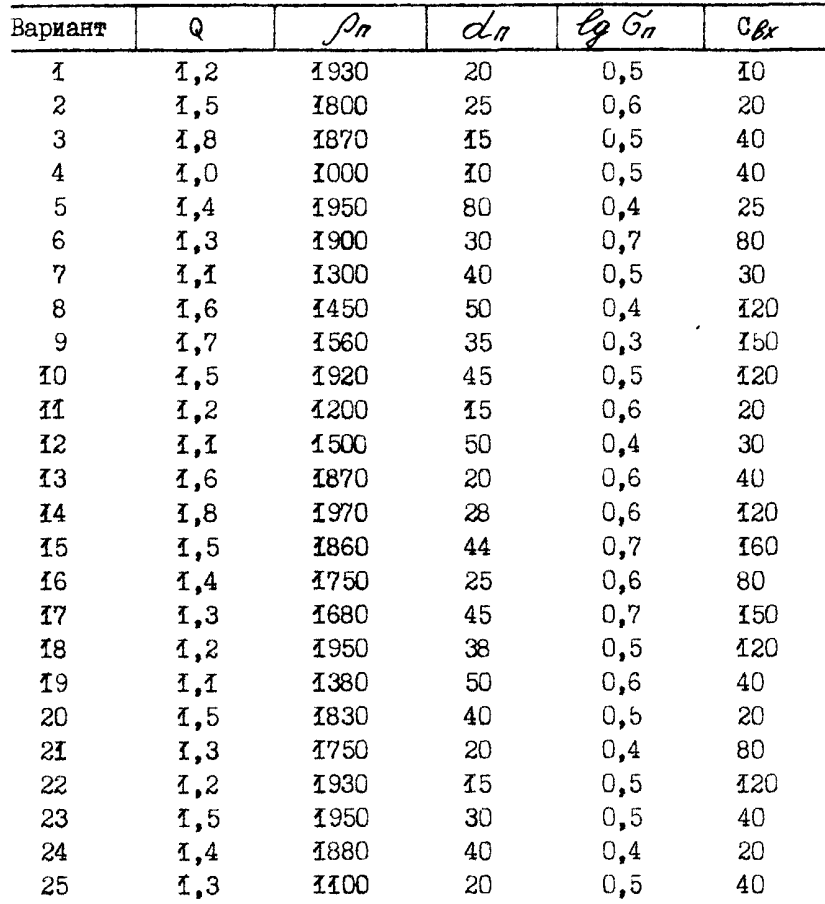

Задание № 2. Рассчитать эффективность применения скруббера Вентури для очистки от пыли производственных выбросов по данным табл. 2.8. При этом приняты следующие обозначения и некоторые значения: плотность газа в горловине  $\rho_{\Gamma}$  = 0,9 кг/м<sup>3</sup>; скорость газа а горловине  $\mathit{Wr}$  , м/с; массовый расход газа Мг, кг/с; массовый расход орошающей жидкости Мж, кг/с; удельный расход жидкости m, л/м $^3$ , давление Рж=300 кПа, плотность жидкости  $\rho_{\texttt{M}}\texttt{=}1000$ кг/м $^3$ ; коэффициент гидравлического сопротивления сухой трубы ξ=0,15; требуемая эффективность очистки от пыла не менее 0,9. Дать чертеж принятого скруббера Вентури.

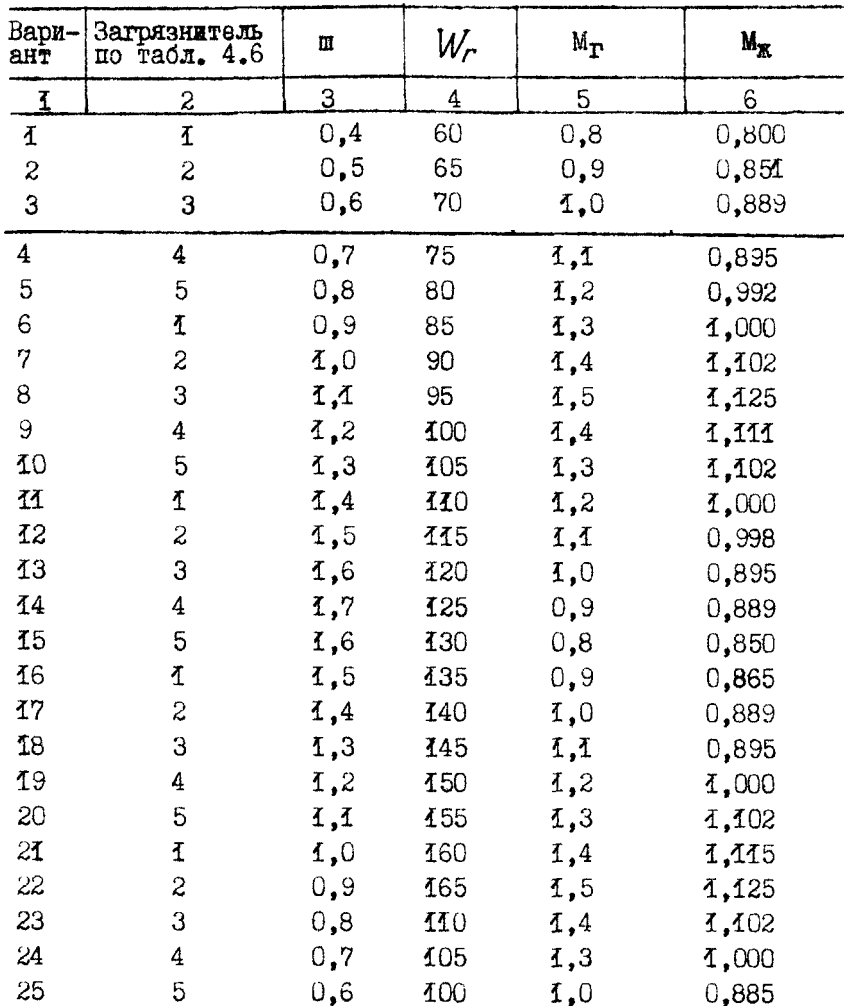

## Повышенный уровень

Задание № 1. Определить размеры, энергозатраты и время защитного действия адсорбера для улавливания паров этилового спирта, удаляемых местным отсосом от установки обезжиривания при условии непрерывной работы в течение 8 ч. Расчет выполнить по данным табл. 2.9. При этом приняты следующие обозначения и исходные значения; производительность местного отсоса Lм , м $^{3}/$ ч; начальная концентрация спирта Co, г/м $^{3}$ ; температура в адсорбере t $_p = 20^{\circ}\text{C}$  и давление P = 9,8\*10<sup>4</sup> H/ м<sup>2</sup>;плотность паровоздушной смеси  $\rho_{\Gamma}$  = 1,2 кг/м<sup>3</sup> и ее вязкость v = 0,15-10<sup>-4</sup> м<sup>2</sup>/с; диаметр гранул поглотителя (активированный уголь) d=3 мм; длина гранулы l=5 мм; насыпная плотность  $\rho_{\Pi}$  = 500 кг/м<sup>3</sup>; кажущаяся плотность  $\rho_{\rm K}$  = 800 кг/м<sup>3</sup>; эффективность процесса очистки η = 0,99. Представить чертеж рассчитанного адсорбера.

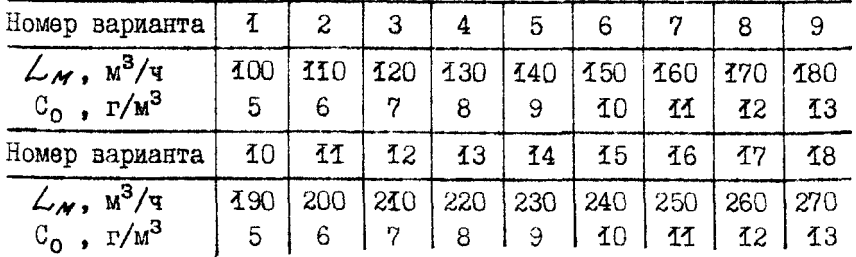

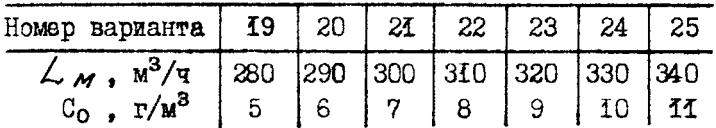

# **Список литературы, рекомендуемый к использованию по данной теме Основная литература:**

1. Коробкин, В. И. Экология и охрана окружающей среды : учебник для вузов / В. И.

Коробкин, Л. В. Передельский. - 2-е изд., стер. - М. : КноРус, 2014. - 336 с. - (Бакалавриат). - Библиогр.: с. 328. - ISBN 978-5-406-03391-3, экземпляров неограничено

### **Дополнительная литература:**

19. Прохоров, Б. Б. Социальная экология : учебник для вузов / Б. Б. Прохоров. - М. : Академия, 2007. - 413 с. - (Высшее профессиональное образование). - Библиогр.: с. 407- 409. - ISBN 978-5-7695-4106-3, экземпляров неограничено

20. Страхова, Н. А. Экология и природопользование : учеб. пособие / Н.А. Страхова, Е.В. Омельченко. - Ростов н/Д : Феникс, 2007. - 252 с. - (Высшее образование). - Библиогр.: с. 250-253. - ISBN 978-5-222-12065-1, экземпляров

21. Лозановская, И. Н. Экология и охрана биосферы при химическом загрязнении : учеб. пособие для вузов / И. Н. Лозановская, Д. С. Орлов, Л. К. Садовникова. - М. : Высшая школа, 1998. - 288 с. : ил. - Библиогр.: с. 284-285. - ISBN 5-06-002590-X, экземпляров 8 Марьин, В. К. Промышленная экология : учеб. пособие / В. К. Марьин ; Пенз. гос. ун-т архитектуры и строительства. - Пенза : ПГУАС, 2007. - 198 с. : ил. - Библиогрю: с. 196, экземпляров неограничено

Шилов, И. А. Экология : учебник для бакалавров / И.А. Шилов. - 7-е изд. - М. : Юрайт, 2013. - 512 с. - (Бакалавр. Базовый курс). - На учебнике гриф: Рек.МО. - Библиогр.: с. 498- 510. - ISBN 978-5-9916-2836-5, экземпляров 30

# **Интернет-ресурсы:**

http://[window.edu.ru](http://window.edu.ru/)/ – Единое окно доступа к образовательным ресурсам.

[www.biblioclub.ru](http://www.biblioclub.ru/) – Электронно-библиотечная система «Университетская библиотека онлайн».

[www.e](http://www./).lanbook.com – Электронно-библиотечная система «Лань»

catalog.ncstu.ru – Электронный каталог фолиант СКФУ

[www.library.stavsu.ru](http://www.library.stavsu.ru/) – Электронная библиотека и электронный каталог научной библиотеки СКФУ

# **ТЕМА 2. ОСНОВНЫЕ ПРИНЦИПЫ И МЕТОДЫ ЭКОЛОГИЗАЦИИ ПРОИЗВОДСТВЕННЫХ ПРОЦЕССОВ.**

# **ПРАКТИЧЕСКОЕ ЗАНЯТИЕ 8. РАСЧЕТ ТРЕБУЕМОЙ СТЕПЕНИ ОЧИСТКИ ПРОИЗВОДСТВЕННЫХ СТОКОВ**

**Цель занятия:** изучение расчетов очистки производственных стоков

Современная экологическая обстановка такова, что перед всеми кто осуществляет научно - технический прогресс и использует его достижения, встало неотложное объективное требование: строго учитывать ранимость природы, не допускать превышения пределов возможности восстановления природных процессов, всесторонне и глубже изучать и знать сложные, диалектически взаимосвязанные природные явления, не обострять негативные противоречия  $\mathbf{c}$ естественными закономерностями, чтобы He вызвать необратимых процессов в окружающей среде, именно поэтому весьма актуальна.

#### Теоретическая часть

#### . Методика расчета

Оценка требуемой очистки сточных вод (СВ) позволяет сделать обоснованный выбор типа и мощности очистных сооружений, вариантов размещения оголовков выпуска (у берега или в стрежень) и  $MX$ конструктивных особенностей. Участок водоема от места выпуска стоков условно делят на зоны: 1) начального разбавления, в которой скорости истечения стоков ( $V_c$ ) существенно выше скорости потока воды ( $V_n$ ); 2) основного разбавления, в которой  $V_c = V_{\pi}$  и перемешивание стоков идет за счет турбулентной диффузии; 3) зона самоочищения, которую в расчетах не учитывают. Общее разбавление СВ определяют как произведение краткости начального и основного разбавлении ( $n<sub>H</sub>$  и  $n<sub>o</sub>$ ), являющихся результатом перемешивания стоков в 1 и 2 зонах / 9 /.

Значение *п*<sup>н</sup> определяют по формуле

$$
n_{\text{H}} = \frac{0.248}{m} d^2 (\sqrt{m^2 + 8,1(\frac{1-m}{d^2})} - m),
$$

где  $d$  – отношение расчетного диаметра струи к диаметру выпускных отверстий; т - безразмерный коэффициент, величину которого находят по формуле

$$
m = \sqrt{\frac{\rho_n}{\rho_c} \cdot \frac{\nu_n^2}{\nu_c^2}};
$$

 $P_{\text{n}}$  и  $P_{\text{c}}$  – плотности соответственно потоков воды и CB, принимаемые обычно равными единице.

Значение *п*<sup>o</sup> находят как обратную величину коэффициента смешения γ *.* определяемого по формуле

$$
\gamma = \frac{1 - exp^{-c\sqrt{2\varphi}}}{1 + \frac{Q_{\text{max}}}{Q_{\text{max}}}} \text{exp}^{-c\sqrt{2\varphi}} \text{,}
$$

где *l*ф – расстояние от выпуска СВ до створа водопользования по фарватеру, км; α *-* безразмерный коэффициент, учитывающий гидрологические особенности водоема. Значение α находят по формуле

$$
\alpha = \tau \int \sqrt[3]{\frac{1}{\sqrt{2\pi}}},
$$

где τ *–* коэффициент, учитывавший место выпуска (при выпуске в стрежень  $\tau = 1.5$ , у берега – 1,0); ∫ – коэффициент извилистости, равный отношению расстояния от места выпуска до створа водопользования по прямой *l*<sup>п</sup> к расстоянию между местом выпуска и створом водопользования по фарватеру – *l*ф*,* Д – коэффициент турбулентной диффузии.

Для условий задания Д зачисляют по формуле

 $\mathbf{I} = \mathbf{V}_{\mathbf{n}} \cdot \mathbf{h} / 200$ ,

где *h.–* глубина водоема, м.

Расчетную концентрацию  $3B(C_p, \text{MT/T})$  после полного перемешивания находят по формуле

 $C_p = C_{\text{ncx}} / (n_{\text{H}} \cdot n_{\text{o}}),$ 

где Сисх *–* концентрация 3В в неочищенных стоках, мг/л. Требуемая степень очистки Э<sub>0</sub> определяется по формуле

 $\Theta_0 = (C_p - C_{\text{max}}) / C_p,$ Ср

Значения ПДК для 3В берут из сборника *[ 4, 10 ],* при наличии фонового загрязнения Спдк уменьшается на величину фоновой концентрации данного 3В.

Если Ср  $\leq$  ПДК, то Эо не определяют по формуле (5.7) из-за нецелесообразности очистки.

### **Вопросы и задания:**

Базовый уровень

Задание № 1. По исходным данным табл. определить требуемую степень очистки производственных стоков с максимальным расходом Qмакс содержащих 3В с концентрацией  $C_{\text{ncx}}$ , при двух вариантах выпуска – у берега и в стрежень реки с фоновым загрязнением 20% от ПДК 3В. Глубина реки h , минимальный расход воды Qмин , скорость потока Vп *,* скорость истечения стоков V<sup>с</sup> . Створ водопользования находится от места выпуска на расстоянии

*l*<sup>п</sup> по прямой и *l*<sup>ф</sup> по фарватеру. Отношение расчетного диаметра струи к диаметру оголовков равно *d ,* плотности стоков и воды в потоке равны единице. Створ водопользования совпадает со створом полного разбавления. Дать оценку каждому варианту выпуска и обосновать инженерные решения по защите водоема от загрязнения, превышающего ПДК.

| Ba—           | Загрязняющее (Омакс, Омин,     |                         |                        | $v_{c}$ | $\mathcal{U}_q$ , | ĥ,         | $\ell_{n}$ | $\mathscr{E}_{\!\mathcal{P}_\sigma}$ | $C_{\textit{mex}}$ |                         |
|---------------|--------------------------------|-------------------------|------------------------|---------|-------------------|------------|------------|--------------------------------------|--------------------|-------------------------|
| $DM -$<br>ант | вещество                       |                         | $\mu^3/c \sqrt{M^3/c}$ | M/c     | M/c               | M          | KM         |                                      | km   mp/ji         | $\mathscr{d}$           |
| ł             | Медь                           | 1                       | 100                    | 2,5     | 0,35              | 3          | 2          | 3                                    | 150                | $\mathbf{2}$            |
| 2             | делезо                         | 2                       | 90                     | 2,6     | 0,40              | 3,1        | 2          | 4                                    | I <sub>20</sub>    | 2,5                     |
| 3             | Цинк                           | 3                       | 120                    | 2,7     | 0,45              | 3,2 2,2    |            | 3                                    | <b>I60</b>         | 3                       |
| 4             | $X$ ром ( $C$ 2 $\star$ +1)    | 4                       | 160                    | 2,8     | 0,50              | 3,32,2     |            | 4                                    | 100                | 3,5                     |
| b             | Сероуглерод                    | $\overline{\mathbf{1}}$ | <b>150</b>             | 2,9     | 0,55              | 3,42,4     |            | 3                                    | 80                 | 4                       |
| 6             | Ацетон                         | $\overline{\mathbf{z}}$ | 140                    | 3,0     | 0,60              | 3,52,4     |            | 4                                    | 200                | 4,5                     |
| 7             | Бензол                         | 3                       | 130                    | 3,1     | 0,55              | 3,6 2,6    |            | 3                                    | 100                | 5                       |
| 8             | Аммиак (по<br>азоту)           | 4                       | 120                    | 3,2     | 0,50              | 3,7 2,6    |            | 4                                    | 350                | 5,5                     |
| 9             | Аммония суль-<br>фат(по азоту) | ī                       | 110                    | 3,3     | 0,45              | 3,8,2,8    |            | 6                                    | <b>I50</b>         | 6                       |
| 10            | Железо                         | 2                       | 100                    | 3,4     | 0,40              | 3,92,8     |            | 4                                    | 100                | 5, 5                    |
| 11            | Тодуол                         | 3                       | 90                     | 2,5     | 0,35              | 4,0 3,0    |            | 6                                    | 100                | $\overline{\mathbf{c}}$ |
| 12            | Ѱ҄урфурол                      | 4                       | 100                    | 2,6     | 0,40              | 4, 1, 3, 0 |            | 4                                    | 140                | 2,5                     |
| 13            | Глицерин                       | ī                       | 110                    | 2,7     | 0,45              | 4,23,2     |            | 6                                    | 120                | 3                       |
| 14            | Спирт мети-<br>ловый           | S                       | <b>120</b>             | 2,8     | 0,50              | 4,33,2     |            | 7                                    | 300                | 3,5                     |
| 15            | Пропилен                       | 3                       | 130                    | 2,9     | 0,55              | 4,4 3,4    |            | 6                                    | 80                 | $\overline{4}$          |
| 16            | Нитраты по<br>$\tilde{M}_{2}$  | 4                       | 140                    | 4,0     | 0,40              | 4,53,6     |            | 7                                    | 500                | 3,5                     |
| 17            | <b>Уксусная</b><br>кислота     | I                       | 150                    | 4,1     | 0,45              | 4,4 3,6    |            | 6                                    | 140                | 4                       |
| 18            | Алюминий                       | 2                       | 160                    | 4,2     | 0,50              | 4,3 3,4    |            | 8                                    | 120                | 4,5                     |
| 19            | Капролактан                    | 3                       | 170                    | 4,3     | 0,45              | 4,2 3,4    |            | 6                                    | 200                | 5                       |
| 20            | Цинк                           | 4                       | 160                    | 3,0     | 0,60              | 4,13,2     |            | 8                                    | 150                | 4,5                     |
| 21            | Железо                         | Ł                       | 150                    | 4,5     | 0,35              | 4,03,2     |            | 6                                    | 100                | 6                       |
| 22            | Медь                           | 2                       | 140                    | 3,1     | 0,55              | 3,93,1     |            | 5                                    | 120                | 5                       |
| 23            | Ацетон                         | 3                       | 130                    | 3,2     | 0,50              | 3,8 3,1    |            | 6                                    | 300                | 5,5                     |
| 24            | Пропилен                       | 4                       | I20                    | 3,3     | 0,45              | 3,7 3,0    |            | 5                                    | 100                | 6                       |
| 25            | Сероуглерод                    | 1                       | 110                    | 3,4     | 0,40              | 3,6 3,0    |            | 6                                    | 150                | 5,5                     |

Повышенный уровень

На основании данных, полученных в задание 1 :

1) выборите места сброса (у берега или в стрежень);

2) оцените целесообразность применения рассеивающих выпусков при неполном перемешивании СB до створа водопользования (определяется по соотношению между кратностью полного разбавления и частным от деления  $Q<sub>MH</sub>$  на  $Q<sub>макс</sub>$ );

3) выборете и обоснуйте методы и средстав очистки для заданного 3В (анализируются методы – адсорбции, флотации, электрохимической и биологической очисток, а также конкретные технические средства – магнитные сепараторы, озонаторы и др.).

В итоговом заключении по заданию приводите расчетную концентрацию 3В и его лимитирующий показатель вредности, требуемую степень очистки, а также рекомендуемые методы и средства по уменьшению загрязнения.

## **Список литературы, рекомендуемый к использованию по данной теме Основная литература:**

1. Коробкин, В. И. Экология и охрана окружающей среды : учебник для вузов / В. И. Коробкин, Л. В. Передельский. - 2-е изд., стер. - М. : КноРус, 2014. - 336 с. - (Бакалавриат). - Библиогр.: с. 328. - ISBN 978-5-406-03391-3, экземпляров неограничено

### **Дополнительная литература:**

22. Прохоров, Б. Б. Социальная экология : учебник для вузов / Б. Б. Прохоров. - М. : Академия, 2007. - 413 с. - (Высшее профессиональное образование). - Библиогр.: с. 407- 409. - ISBN 978-5-7695-4106-3, экземпляров неограничено

23. Страхова, Н. А. Экология и природопользование : учеб. пособие / Н.А. Страхова, Е.В. Омельченко. - Ростов н/Д : Феникс, 2007. - 252 с. - (Высшее образование). - Библиогр.: с. 250-253. - ISBN 978-5-222-12065-1, экземпляров

24. Лозановская, И. Н. Экология и охрана биосферы при химическом загрязнении : учеб. пособие для вузов / И. Н. Лозановская, Д. С. Орлов, Л. К. Садовникова. - М. : Высшая школа, 1998. - 288 с. : ил. - Библиогр.: с. 284-285. - ISBN 5-06-002590-X, экземпляров 8 Марьин, В. К. Промышленная экология : учеб. пособие / В. К. Марьин ; Пенз. гос. ун-т архитектуры и строительства. - Пенза : ПГУАС, 2007. - 198 с. : ил. - Библиогрю: с. 196, экземпляров неограничено

Шилов, И. А. Экология : учебник для бакалавров / И.А. Шилов. - 7-е изд. - М. : Юрайт, 2013. - 512 с. - (Бакалавр. Базовый курс). - На учебнике гриф: Рек.МО. - Библиогр.: с. 498- 510. - ISBN 978-5-9916-2836-5, экземпляров 30

## **Интернет-ресурсы:**

http://[window.edu.ru](http://window.edu.ru/)/ – Единое окно доступа к образовательным ресурсам.

[www.biblioclub.ru](http://www.biblioclub.ru/) – Электронно-библиотечная система «Университетская библиотека онлайн».

[www.e](http://www./).lanbook.com – Электронно-библиотечная система «Лань»

catalog.ncstu.ru – Электронный каталог фолиант СКФУ

[www.library.stavsu.ru](http://www.library.stavsu.ru/) – Электронная библиотека и электронный каталог научной библиотеки СКФУ

# **ТЕМА 3. ЭКОНОМИЧЕСКИЕ АСПЕКТЫ ПРИРОДОПОЛЬЗОВАНИЯ.**

# **ПРАКТИЧЕСКОЕ ЗАНЯТИЕ 9. ПЛАТА ЗА ЗАГРЯЗНЕНИЕ АТМОСФЕРЫ ВРЕДНЫМИ ВЕЩЕСТВАМИ**

**Цель занятия:** изучить основы расчета платы за загрязнение атмосферы вредными веществами

Современная экологическая обстановка такова, что перед всеми кто осуществляет научно – технический прогресс и использует его достижения, встало неотложное объективное требование: строго учитывать ранимость природы, не допускать превышения пределов возможности восстановления природных процессов, всесторонне и глубже изучать и знать сложные, диалектически взаимосвязанные природные явления, не обострять негативные противоречия с естественными закономерностями, чтобы не вызвать необратимых процессов в окружающей среде, именно поэтому весьма **актуальна**.

### **Теоретическая часть**

В соответствии с постановлением Совета Министров РСФСР от 9 января 1991 г. № 13 предприятия, расположенные на территории России, впервые были обязаны вносить плату за загрязнение окружающей среды. В настоящее время действует постановление Российской Федерации от 12.06.2003 г. № 344 "О нормативах платы за выбросы в атмосферный воздух загрязняющих веществ стационарными и передвижными источниками, сбросы загрязняющих веществ в поверхностные и подземные водные объекты, размещение отходов производства и потребления, другие виды вредного воздействия", согласно которому плата взимается с предприятий, объединении, кооперативов и организаций, СПК, ЗАО, ОАО, учреждений, обладающих правами юридического лица (далее "предприятия"), вне зависимости от форм собственности и организации хозяйственной деятельности за загрязнение окружающей среды".

Требования охраны окружающей среды определяются разрешениями на природопользование, выдаваемыми местными (республиканскими, краевыми, областными) органами, содержащими соответствующие лимиты и нормативы, нормы и правила. Для каждого предприятия устанавливаются предельно допустимые нормативы выбросов (сбросов, размещения), загрязняющих веществ в окружающую среду.

На период достижения предельно допустимых нормативов устанавливаются лимиты природопользования с учетом экологической

обстановки в регионе, видов используемого сырья, применяемого природоохранного оборудования, проектных показателей и особенностей технологического режима работы предприятия, а также уровня фонового загрязнения окружающей среды. В случае достижения предприятием ПДВ (НДС, нормативов размещения отходов) лимиты выбросов (сбросов, размещения) загрязняющих веществ на последующие годы устанавливаются на уровне ПДВ (НДС) и не меняются до их очередного пересмотра. Для проектируемых и строящихся предприятий лимиты устанавливаются на уровне ПДВ (НДС) и предельного объема размещения отходов.

Лимиты (квоты) на природопользование представляют собой установленные предприятием на определенный период объемы (режимы и другие параметры) использования природных ресурсов, выбросов (сбросов) загрязняющих веществ в природную среду и размещения отходов.

Сроки достижения нормативных уровней природопользования и лимиты по годам определяются с учетом реализации общесоюзной, республиканских и местных природоохранных программ.

Лимиты выбросов (сбросов) по загрязняющим веществам, оказывающим влияние на глобальные изменения в биосфере или учитываемым в трансграничном (межрегиональном) загрязнении окружающей среды, устанавливаются на договорной основе между заинтересованными сторонами с учетом принятых международных обязательств и затем доводятся до краев, областей, городов и предприятий.

Нормативы устанавливают плату:

-за выброс в атмосферу загрязняющих веществ;

- сброс в водные объекты загрязняющих веществ;

- размещение (хранение, захоронение) отходов в природной среде.

За выбросы (сбросы, размещения) загрязняющих веществ в природную среду (в дальнейшем "выбросы загрязняющих веществ") устанавливаются два вида нормативов платы:

-за установленные лимиты выбросов загрязняющих веществ;

-за превышение установленных лимитов выбросов загрязняющих веществ.

Устанавливаемые нормативы платы не распространяются на случаи аварийных и залповых выбросов (сбросов) загрязняющих веществ. В этих случаях предприятия возмещают нанесенный ущерб согласно искового заявления по решению суда.

Плата за выбросы загрязняющих веществ является формой компенсации ущерба, наносимого загрязнением окружающей среды. Нормативы платы рекомендуется (в настоящее время так и есть) устанавливать на уровне республики, края (без областного деления) исходя из общегосударственных и республиканских нормативно-методических документов и дифференцировать с учетом местных условий, состава и свойств выбрасываемых загрязняющих веществ.

Плата за выбросы загрязняющих веществ в пределах установленных лимитов рассматривается как плата за использование природного ресурса (способности природной среды к нейтрализации вредных веществ).

Нормативы платы за выбросы - загрязняющих веществ в пределах установленных лимитов определяют исходя из затрат в целом по региону (автономная республика, край область, крупные города) на предотвращение и компенсацию ущерба, наносимого загрязнением окружающей среды, предусмотренных заинтересованными сторонами и местными природоохранными программами, планами (без учета затрат на мероприятия, осуществляемые предприятиями за счет собственных средств).

Плата за выбросы загрязняющих веществ сверх установленных лимитов применяется в случаях невыполнения предприятиями обязательств по соблюдению согласованных лимитов выбросов.

Нормативы платы за превышение лимитов выбросов загрязняющих веществ определяются исходя из затрат предприятий на предотвращение ущерба и взимаются в кратном размере, В настоящее время нормативы платы за превышение лимитов выбросов превышают "лимитные нормативы" в 5 раз. Между тем рекомендовано ограничить размеры взимаемой платы за превышение лимитов выбросов на переходный период к рыночной экономике нормативными актами государств СНГ, решениями органов местного самоуправления на уровне 10 *%* от прибыли, остающейся в распоряжении предприятия.

При введении платы за выбросы загрязняющих веществ местные (республиканские, краевые, областные) органы управления по представлению соответствующих органов устанавливают и доводят до предприятий;

- перечень ингредиентов загрязняющих веществ (номенклатуру отходов) для расчета лимита выбросов загрязняющих веществ;

- лимиты выбросов загрязняющих веществ по предприятиям;

- нормативы платы за установленные лимиты выбросов загрязняющих веществ в атмосферный воздух, сбросов загрязняющих веществ в водные объекты и размещения отходов;

- нормативы платы за превышение установленных лимитов выбросов загрязняющих веществ.

На основе доведенных нормативов и лимитов предприятия самостоятельно рассчитывают и проектные величины платы за выбросы загрязняющих веществ и представляют их с соответствующими основаниями на утверждение в местные органы самоуправления.

Платежи за выбросы загрязняющих веществ направляются в местные фонды охраны природы, создаваемые в составе внебюджетных средств органов местного самоуправления на уровне краев, областей, наиболее крупных городов с целях накопления и эффективного использования средств на финансирование природоохранных и оздоровительных мероприятий,

Платежи за утвержденные лимиты выбросов перечисляются предприятиями ежеквартально (на основе договоров, заключаемых между

предприятиями и местными республиканскими, краевыми, областными) в соответствующие местные фонды охраны природы не позднее 20-го числа первого месяца квартала, следующего за отчетным, в размере 25 % плановой годовой суммы платежей, установленной предприятиям. В случае несвоевременного перечисления средств рекомендуется устанавливать пени в процентном отношении от суммы платежа за каждый просроченный день. Платежи за превышение лимитов выбросов перечисляются в местные фонды охраны природы в течение 10 дней после установления факта превышения нормативов загрязнения природоохранными органами.

В отдельных случаях по ходатайству предприятий и представлению органов Минэкологии местные органы управления могут предоставлять отсрочку в перечислении платежей за загрязнение природной среды. Уведомление о предоставлении предприятию отсрочки направляется соответствующему учреждению банка.

Этим же постановлением установлены базовые ставки платежей. Плату за загрязнение среды определяют по всем веществам обычно за квартал, а затем суммируют за год. Ставки платы за загрязнение даны в табл. 26,27,28. Расчет ведется по следующим базовым нормативам:

 $p_1 - 1$ -й базовый норматив платы за загрязнения в пределах нормативов, когда концентрации загрязняющих веществ не превышает ПДК, а массовые расходы выбросов и стоковые не превышают ПДВ, ПДС (предельно допустимых стоков);

p2 – 2-й базовый норматив платы за загрязнения в пределах лимитов, временно согласованных выбросов, стоков;

p3 – норматив платы за загрязнения сверх лимитов, который превышает 2-й базовый норматив в 5 раз.

Ставки платы за загрязнение биосферы даны в таблицах.

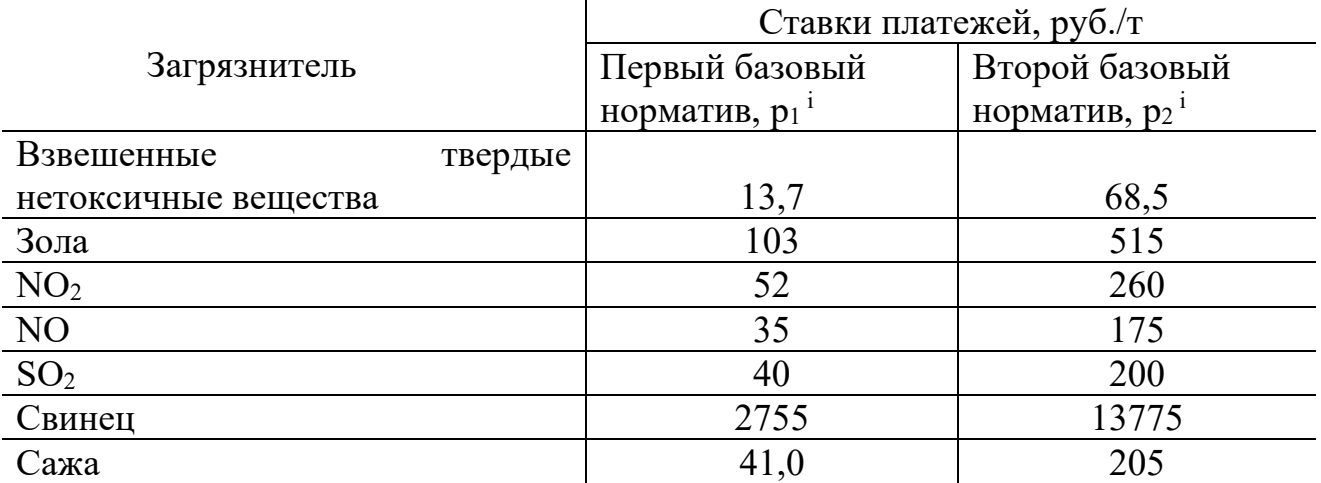

#### **Базовые платежи для некоторых видов загрязнений**

### **Ставки базовых нормативных платежей за стоки некоторых вредных веществ в водоемы**

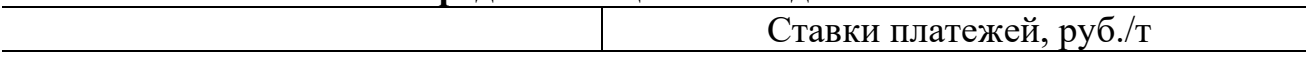

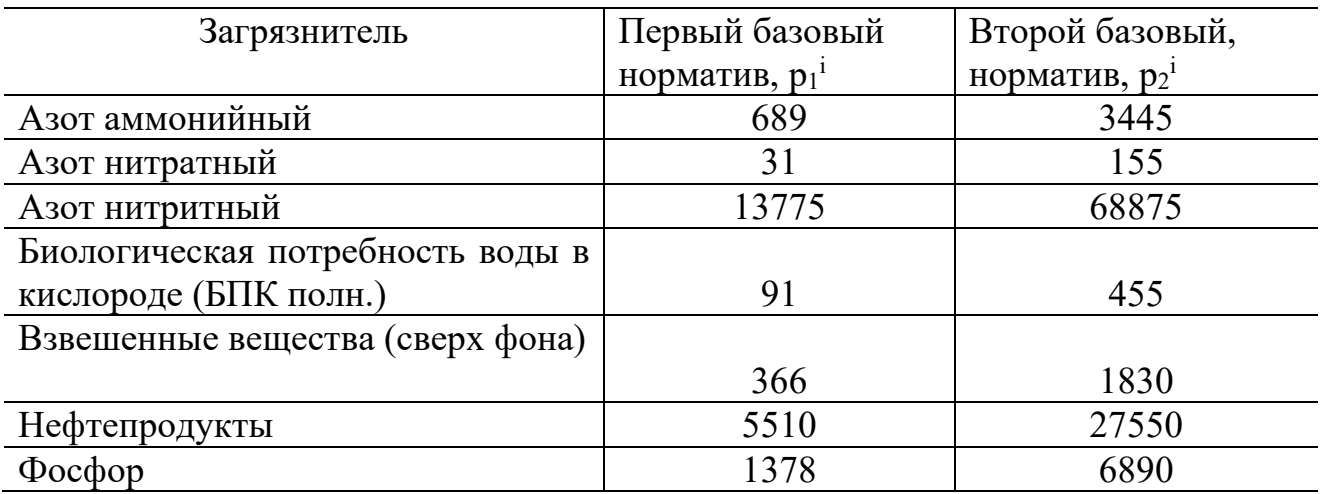

#### Ставки нормативных платежей за размещение твердых отходов

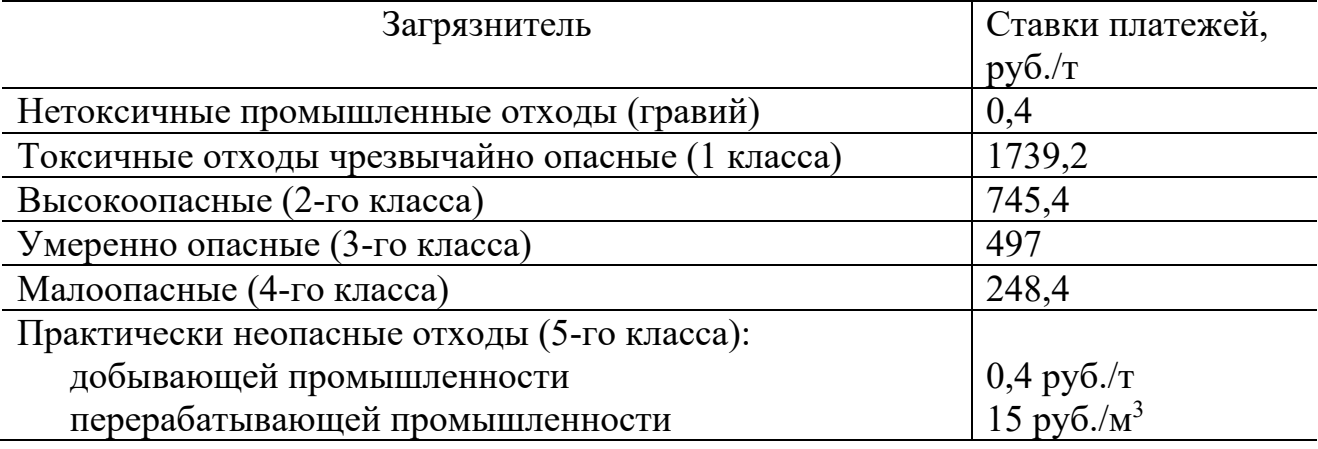

Расчет платежей выполняется по формуле

 $P = k_3 \cdot \sum_{i=4}^{m} [p_1^i \cdot min\{M_{\text{upart}}^i; M_{\text{H,IB}}^i\} + p_2^i \cdot (min\{M_{\text{upart}}^i - M_{\text{H,IB}}^i\}; max\{0; M_{\text{BGB}}^i - M_{\text{H,IB}}^i\}) + \newline + p_3^i \cdot max\{0; M_{\text{upart}}^i - M_{\text{BCB}}^i\}]$ 

 $(1)$ 

или П<sub>I</sub> = Ц<sub>i</sub>· $K_3$ · $M_i$ <sub> $\Sigma$ </sub>

где m - количество выбрасываемых субстанций;

Кэ - коэффициент экологической ситуации;

Ц – базовая цена выброса 1 т/руб., м<sup>3</sup>/руб.;

М<sub>і</sub> у- количество выбрасываемых субстанций.

min(a; b) = {a, ecли...a < b,<br>  $b$ , ecли...b < a<br>
max(a; b) = {a, ecли...a > b,<br>
h, ecли...a > b,

Для практических расчетов платежи удобнее разделить на три части:  $P = P_H + P_{JI} + P_{CJI}$ ,

где Рн-сумма платежа за выбросы в пределах норматива

$$
P_H = k_{\text{s}} \cdot \sum_{i=1}^{m} p_1^{i} \cdot M_H^{i}; \qquad (2)
$$

$$
M_{\mathsf{H}}^{\phantom{\mathsf{H}}}=\begin{cases} M_{\varphi a\kappa\tau}^{\phantom{\mathsf{H}}^{\phantom{\mathsf{H}}^{\phantom{\mathsf{H}}}}},\textrm{ecnu...}M_{\varphi a\kappa\tau}^{\phantom{\mathsf{H}}^{\phantom{\mathsf{H}}^{\phantom{\mathsf{H}}}}}M_{\Pi\hspace{-.1em}\Pi B}^{\phantom{\mathsf{H}}^{\phantom{\mathsf{H}}^{\phantom{\mathsf{H}}}}}, \end{cases}
$$

где Рл - сумма платежа за выбросы в пределах лимита, но превышающие норматив:

$$
P_{\Pi} = k_{a} \cdot \sum_{i=1}^{m} p_{2}^{i} \cdot M_{\Pi}^{i} ; \qquad (3)
$$

$$
M_{Jl}^i = \begin{cases} 0, e c \pi \text{m...} M_{\text{th}}^i \leq M_{\text{T} \text{I} \text{I} \text{B}}^i, \\ M_{\text{th}}^i = M_{\text{T} \text{I} \text{I} \text{B}}^i, e c \pi \text{m...} M_{\text{T} \text{I} \text{I} \text{B}}^i < M_{\text{th}}^i \leq M_{\text{BCB}}^i, \\ M_{\text{BCB}}^i = M_{\text{T} \text{I} \text{I} \text{B}}^i, e c \pi \text{m...} M_{\text{th}}^i > M_{\text{BCB}}^i. \end{cases}
$$

Р<sub>СЛ</sub> - сумма платежа за сверх лимитные выбросы:

$$
P_{C,\Pi} = k_{s} \cdot \sum_{i=1}^{m} p_{3}^{i} \cdot M_{C,\Pi}^{i},
$$
\n
$$
M_{H}^{i} = \begin{cases} 0, e_{C,\Pi}M_{\Pi}...M_{\text{max}} \text{ is } M_{B\text{CB}}^{i}, \\ M_{\text{max}}^{i} - M_{B\text{CB}}, e_{C,\Pi}M_{\Pi}...M_{\text{max}}^{i} > M_{B\text{CB}}^{i} \end{cases}
$$
\n
$$
(4)
$$

или  $\Pi_i = \iint_i K_3 \cdot M_{\Pi \Pi B i} + 5 \cdot \iint_i K_3 \cdot (M_i - M_{\Pi \Pi B i}).$ 

Отметим, что коэффициент экологической ситуации (Кэ) установлен для каждого региона. Для Центрального экономического района он равен для выбросов в атмосферу 1,9, стоков в водоемы - 1,17 (для Ивановской, Костромской, Владимирской, Орловской, Рязанской областей), почв - 1,6 (учитывается при размещении отходов), Северо-Западного экономического района – 1,5; 1,35; 1,3; Центрально-Черноземного экономического района – 1,5; 1,4; 2,0; Уральского экономического района – 2,0; 1,18; 1,17; Поволжского экономического района - 1,4; 1,9; 1,1 и т.д.

Расчет суммы платежей за стоки производится аналогично, только вместо Мпдв и М<sub>всв</sub> используются Мпдс и М<sub>всс</sub> - массы нормативных и временно согласованных стоков, т/год, а также  $K_9$  – для стоков.

Плата за размещение твердых отходов производится по двухставочному тарифу с использованием ставки р<sub>2</sub> за согласованное размещение (табл. 28) и р<sub>3</sub> - за несогласованное, несанкционированное размещение отходов, то есть в 5кратном размере.

#### Вопросы и задания:

Пример расчета 1. Рассчитать сумму платежей за выбросы в атмосферу котельной при  $K_3 = 1,9$ . Массы выбросов приведены в табл.

Фактические, нормативные и временно-согласованные выбросы и величины  $\mathbf{M}\mathbf{u}^{\mathbf{i}}$  ,  $\mathbf{M}_{C}\mathbf{u}^{\mathbf{i}}$  ,  $\mathbf{M}\mathbf{u}^{\mathbf{i}}$  ,  $\mathbf{\tau}/\mathbf{r}$ ол

| $\mathbf{u}$ because $\mathbf{u}$ $\mathbf{u}$ $\mathbf{u}$ $\mathbf{u}$ $\mathbf{u}$ $\mathbf{v}$ $\mathbf{u}$ $\mathbf{v}$ $\mathbf{v}$ $\mathbf{u}$ $\mathbf{v}$ $\mathbf{v}$ |                   |              |           |             |                   |               |  |  |
|----------------------------------------------------------------------------------------------------|-------------------|--------------|-----------|-------------|-------------------|---------------|--|--|
| Загрязнитель                                                                                                    | $1$ V $1$ $0a$ KT | $M_{\Pi AB}$ | $M_{BCB}$ | $M_{\rm H}$ | $\rm{M}_{\rm{J}}$ | $\rm M_{CII}$ |  |  |
| SO <sub>2</sub>                                                                                                    | 300               | 200          | 250       | 200         | υv                | 50            |  |  |
| $\rm NO_2$                                                                                                    |                   |              |           |             |                   |               |  |  |
| Зола                                                                                                    |                   | 40           | υc        | 40          |                   |               |  |  |

Примечание.  $M_{\text{sharp}}$  – получены в результате замеров;  $M_{\text{II},\text{IB}}$ ,  $M_{\text{BCB}}$  – рассчитаны и заданы контролирующими органами; М<sub>Н,</sub> М<sub>Л</sub>, М<sub>СЛ</sub> — рассчитаны по  $M_{\text{dark,1}}$ ,  $M_{\text{IIJIB}}$ ,  $M_{\text{BCB}}$  по формулам (2), (3), (4).

**Решение.** Сумма платежа в пределах норматива по формуле (2) с учетом табл. 26.

 $P_H = 1.9 \cdot [40 \cdot 200 + 52 \cdot 5 + 103 \cdot 40] = 23522$  pyo.

Сумма платежа в пределах лимита (по второму базовому нормативу) для  $SO_2$ и золы, так как  $NO<sub>2</sub>$  не превышает норматив  $M<sub>IIJB</sub>$  (3).

 $P_{\text{I}} = 1.9 \cdot [200 \cdot (250 - 200) + 515 \cdot (50 - 40)] = 28785$  pyo.

Cумма платежа за сверхлимитные выбросы (рассчитывается только для SO2, так как  $M_{\text{barr}}$  >  $M_{\text{BCB}}$  (4).

 $P_{CJI} = 1.9 \cdot 5 \cdot 200 \cdot (300 - 250) = 95000 \text{ py6}.$ 

**Пример расчета 2.** Рассчитать сумму платежей за стоки в водоем и за размещение отходов при  $K_9 = 1,16$  (для стоков),  $K_9 = 1,6$  (для почв). Массы веществ в стоках и размещаемых отходах в таблицах.

#### **Фактическое, нормативное и временно-согласованные стоки, а также**  вели М<sub>и</sub> М<sub>л</sub>, М<sub>л</sub>, Т/год

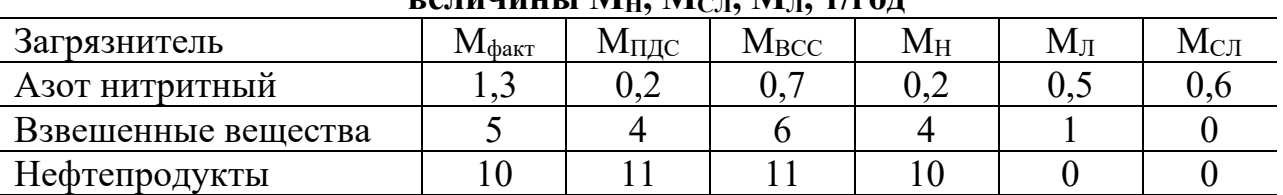

**Фактические и согласованные (МС) массы размещаемых отходов, а также МСЛ и МЛ, т/год**

| Загрязнитель                   | $M_{\rm{darr}}$ | $\rm M_{C}$ | $M_{\rm J}$ | $M_{\rm{CJ}}$ |
|--------------------------------|-----------------|-------------|-------------|---------------|
| Коммунально-                   | 200             | 150         | 150         | 50            |
| бытовые отходы, м <sup>3</sup> |                 |             |             |               |
| Токсичные отходы 3-            |                 |             |             |               |
| го класса, т/год               |                 |             |             |               |
| Токсичные отходы 4-            |                 |             |             |               |
| го класса, т/год               |                 |             |             |               |

**Решение.** Массы М<sub>Н</sub>, М<sub>СЛ</sub>, М<sub>Л</sub> уже рассчитаны и приведены в табл. 31. Сумма платежа за нормативные стоки (2) с учетом табл. 27:

 $P_H = 1,17 \cdot [13775 \cdot 0.2 + 366 \cdot 4 + 5510 \cdot 10] = 69403,23 \text{ py6}.$ 

Сумма платежа за временно-согласованные стоки (3):

 $P_{\text{II}} = 1,17 \cdot [68875 \cdot 0.5 + 1830 \cdot 1] = 42432.98$  руб.

Сумма платежа за сверхлимитные стоки (4)

 $P_{\text{CJ}} = 1.17 \cdot (5 \cdot 68875 \cdot 0.6) = 241751.25 \text{ pV}6.$ 

Сумма платежа за размещение согласованной (лимитированной) массы отходов с учетом табл. 29:

 $P_{\text{I}} = 1.6 \cdot [15 \cdot 150 + 497 \cdot 3 + 248.4 \cdot 2] = 6780.48 \text{ p}$ 

Сумма платежа за несогласованное размещение (в данном случае только коммунально-бытовых) отходов:

 $P_{\text{CJ}} = 1.6 \cdot (5 \cdot 15 \cdot 50) = 6000 \text{ py6}.$ 

Базовый уровень

 **●** Согласно договору на комплексное природопользование предприятие Ивановской области должно перечислять плату за выбросы в атмосферу  $NO<sub>2</sub>$ ежеквартально. Установлено: предельно-допустимый выброс – 12 т/квартал, лимит выбросов – 15 т/квартал. Предприятием были произведены выбросы 15, 12, 20 и 13 т поквартально. В конце года предприятие перечислило за загрязнение атмосферы 5928 руб. Какие допущены нарушения ? Какова должна быть сумма платежа ?

 **●** Предприятие, располагающееся в Центральном экономическом районе, производит выбросы в атмосферу  $SO_2$ . Нормативная масса выбросов — 55 т/год. Лимит выбросов 79 т/год. Фактические выбросы составляют 95 т/год. Какова сумма платежа за 2003 г., перечисляемая предприятием в госбюджет ?

**●** Предприятие Ярославской области производит выбросы вредных веществ в атмосферу, перечисленных в приведенной ниже таблице.

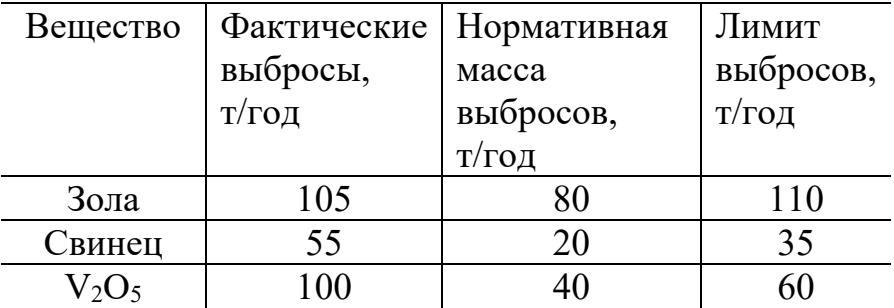

Какова должна быть сумма платежа в 2003 г., перечисляемая предприятием за загрязнение окружающей среды ?

 **●** Предприятие Костромской области производит выбросы в атмосферу NO. Предельно-допустимая масса выброса – 40 т/год. Лимит выбросов составляет 60 т/год. Фактические выбросы составляют 90 т/год. Какова сумма платежа, перечисляемая предприятием в виде налога в госбюджет ?

 **●** Предприятие г. Иванова производит выбросы свинца в атмосферу. Контролирующим органом установлено: нормативная масса выбросов – 35 т/год, лимит выбросов – 45 т/год. Фактические выбросы составляют 45 т/год. Какова сумма платежа, перечисляемая предприятием в госбюджет в виде налога за негативное воздействие ?

 **●** Предприятие Костромской области производит сброс в водоем аммонийного азота. ПДС составляет 40 т/год. В силу определенных причин для

предприятия на 2003 г. была установлена ВСС – 45 т/год. Фактические выбросы равнялись 65 т. Какова перечисляемая предприятием сумма платежа в госбюджет в виде налога за негативное воздействие ?

**•** Предприятие г Шуи в 2003 г. произвело выбросы в атмосферу  $SO_2$  и  $NO_2$ в количествах, приведенных в нижеследующей таблице.

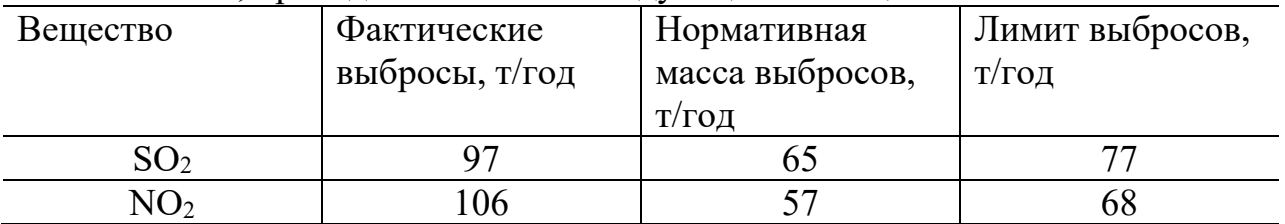

Какова сумма платежа за негативное воздействие на природу ?

Повышенный уровень

**●** Предприятие коммунального хозяйства г. Кинешмы производит вывоз на мусорную свалку твердых коммунально-бытовых отходов. С контролирующими органами согласовано размещение  $1009$  м<sup>3</sup>/год отходов. Фактически за 2003 г. было вывезено 1260 т отходов. Какова сумма платежа за негативное воздействие ?

**●** Рассчитать размер платы за загрязнение атмосферного воздуха в 2005 г. автотранспортом автохозяйства № 1, расположенного в г. Иванове. Предприятие имеет в своем составе 50 единиц автотранспорта:

– из них 20 КАМАЗов, работающих на дизельном топливе (из них 8 ед. оборудованы нейтрализаторами, а 25 % не соответствуют требованиям стандартов);

– 15 единиц грузовых автомобилей класса 4,5 т грузоподъемности (из них 5 оборудованы нейтрализаторами, остальные не соответствуют требованиям стандартов);

– 2 автобуса с карбюраторными двигателями, работающими на бензине, но не снабжены нейтрализаторами и не соответствуют экологическим требованиям по выбросу вредных веществ;

– 5 легковых автомобилей, которые соответствуют экологическим стандартам.

Ежедневный пробег одного КАМАЗа равен 450 – 500 км.

Пробег грузового автомобиля, работающего на бензине, равен  $350 - 400$ км.

Автобус за смену проезжает  $150 - 200$  км, легковой автомобиль —  $120 - 150$ км. Количество рабочих дней в неделю  $-5$ , в месяц  $-20$  дней.

Для автотранспорта предлагается считать загрязнение по израсходованному топливу, причем базовая цена (норматив платы за загрязнение) при сгорании 1 т этилированного бензина – 2,2 руб., неэтилированного – 1,3 руб., дизельного топлива – 2,5 руб., газового – 1,2 руб. (количество неэтилированного бензина составляет 20 % от общего количества используемого топлива).

Определить платежи по выбросам загрязняющих веществ в атмосферу (отдельно по выбросам и общие).

ПДВ для транспортных средств устанавливаются ГОСТами и ОСТами как в виде величин выбросов для данного стандартного испытания так и в виде пробеговых выбросов на километр пути (15 г/км).

# **Список литературы, рекомендуемый к использованию по данной теме Основная литература:**

1. Коробкин, В. И. Экология и охрана окружающей среды : учебник для вузов / В. И. Коробкин, Л. В. Передельский. - 2-е изд., стер. - М. : КноРус, 2014. - 336 с. - (Бакалавриат). - Библиогр.: с. 328. - ISBN 978-5-406-03391-3, экземпляров неограничено

### **Дополнительная литература:**

25. Прохоров, Б. Б. Социальная экология : учебник для вузов / Б. Б. Прохоров. - М. : Академия, 2007. - 413 с. - (Высшее профессиональное образование). - Библиогр.: с. 407- 409. - ISBN 978-5-7695-4106-3, экземпляров неограничено

26. Страхова, Н. А. Экология и природопользование : учеб. пособие / Н.А. Страхова, Е.В. Омельченко. - Ростов н/Д : Феникс, 2007. - 252 с. - (Высшее образование). - Библиогр.: с. 250-253. - ISBN 978-5-222-12065-1, экземпляров

27. Лозановская, И. Н. Экология и охрана биосферы при химическом загрязнении : учеб. пособие для вузов / И. Н. Лозановская, Д. С. Орлов, Л. К. Садовникова. - М. : Высшая школа, 1998. - 288 с. : ил. - Библиогр.: с. 284-285. - ISBN 5-06-002590-X, экземпляров 8 Марьин, В. К. Промышленная экология : учеб. пособие / В. К. Марьин ; Пенз. гос. ун-т архитектуры и строительства. - Пенза : ПГУАС, 2007. - 198 с. : ил. - Библиогрю: с. 196, экземпляров неограничено

Шилов, И. А. Экология : учебник для бакалавров / И.А. Шилов. - 7-е изд. - М. : Юрайт, 2013. - 512 с. - (Бакалавр. Базовый курс). - На учебнике гриф: Рек.МО. - Библиогр.: с. 498- 510. - ISBN 978-5-9916-2836-5, экземпляров 30

## **Интернет-ресурсы:**

http://[window.edu.ru](http://window.edu.ru/)/ – Единое окно доступа к образовательным ресурсам.

[www.biblioclub.ru](http://www.biblioclub.ru/) – Электронно-библиотечная система «Университетская библиотека онлайн».

[www.e](http://www./).lanbook.com – Электронно-библиотечная система «Лань»

catalog.ncstu.ru – Электронный каталог фолиант СКФУ

[www.library.stavsu.ru](http://www.library.stavsu.ru/) - Электронная библиотека и электронный каталог научной библиотеки СКФУ